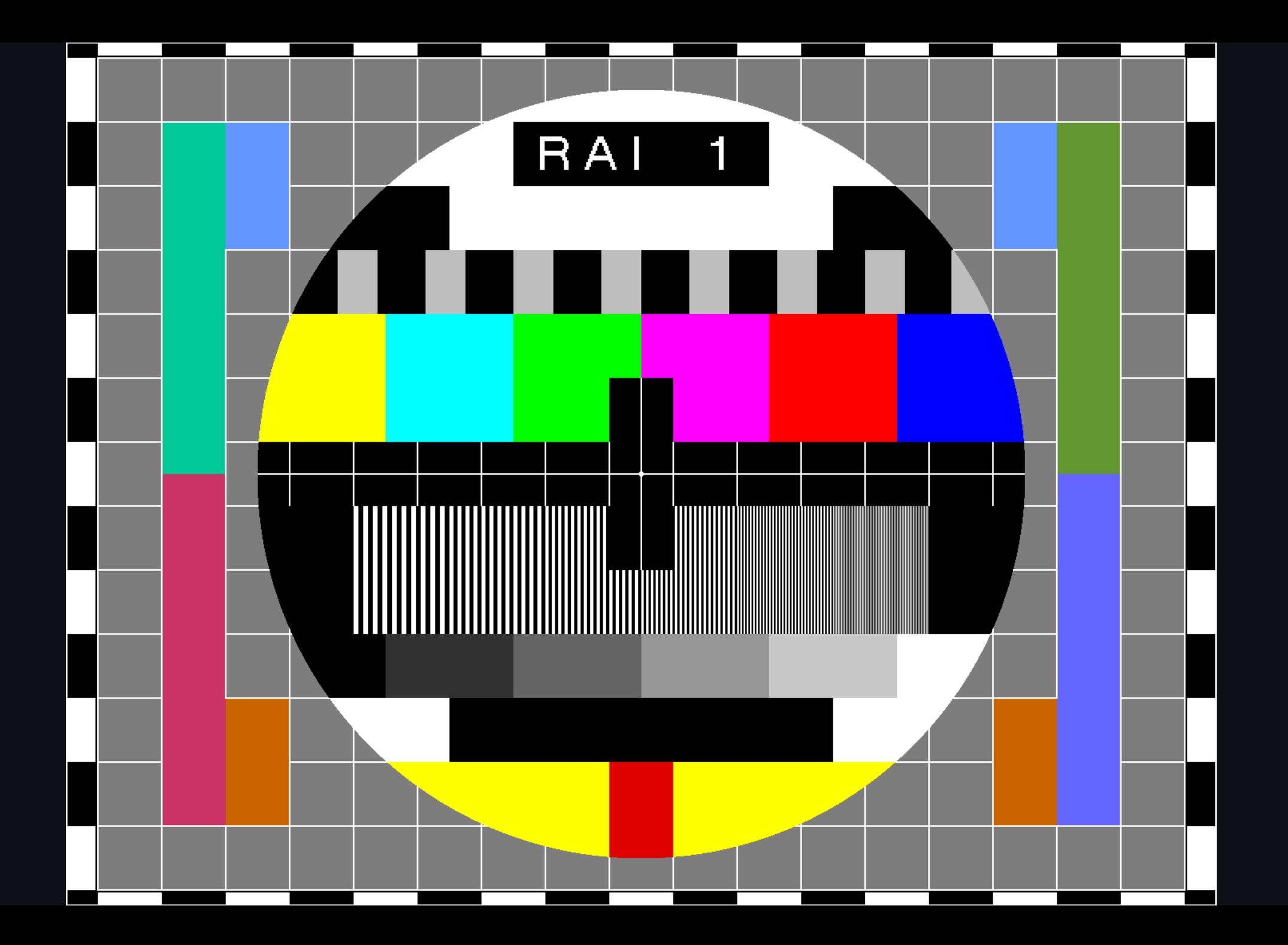

# **Why fsync() on OpenZFS can't fail (and what happens when it does)**

Rob Norris, Klara Inc.

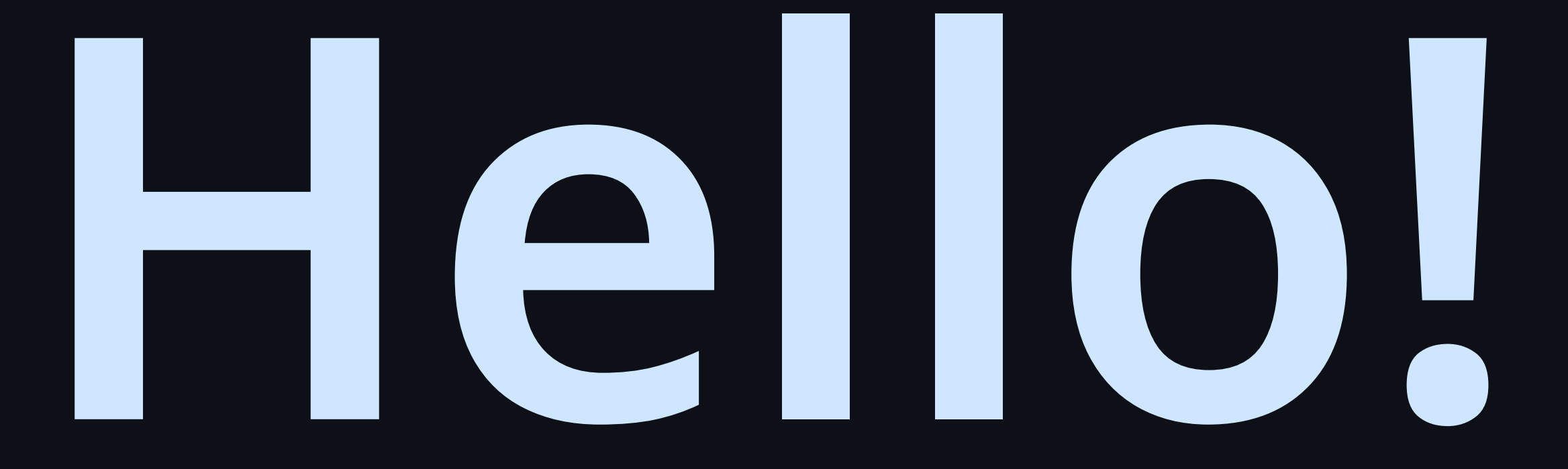

## **#robnfacts**

- He/him
- Australian
- $\frac{2}{\pi}$   $\frac{1}{\pi}$   $\frac{1}{\pi}$   $\frac{1}{\pi}$  $\bullet$
- One wife, two cats, three kids
- 1989 1999: Kid messing with computers
- 1999 2023: Linux sysadmin
- 2023 ....: OpenZFS developer
- 2023 ....: one FreeBSD server
- Hundreds of side-projects and dumb experiments

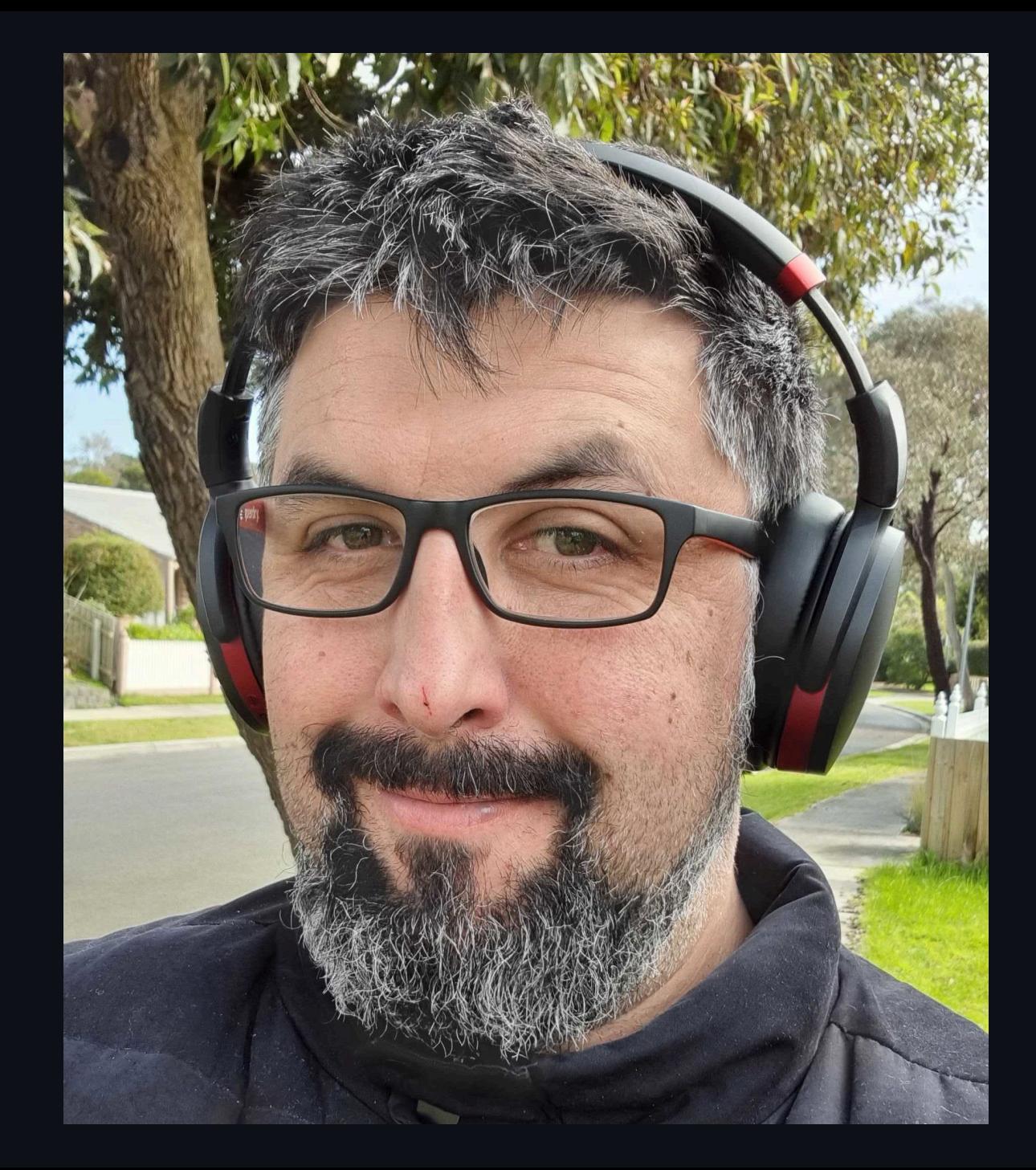

## $\overline{\#}$ notrobnfacts

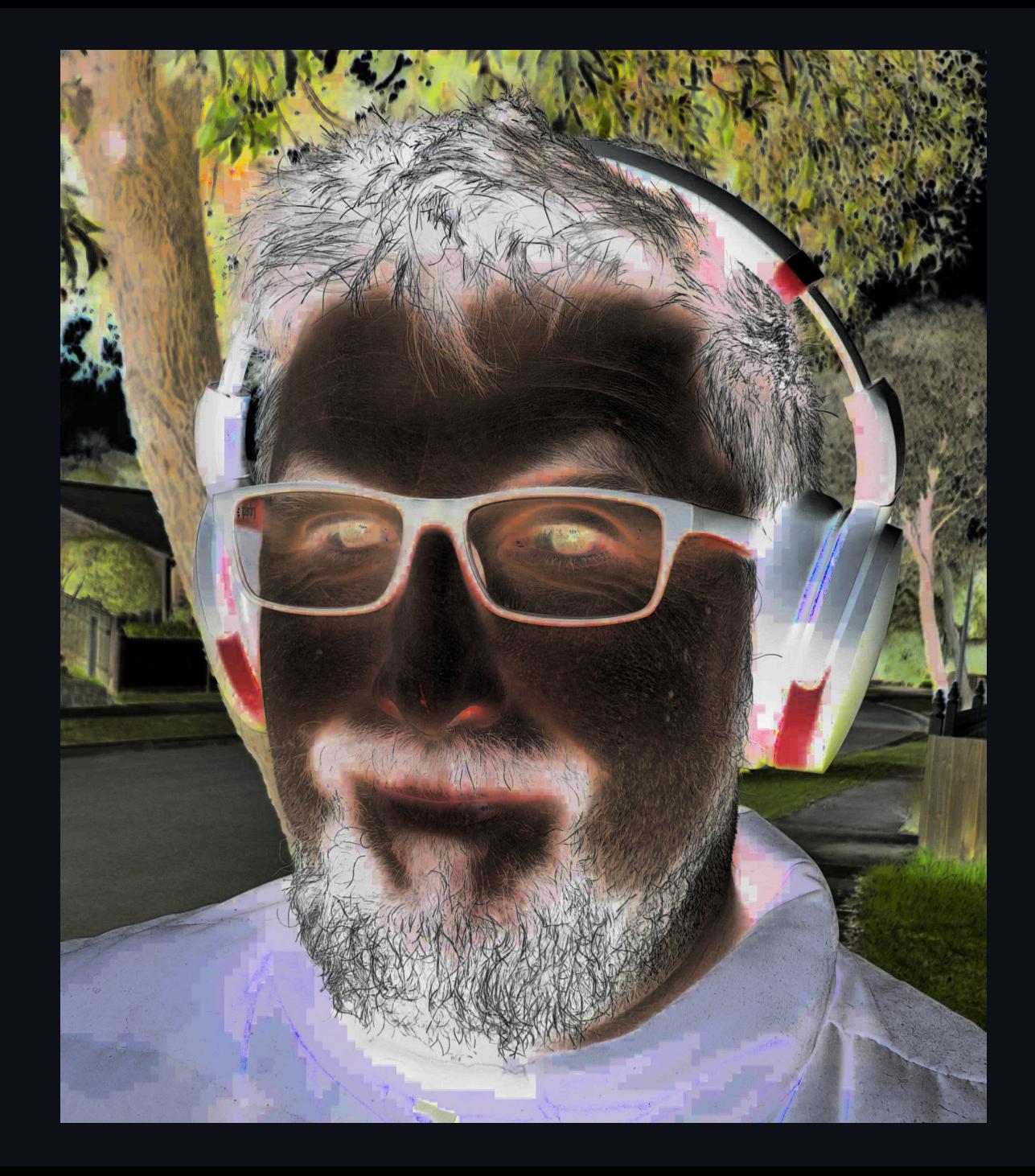

# **from a**

# **parallel**

**universe**

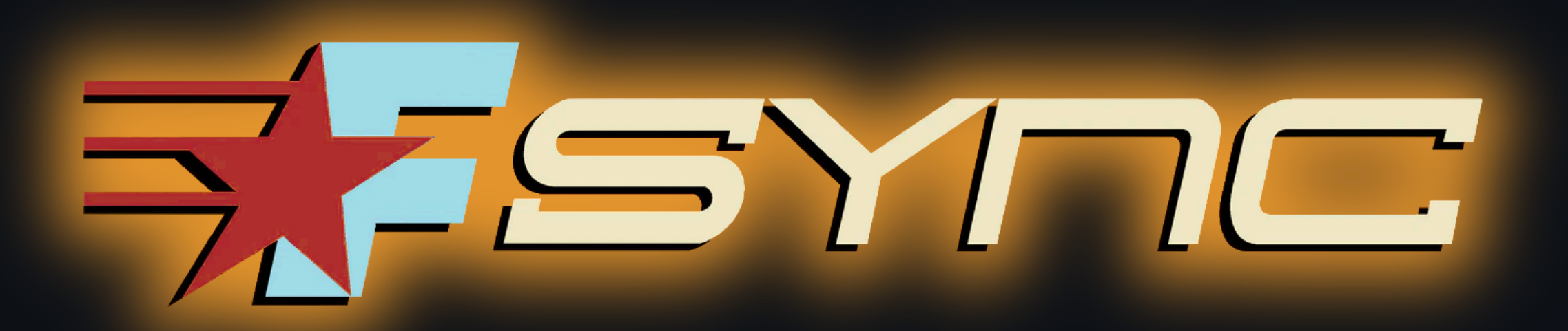

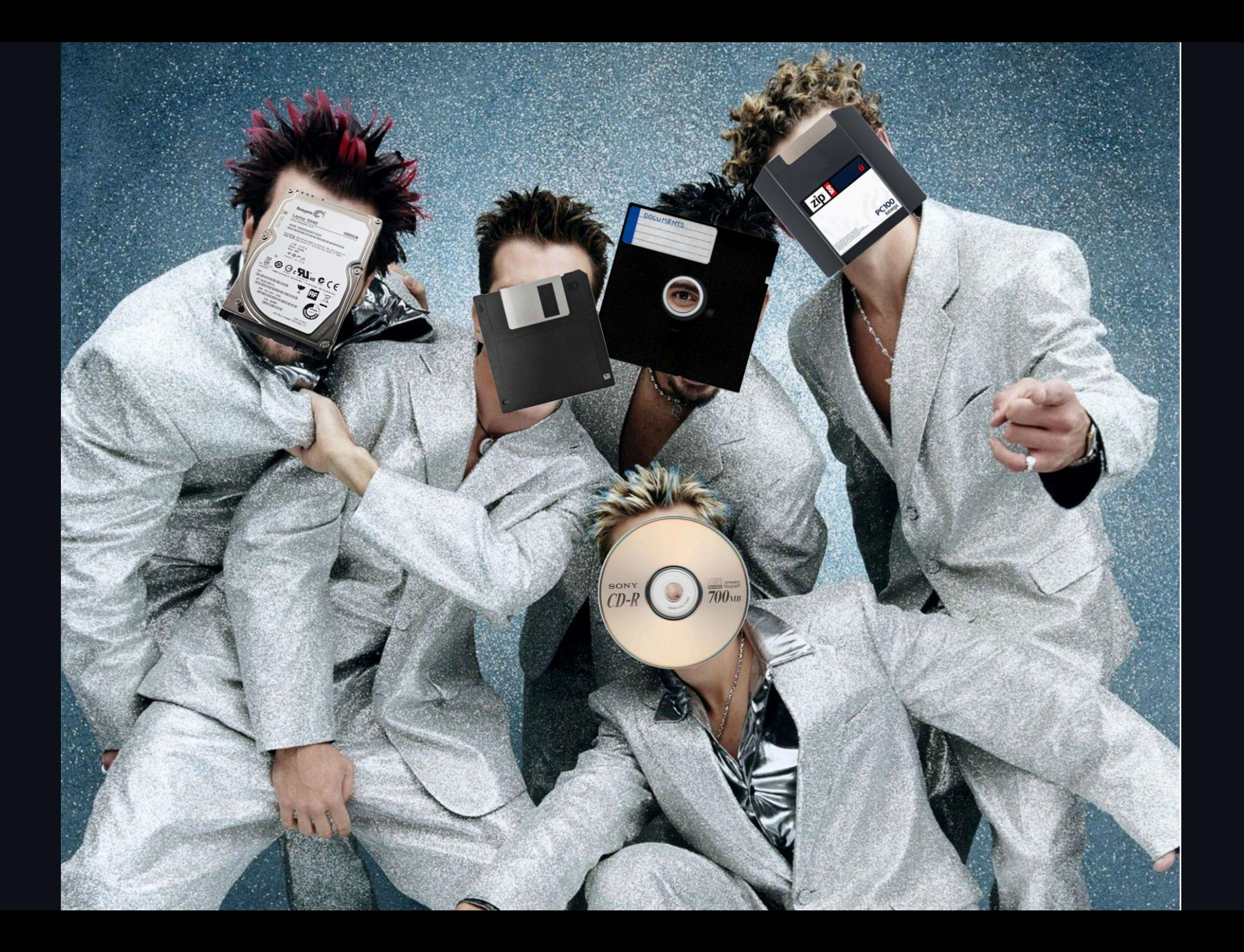

int main(int argc, char \*\*argv) {

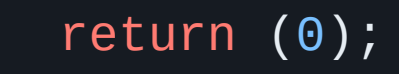

}

Why Fsync() on OpenZFS can't fail **robust and the example of the example of the example of the example of the example of the example of the example of the example of the example of the example of the example of the example** 

```
int main(int argc, char **argv) {
    void *song_data;
    size_t song_len;
    generate_song(&song_data, &song_len, TYPE_DANCE|TYPE_LOVE);
```

```
return (0);
```
}

```
int main(int argc, char **argv) {
    void *song_data;
    size_t song_len;
    generate_song(&song_data, &song_len, TYPE_DANCE|TYPE_LOVE);
```

```
int fd = open(argv[0], O_CREAT|O_WRONLY|O_TRUNC, S_TRUSR|S_TWUSR);write(fd, song_data, song_len);
close(fd);
```
return (0);

}

```
int main(int argc, char **argv) {
    void *song_data;
    size_t song_len;
    generate_song(&song_data, &song_len, TYPE_DANCE|TYPE_LOVE);
    time_t start = time();
    int f d = open(argv[0], O_CREAT|0_WRONLY|0_TRUNC, S_IRUSR|S_IWWSR);write(fd, song_data, song_len);
    close(fd);
    time_t end = time();
    printf("wrote '%s' in %d seconds\n"
, argv[0], end-start);
    return (0);
}
```
\$ boyband debut\_song.wav wrote 'debut\_song.wav' in 30 seconds

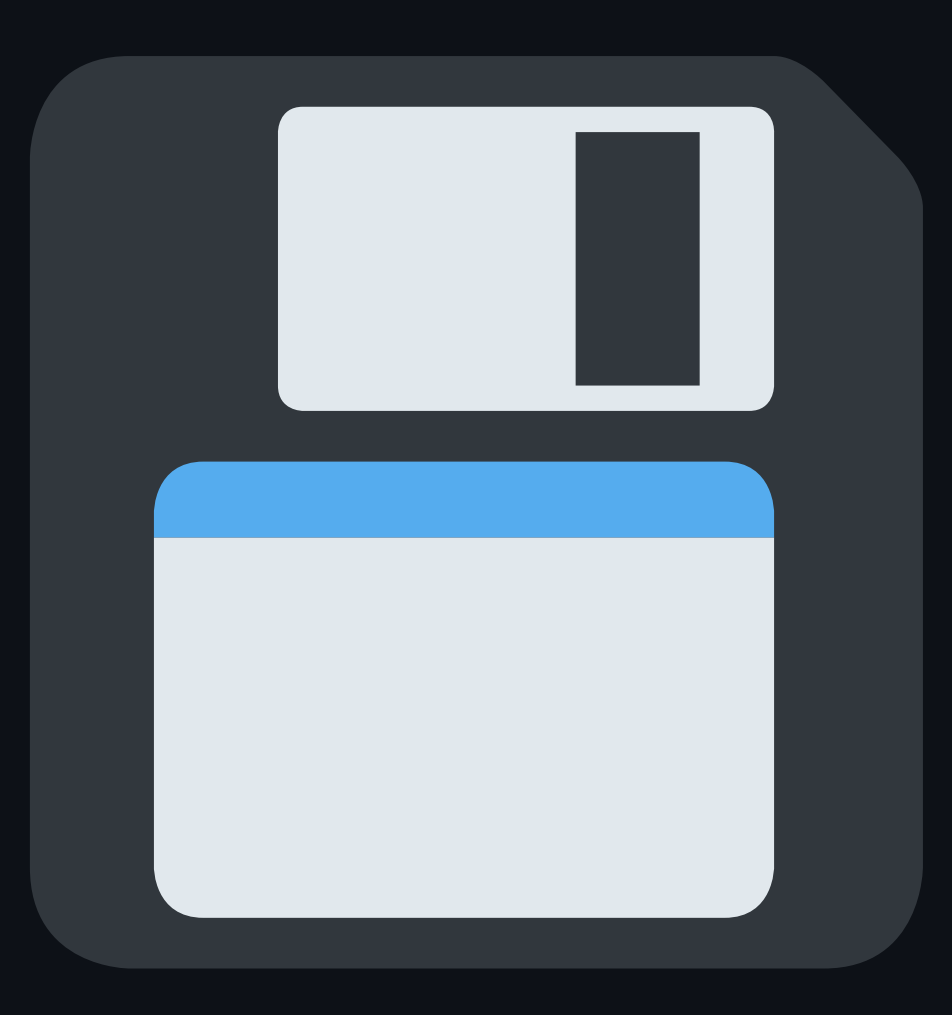

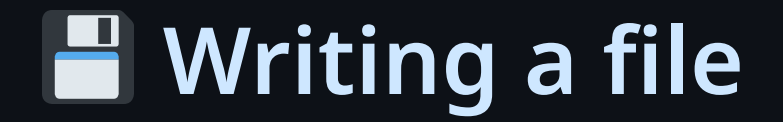

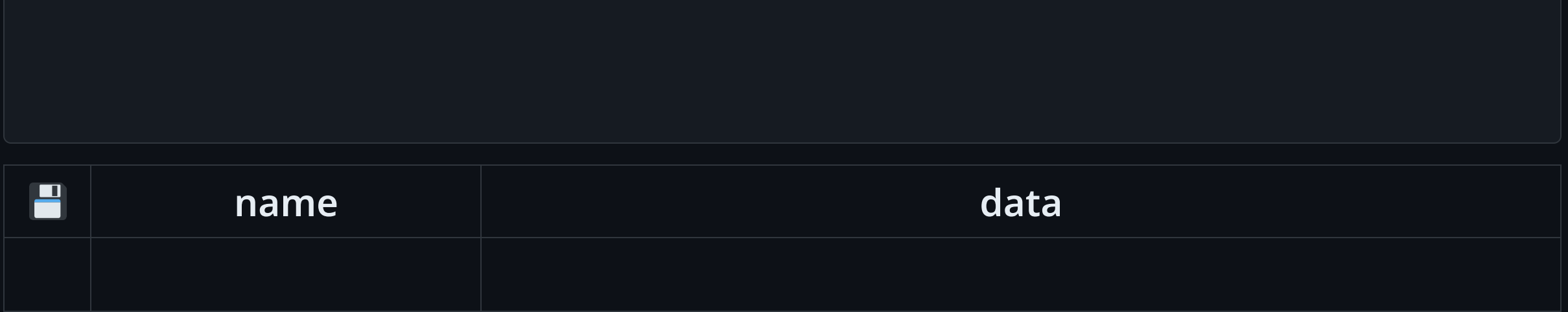

 $int f d = open(argv[0], O_CREAT|O_WRONLY|O_TRUNC, S_TRUSR|S_TWUSR);$ 

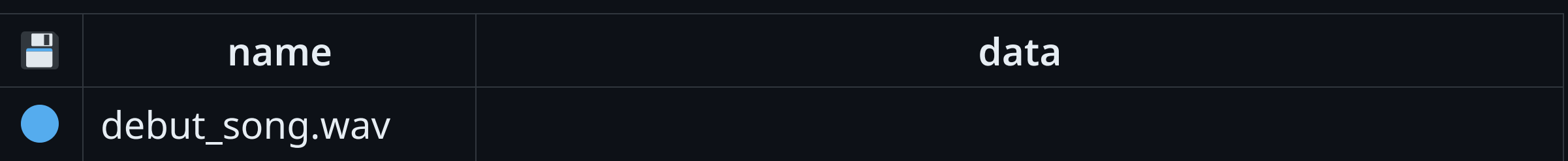

 $int f d = open(argv[0], O_CREAT|0_WRONLY|0_TRUNC, S_TRUSR|S_TWUSR);$ write(fd, song\_data, song\_len);

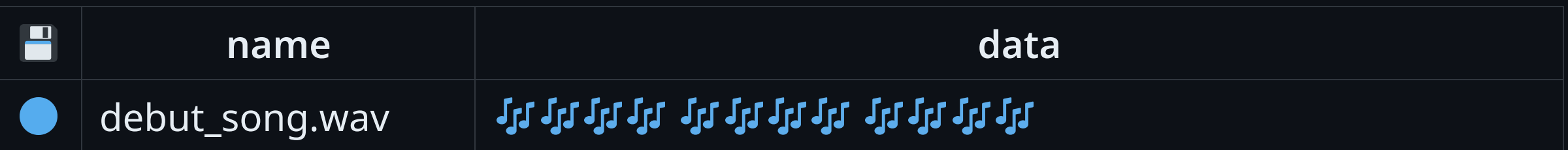

 $int f d = open(argv[0], 0_CREAT[0_WRONLY[0_TRUNC, S_TRUSR]S_IWUSR);$ write(fd, song\_data, song\_len); close(fd);

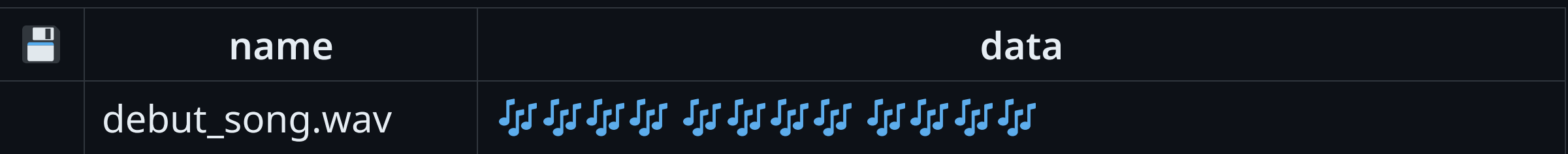

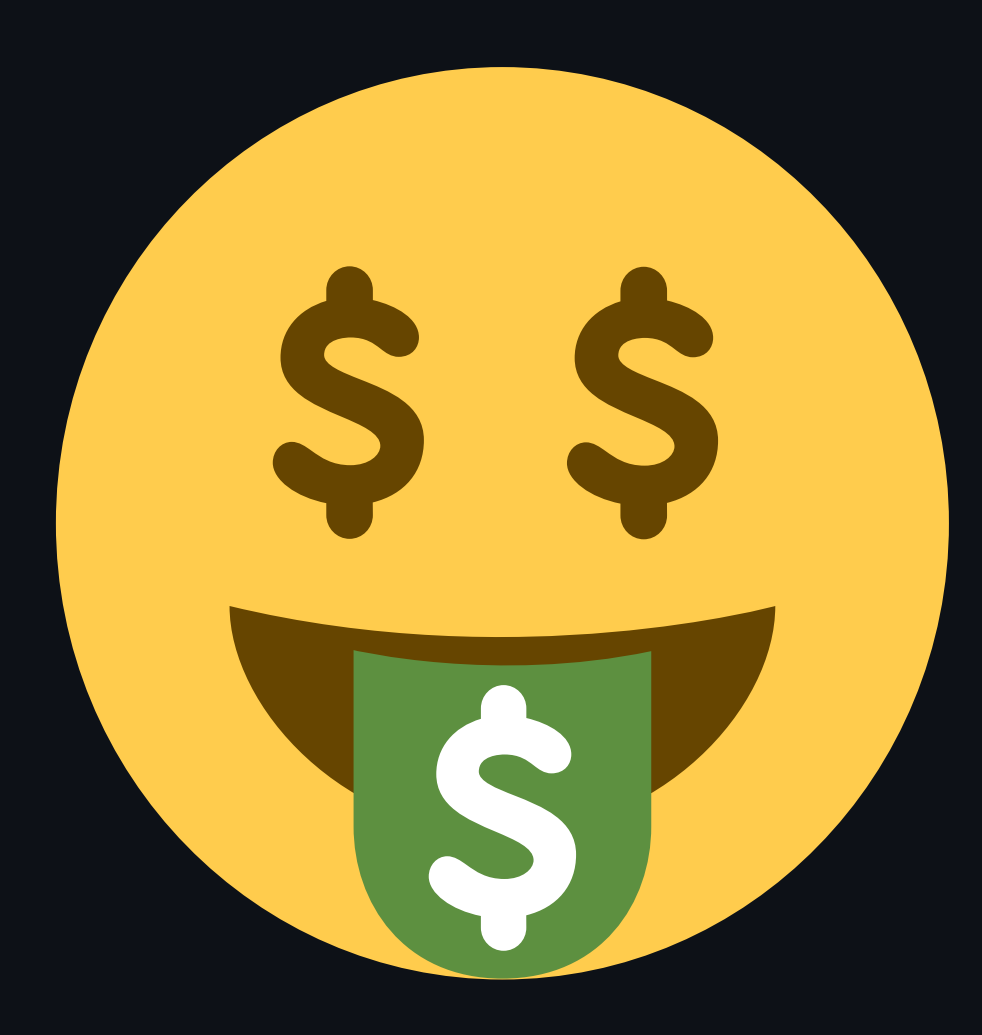

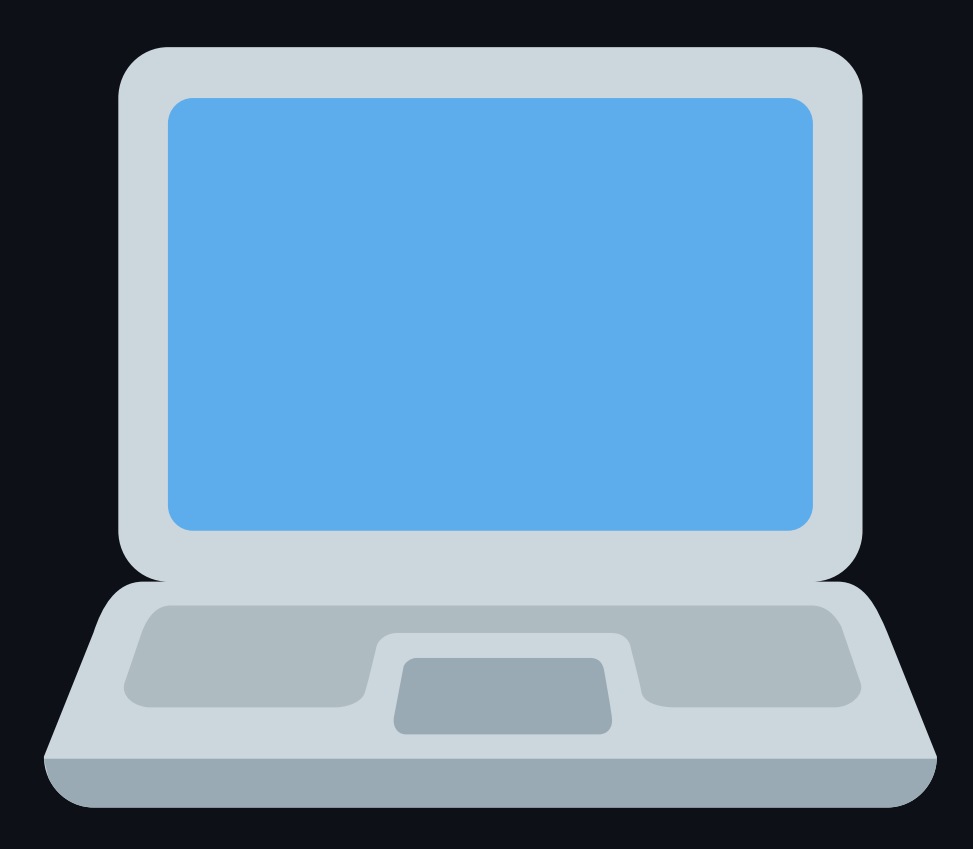

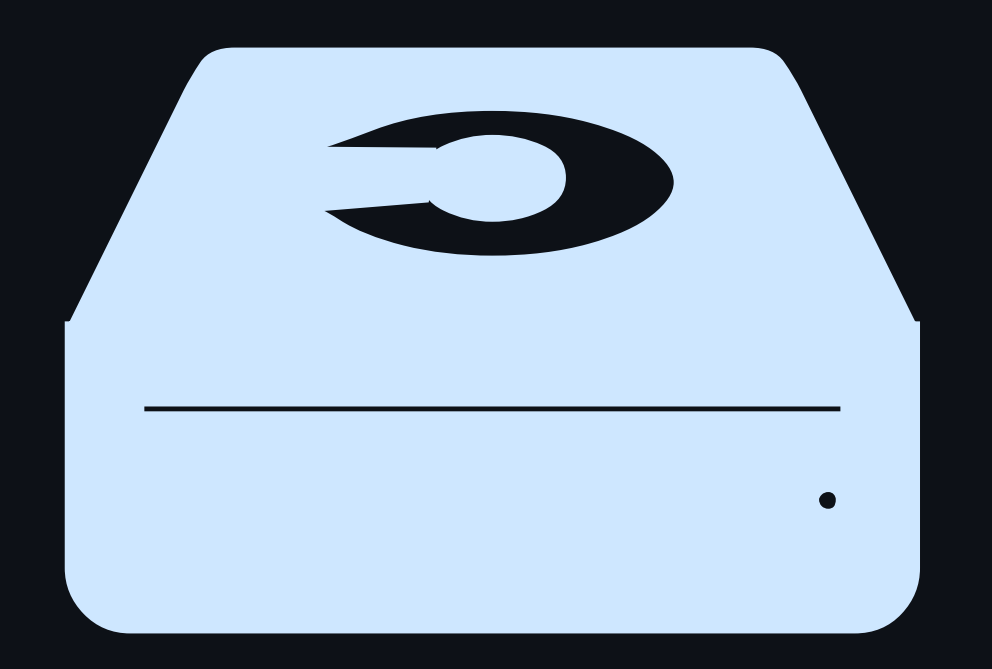

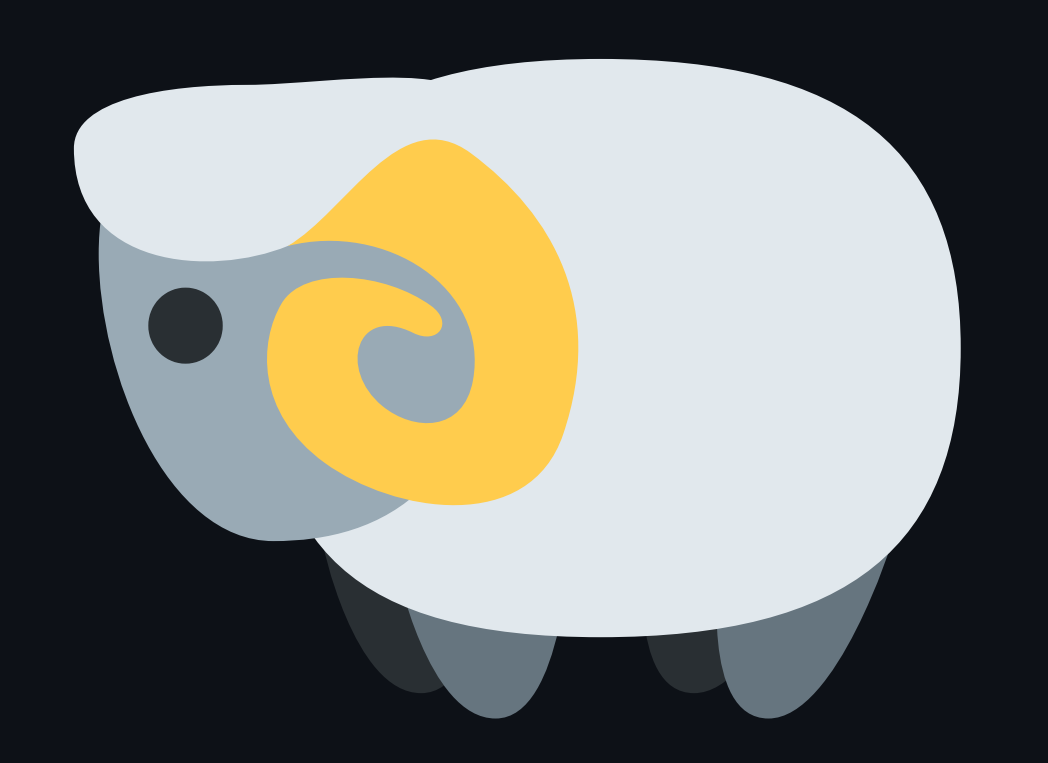

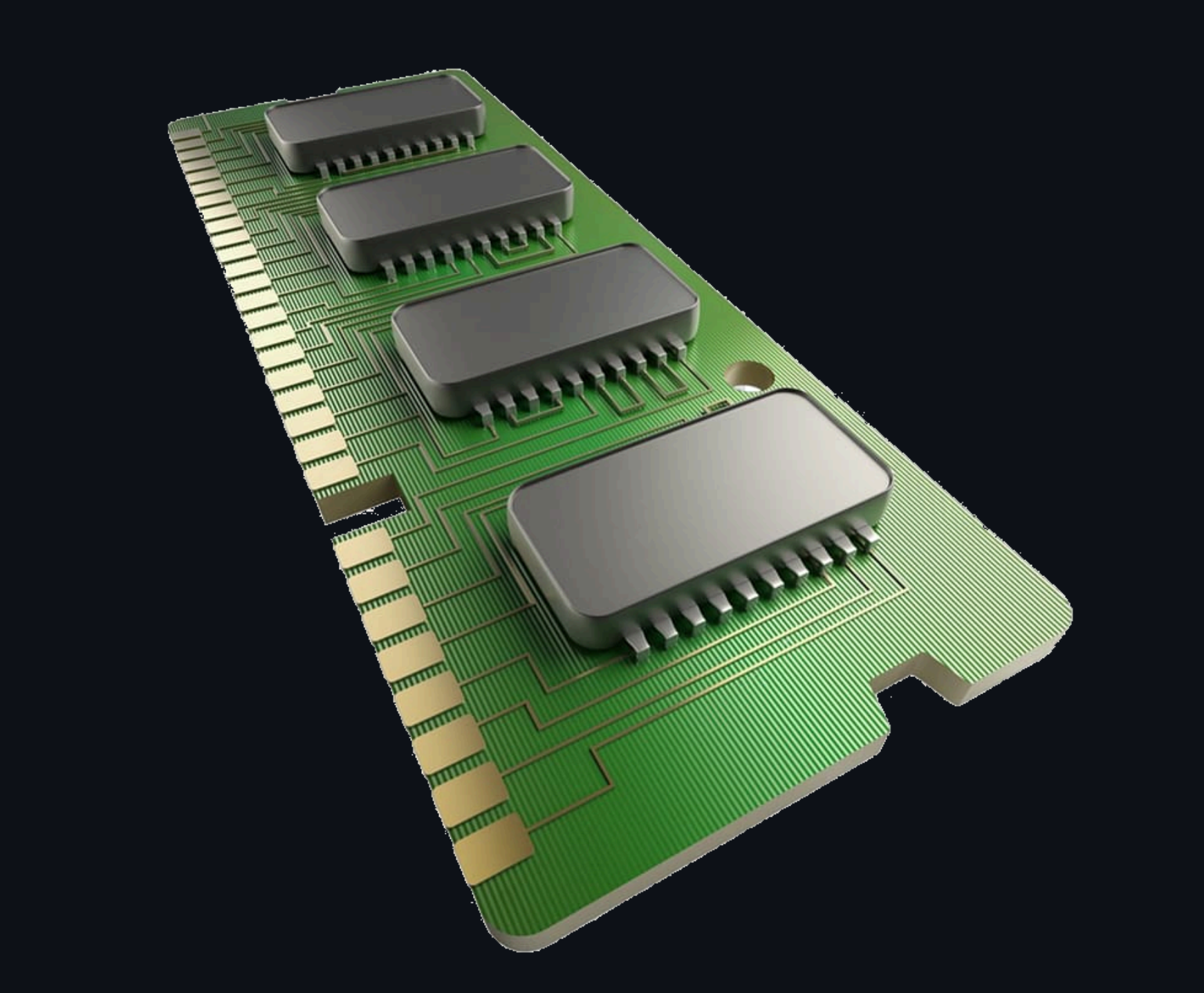

\$ boyband hit\_song.wav wrote 'hit\_song.wav' in 3 seconds

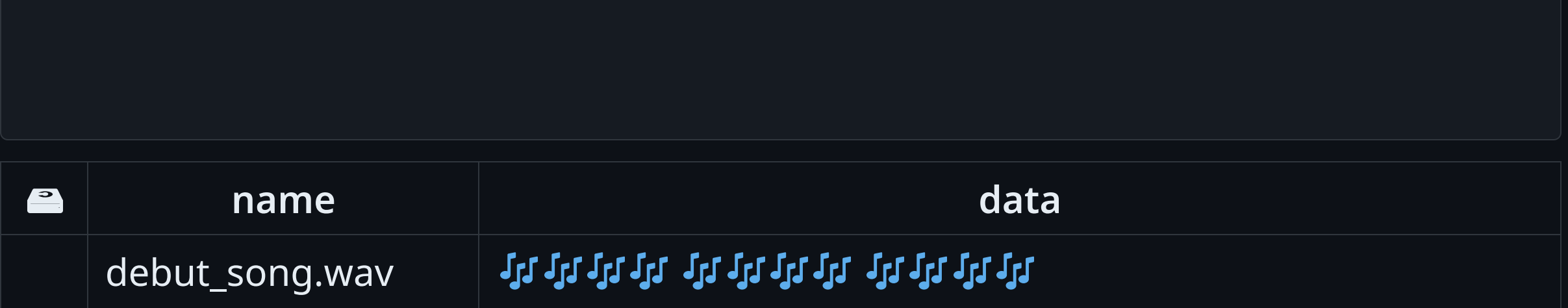

 $int f d = open(argv[0], O_CREAT|0_WRONLY|0_TRUNC, S_TRUSR|S_TWUSR);$ 

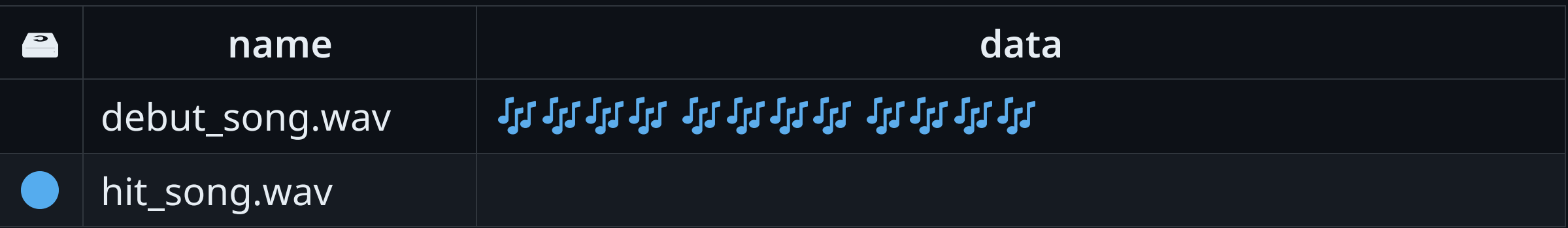

 $int f d = open(argv[0], 0_CREAT[0_WRONLY[0_TRWC, S_TRWSR]S_1WWSR);$ write(fd, song\_data, song\_len);

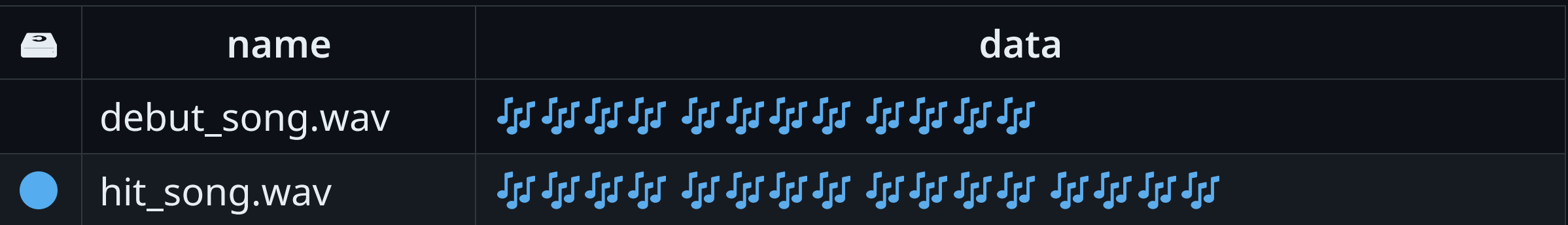

int  $fd = open(argv[0], 0_CREAT[0_WRONLY[0_TRWC, S_TRUSR]S_1WWSR);$ write(fd, song\_data, song\_len); close(fd);

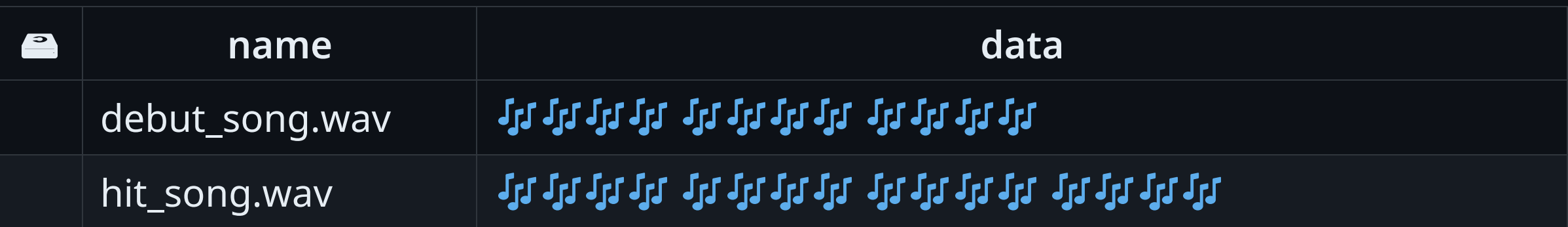

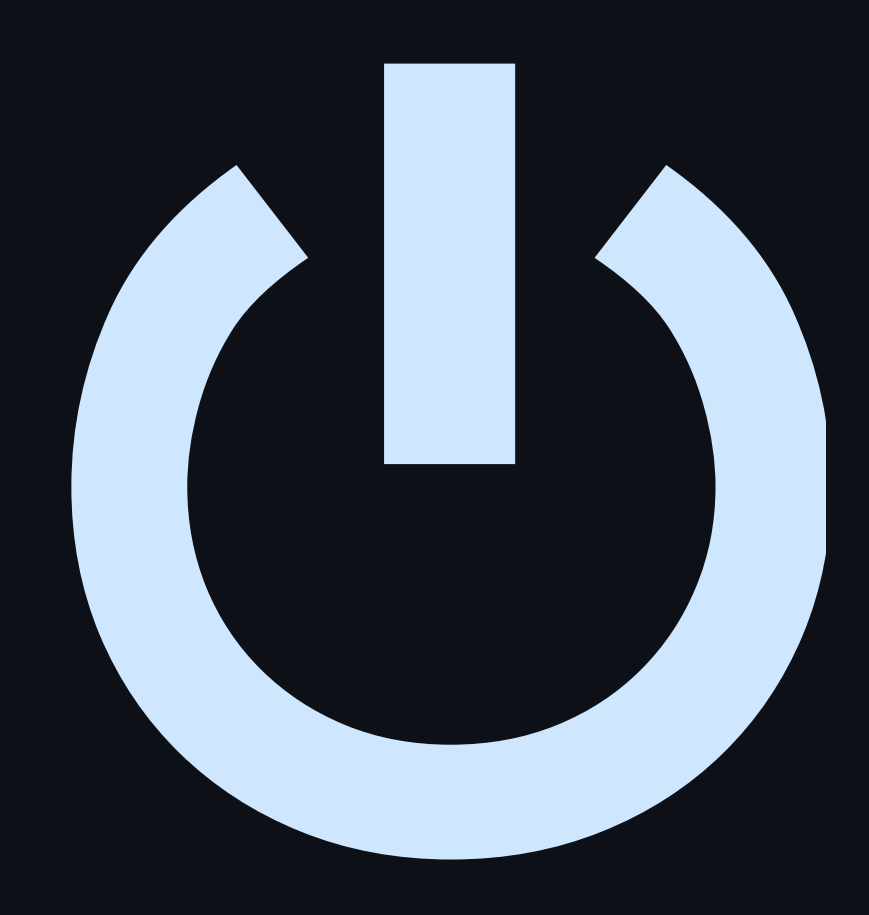

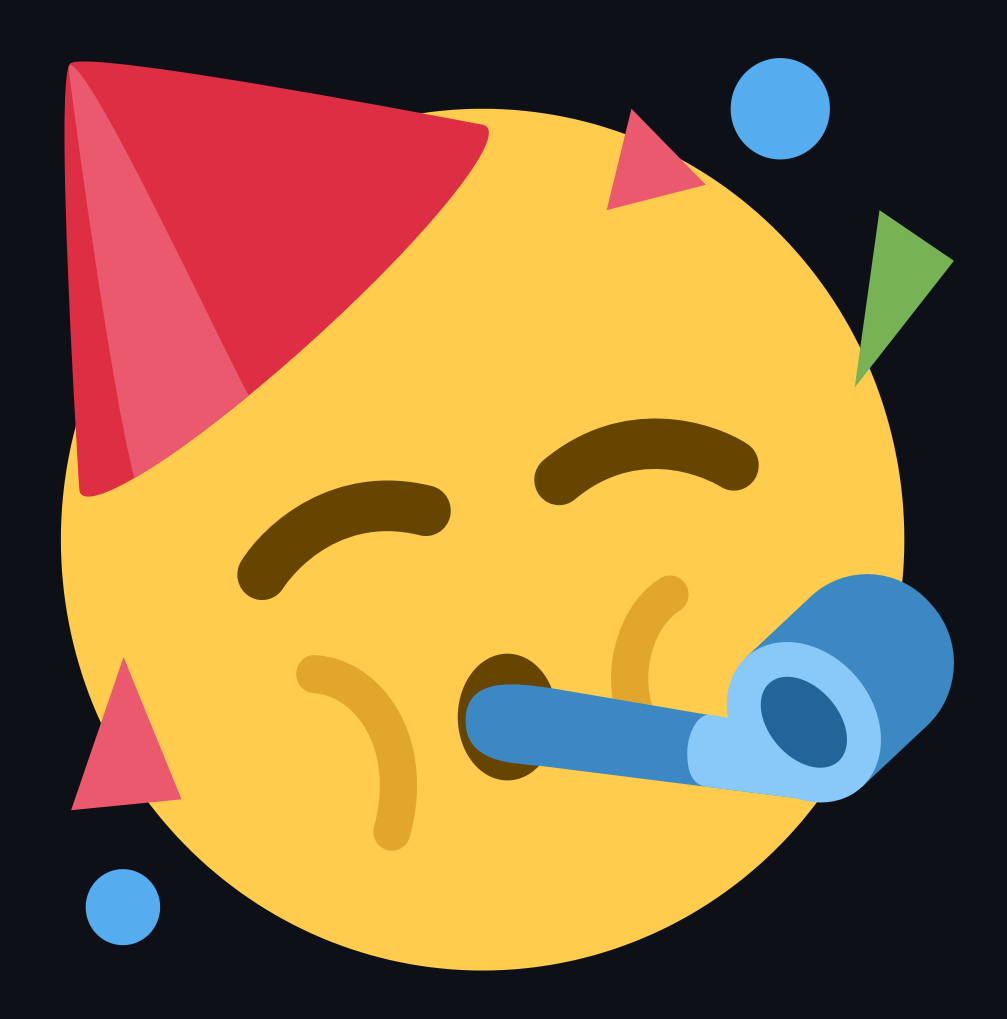

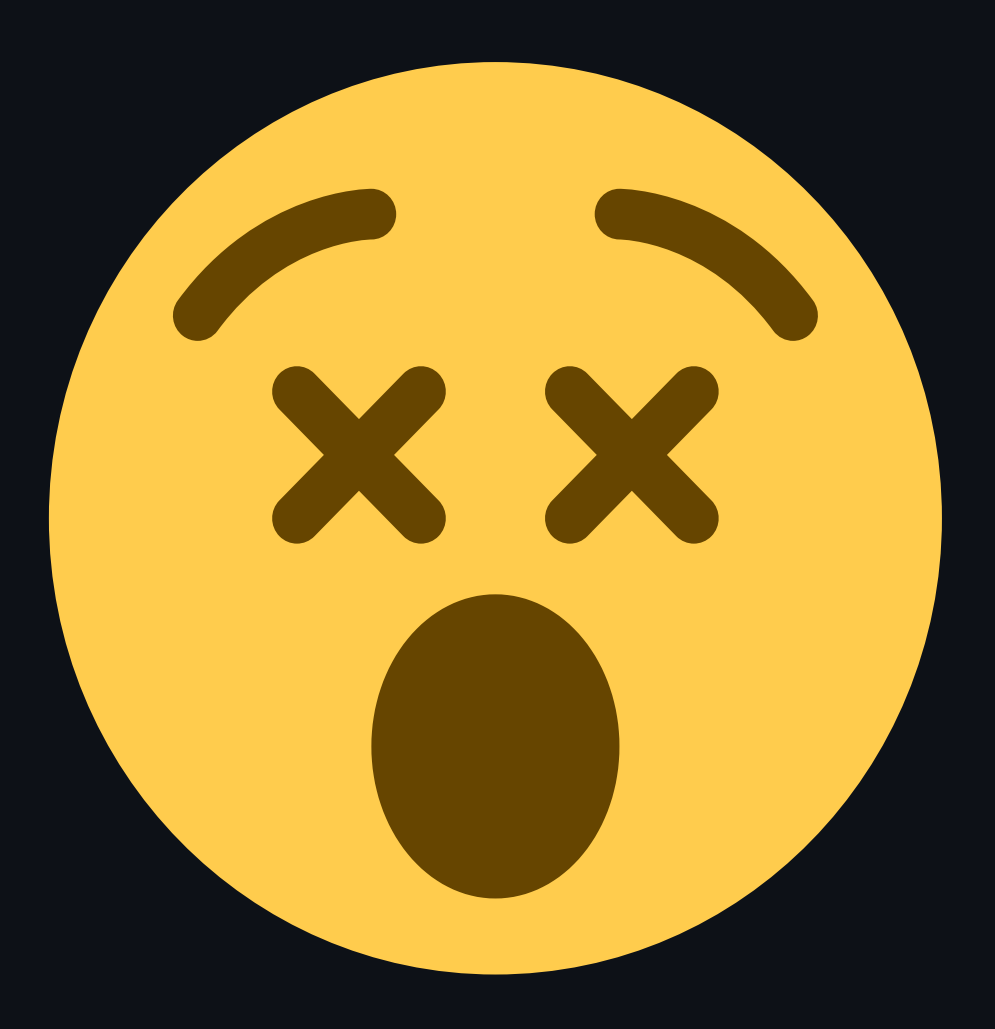

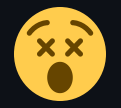

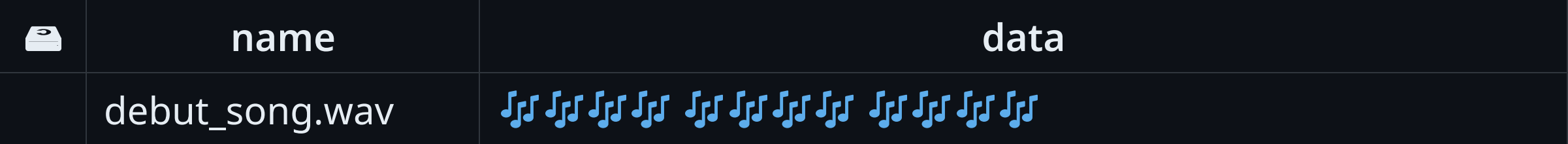

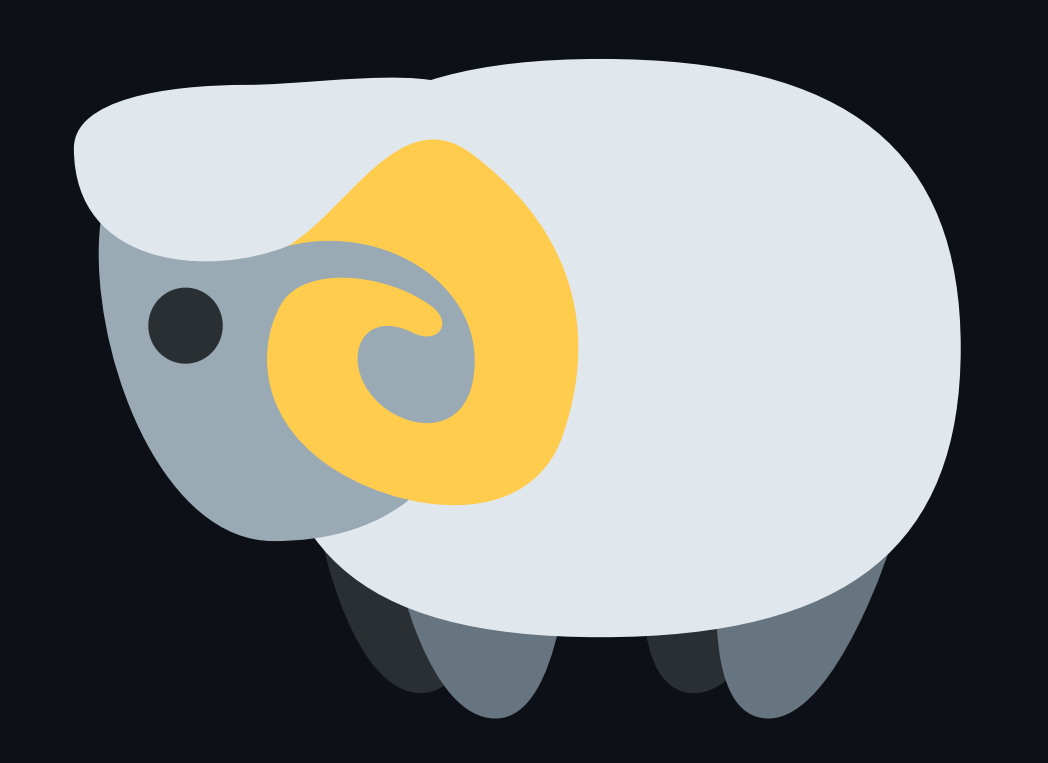

## **Writing a file (with cache)**

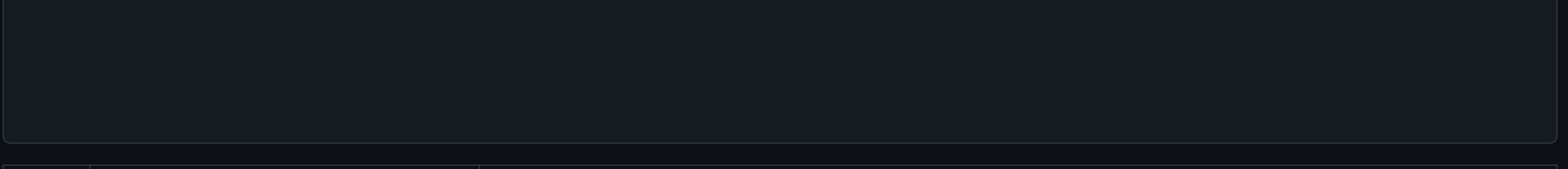

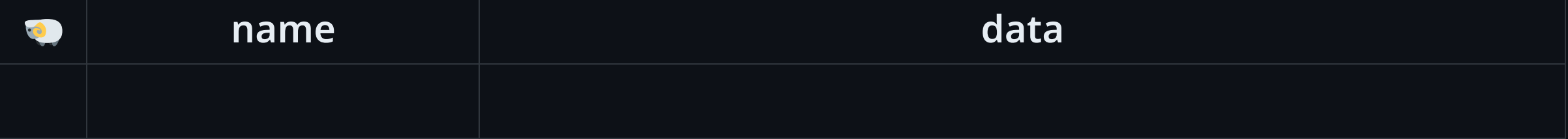

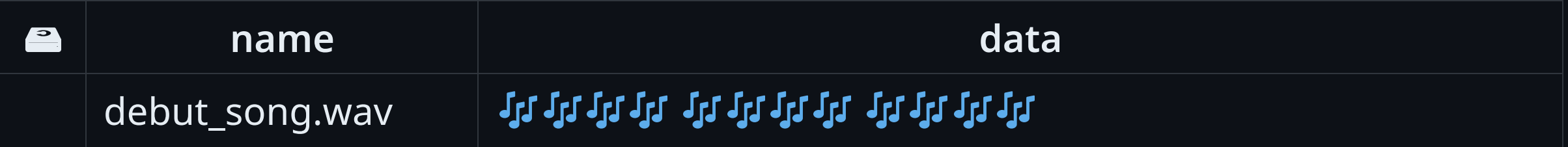

# **Writing a file (with cache)**

 $int f d = open(argv[0], O_CREAT|0_WRONLY|0_TRUNC, S_TRUSR|S_TWUSR);$ 

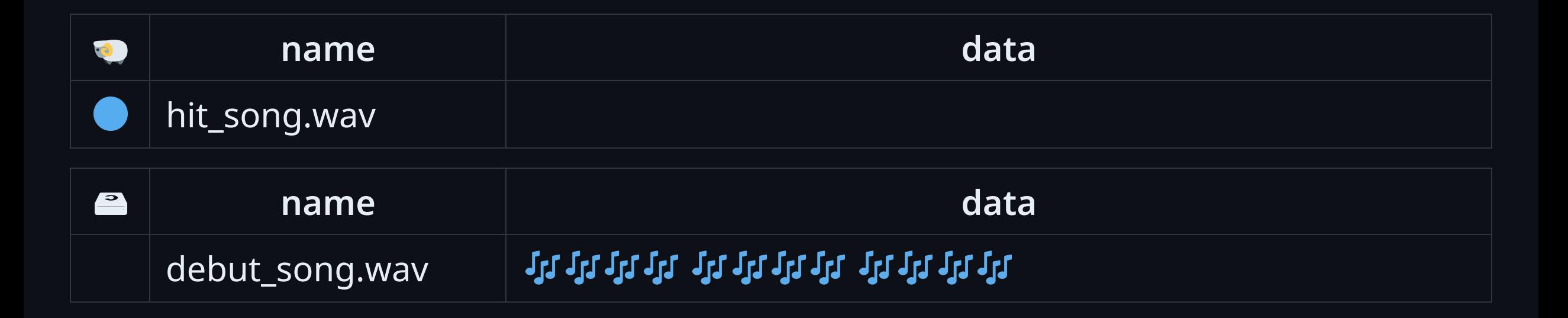

## **Writing a file (with cache)**

 $int f d = open(argv[0], 0_CREAT[0_WRONLY[0_TRWC, S_TRWSR]S_1WWSR);$ write(fd, song\_data, song\_len);

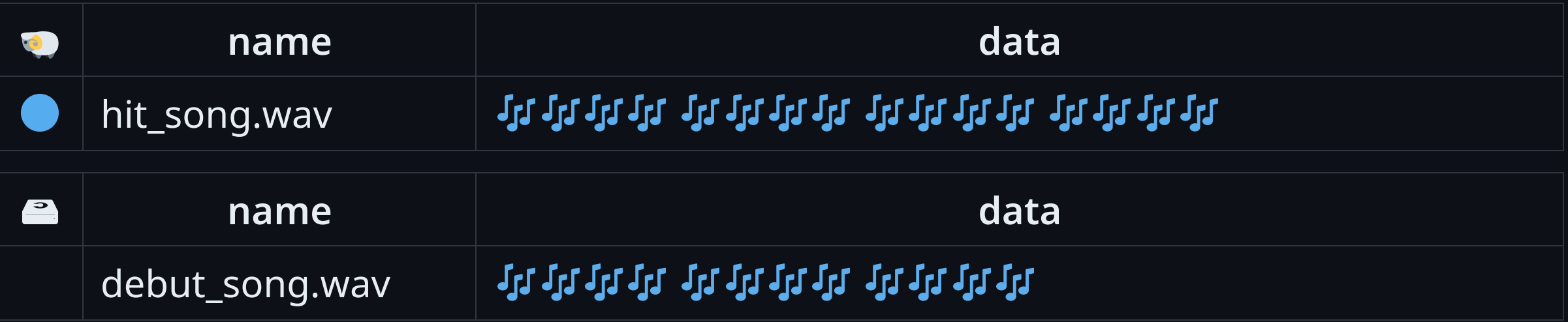
### **Writing a file (with cache)**

 $int f d = open(argv[0], O_CREAT|O_WRONLY|O_TRUNC, S_TRUSR|S_TWUSR);$ write(fd, song\_data, song\_len); close(fd);

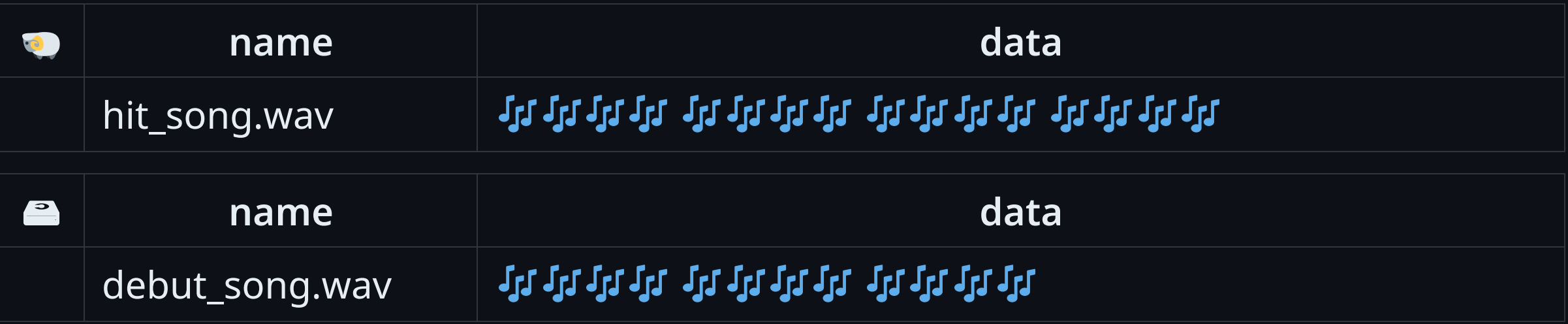

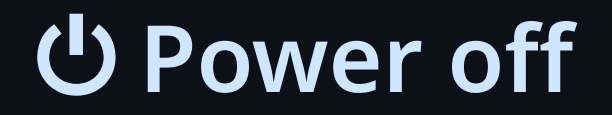

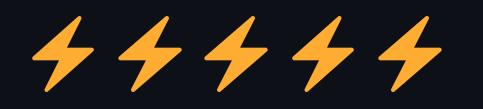

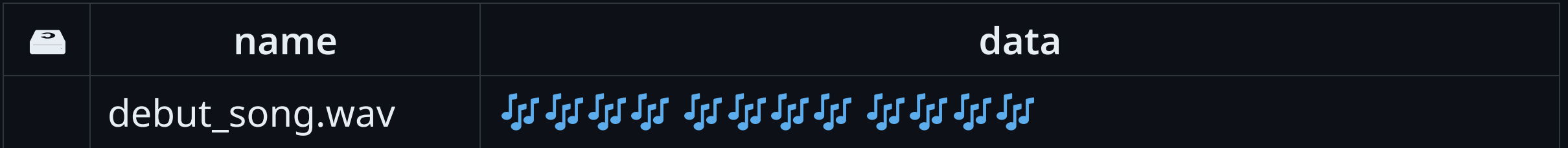

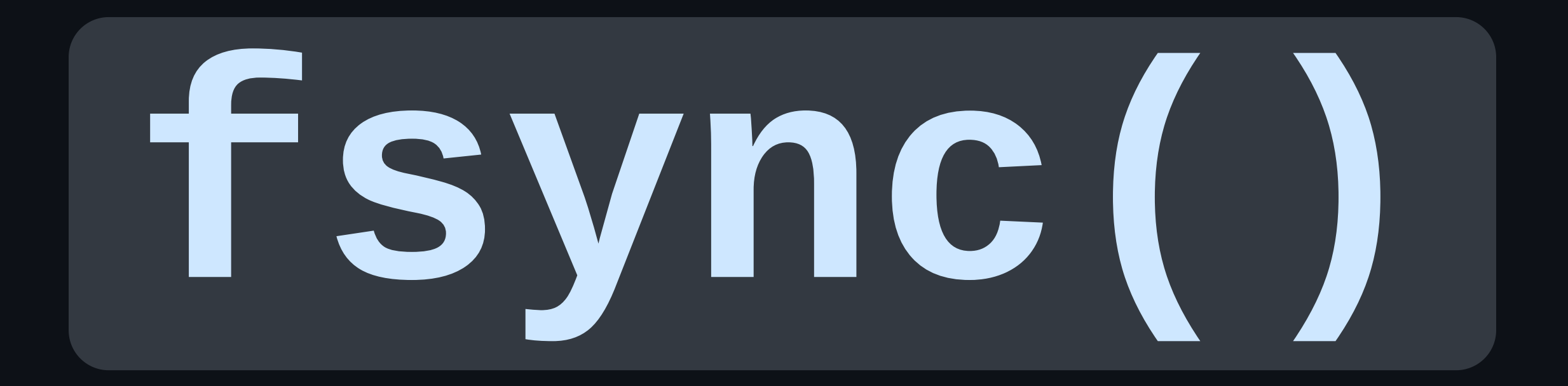

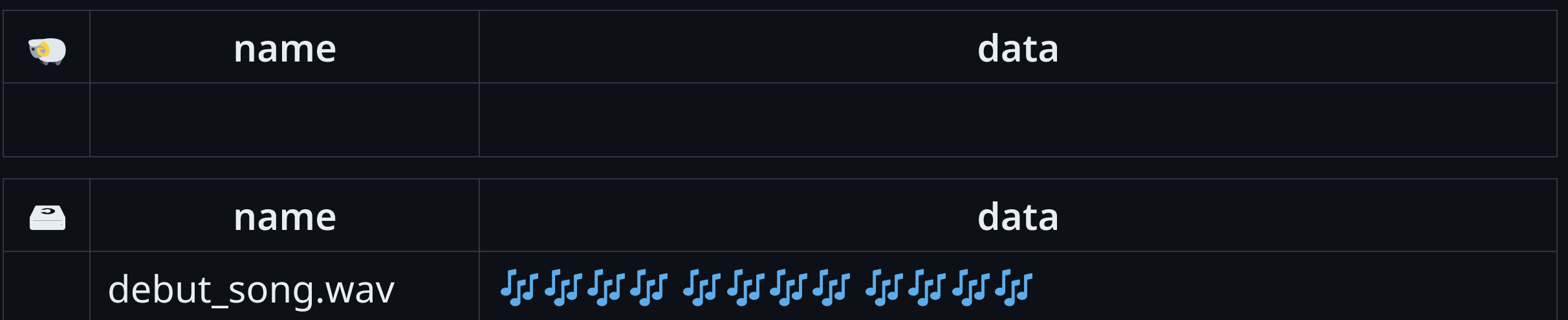

int  $fd = open(argv[0], O_CREAT[0_WRONLY[0_TRWC, S_TRWSR]S_1WWSR);$ 

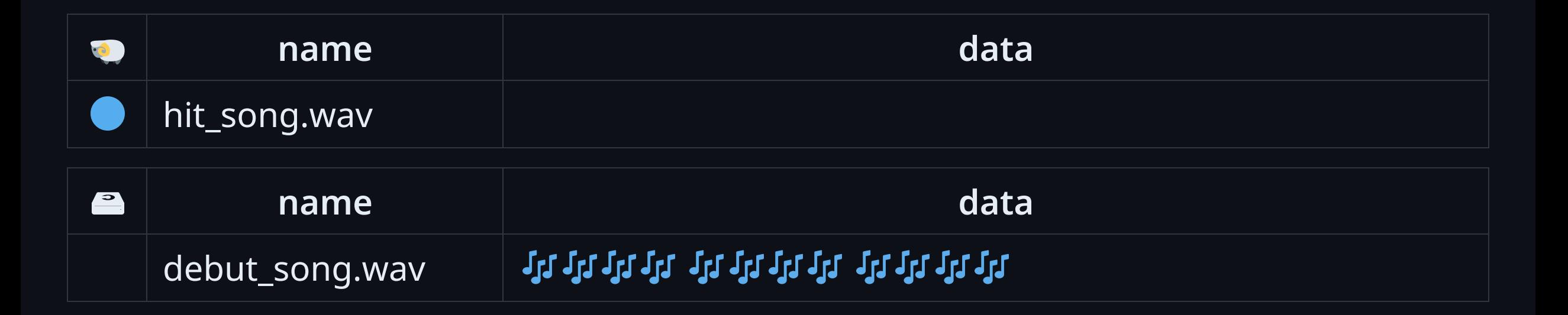

 $int f d = open(argv[0], O_CREAT|O_WRONLY|O_TRUNC, S_TRUSR|S_TWUSR);$ write(fd, song\_data, song\_len);

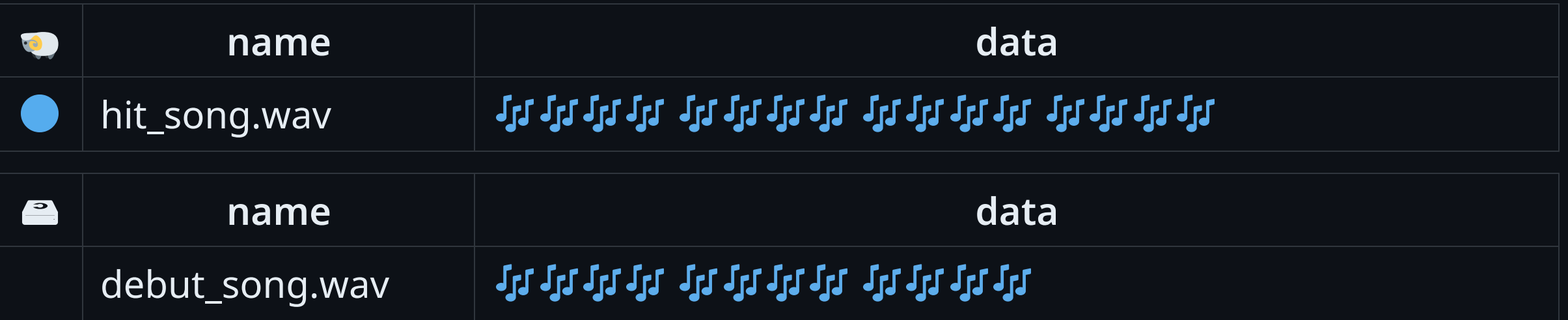

int  $fd = open(argv[0], O_CREAT|O_WRONLY|O_TRUNC, S_TRUSR|S_TWUSR);$ write(fd, song\_data, song\_len); fsync(fd);

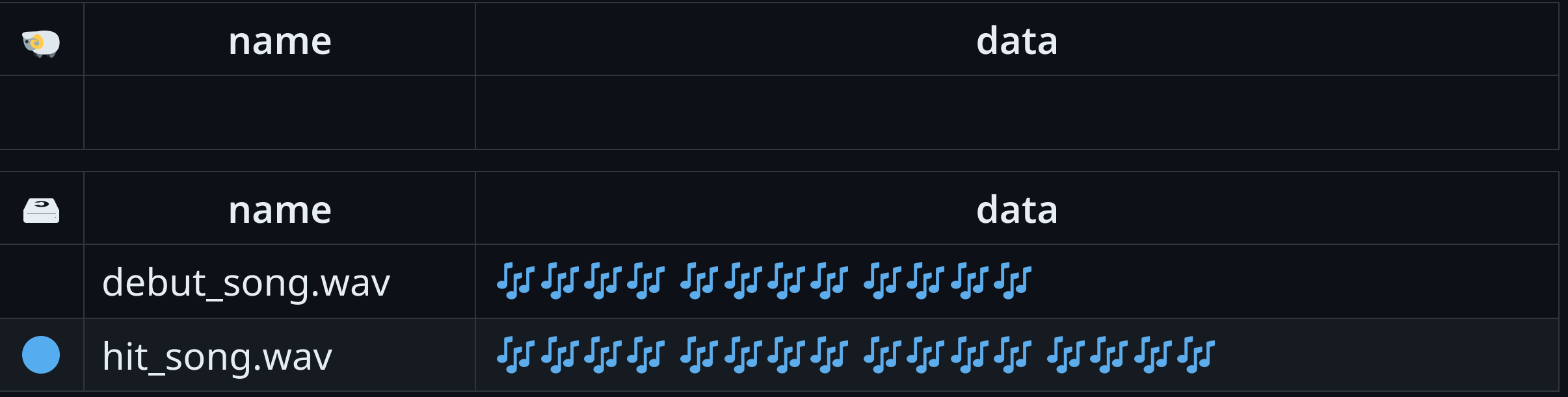

int  $fd = open(argv[0], O_CREAT|O_WRONLY|O_TRUNC, S_TRUSR|S_TWUSR);$ write(fd, song\_data, song\_len); fsync(fd); close(fd);

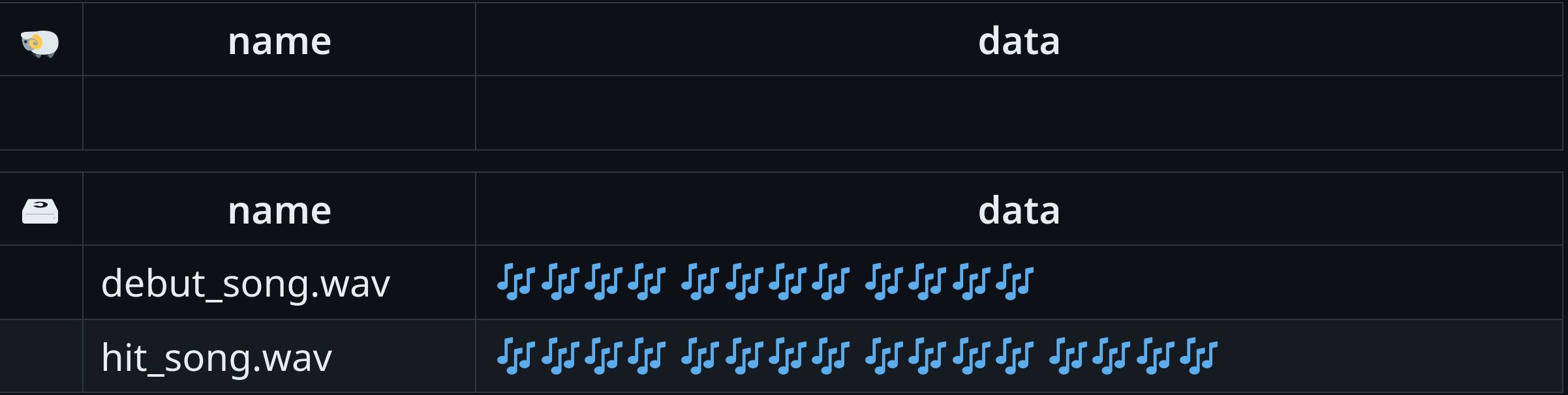

#### **/usr/bin/boyband**

\$ boyband hit\_song.wav wrote 'hit\_song.wav' in 10 seconds

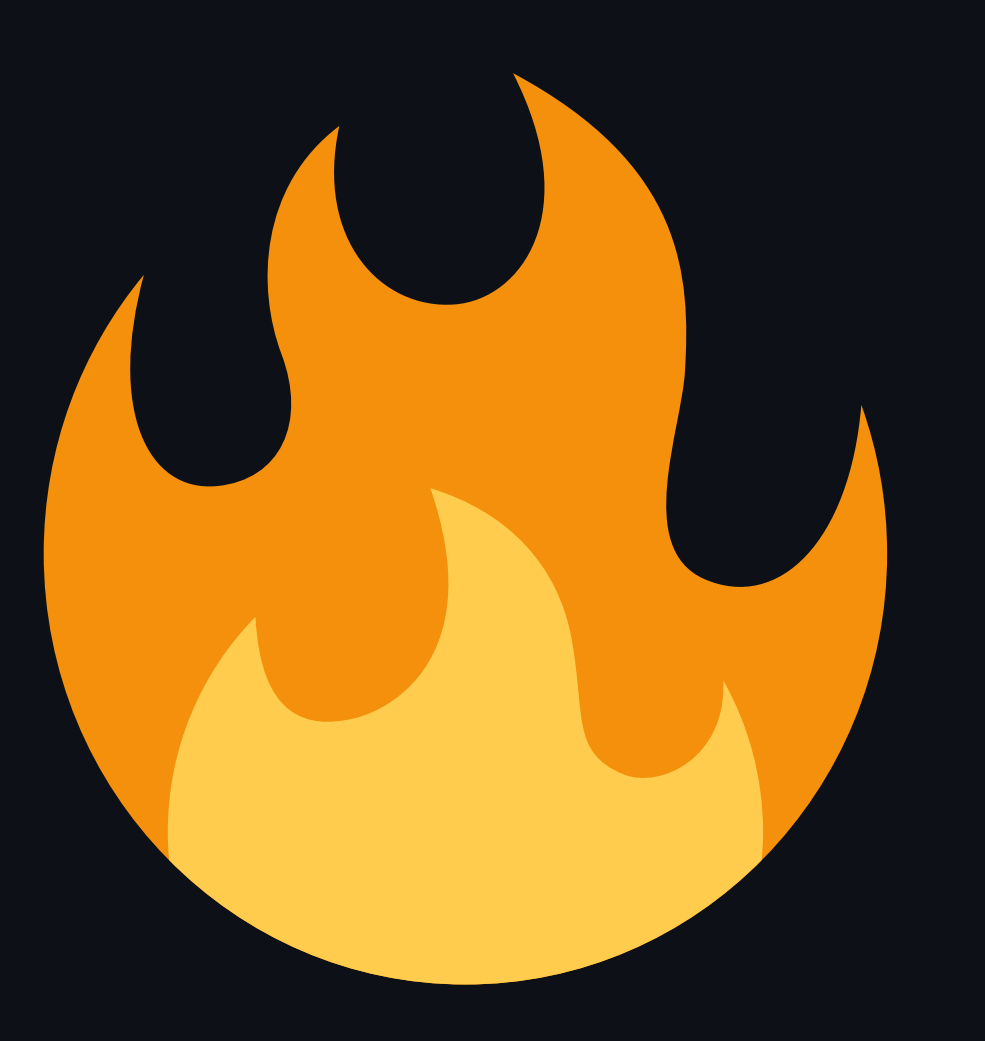

#### **/usr/bin/boyband**

\$ boyband best\_song.wav wrote 'best\_song.wav' in 5 seconds

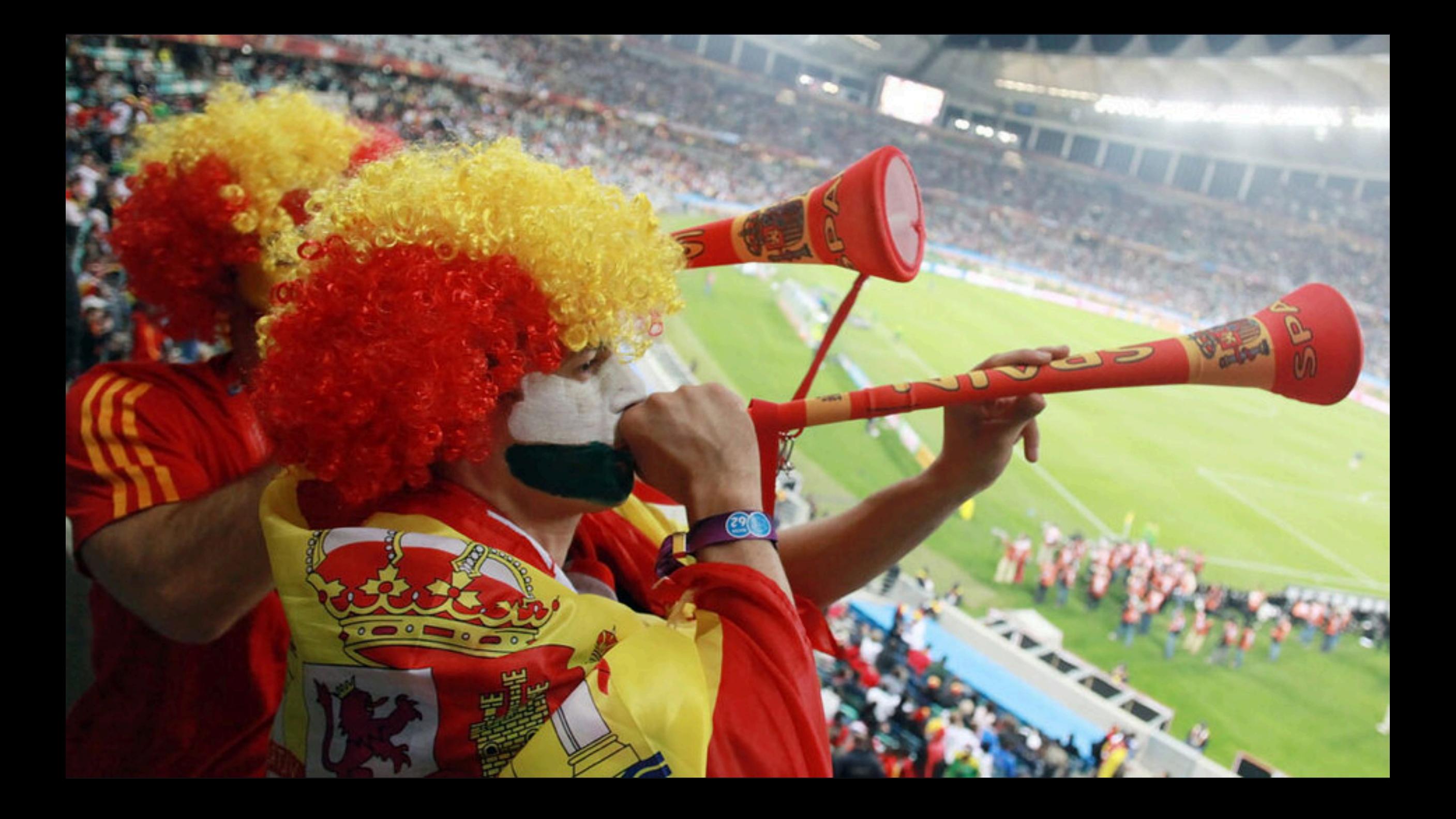

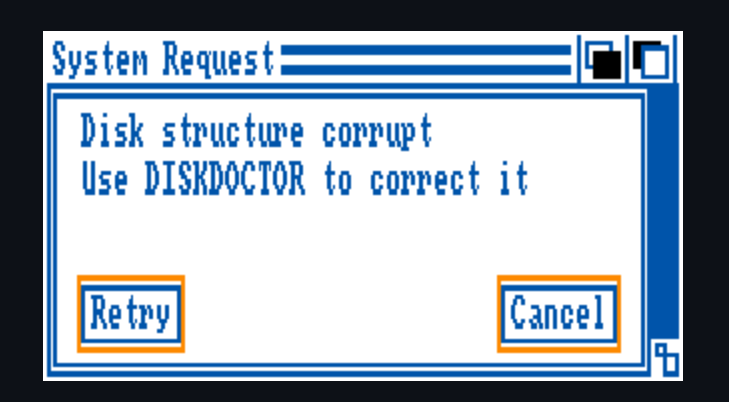

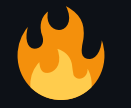

```
int f d = open(argv[0], 0<sup>_</sup>CREAT|0_WRONLY|0_TRUNC, S_IRUSR|S_IWUSR);
write(fd, song_data, song_len);
fsync(fd);
close(fd);
```
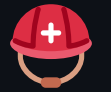

 $int f d = open(argv[0], 0_CREAT|0_WRONLY|0_TRUNC, S_TRUSR|S_TWUSR);$ 

write(fd, &song\_data[pos], song\_len);

fsync(fd);

close(fd);

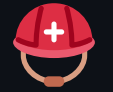

```
int f d = open(argv[0], 0_CREAT|0_WRONLY|0_TRUNC, S_TRUSR|S_TWUSR);if (\overline{fd} < 0) {
    perror("open");
    exit (EX_IOERR);
}
```

```
write(fd, &song_data[pos], song_len);
```
fsync(fd);

close(fd);

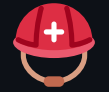

```
int fd = open(argv[0], O_CREAT|O_WRONLY|O_TRUNC, S_IRUSR|S_IWUSR);if (fd < 0) {
    perror("open");
    exit (EX_IOERR);
}
ssize_t pos = 0;
while \overline{(pos < song_{\text{min}})} {
    pos = write(fd, &song_data[pos], song_len);
    if (pos < 0) {
        perror("write");
        exit (EX_IOERR);
    }
    song_len -= pos;
}
    fsync(fd);
```
close(fd);

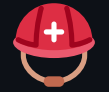

```
int fd = open(argv[0], O_CREAT|O_WRONLY|O_TRUNC, S_IRUSR|S_IWUSR);if (fd < 0) {
    perror("open");
    exit (EX_IOERR);
}
ssize_t pos = 0;
while (pos < song_len) {
    pos = write(fd, &song_data[pos], song_len);
    if (pos < 0) {
        perror("write");
        exit (EX_IOERR);
    }
    song_len -= pos;
}
if (fsync(fd) < 0) {
    perror("fsync");
    exit (EX_IOERR);
}
close(fd);
```
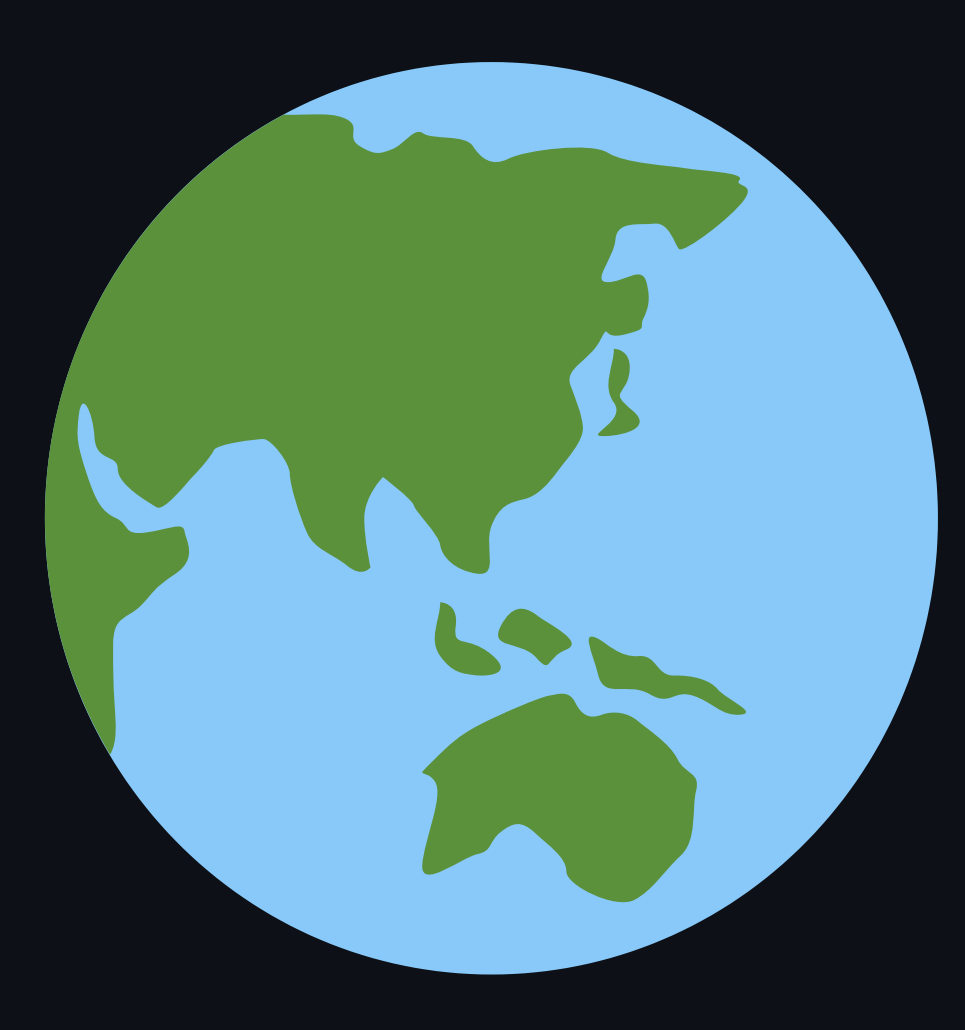

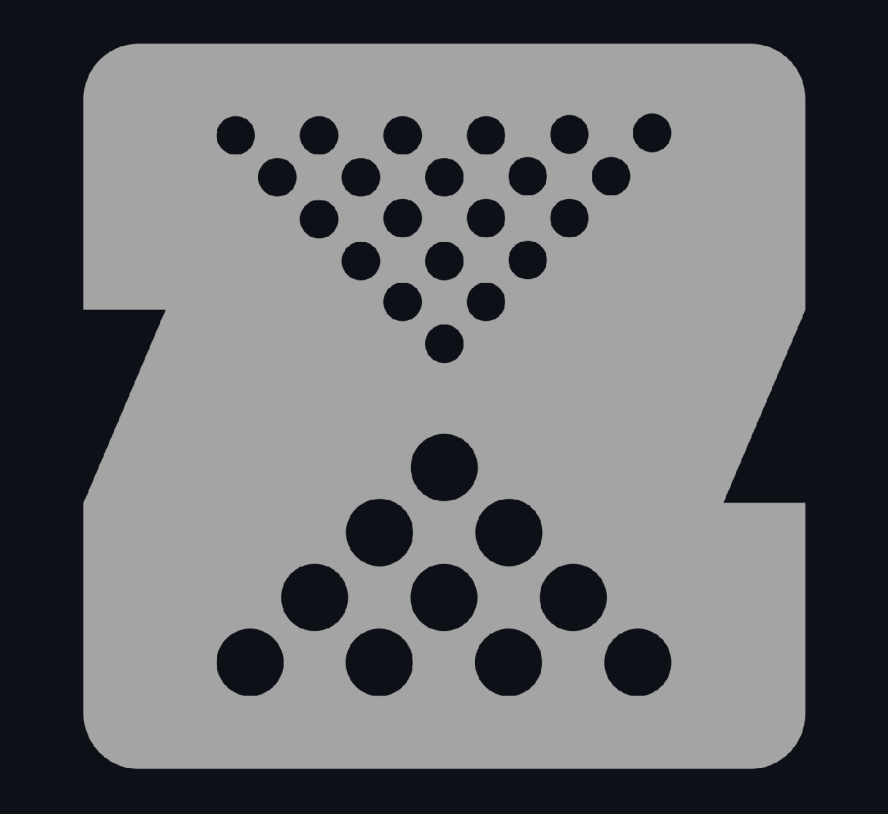

# OpenZFS

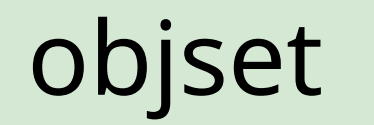

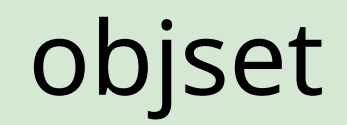

Why (fsync() on OpenZFS can't fail

robn.au/fsync

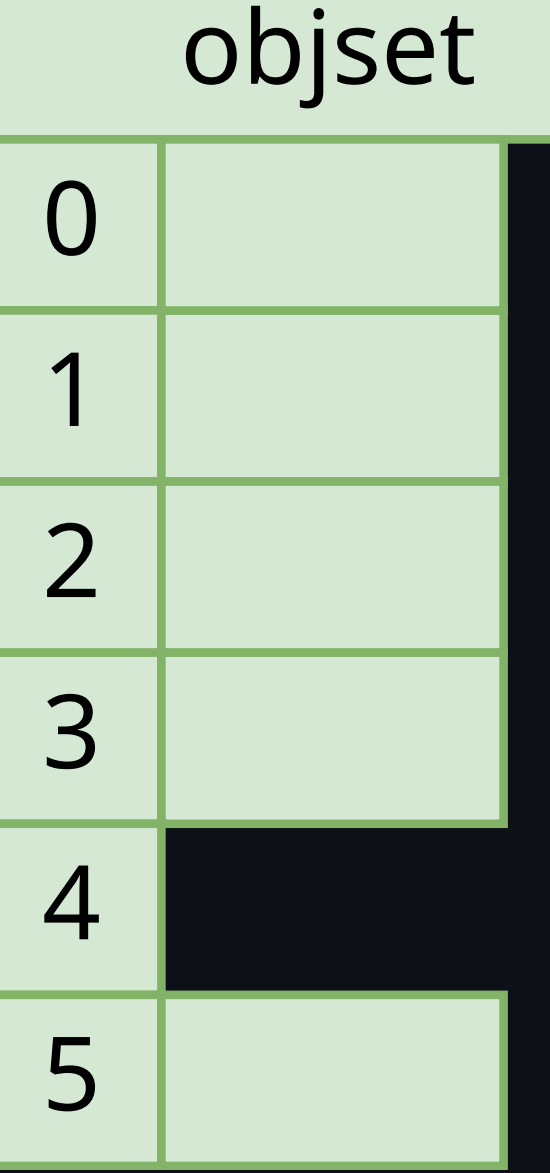

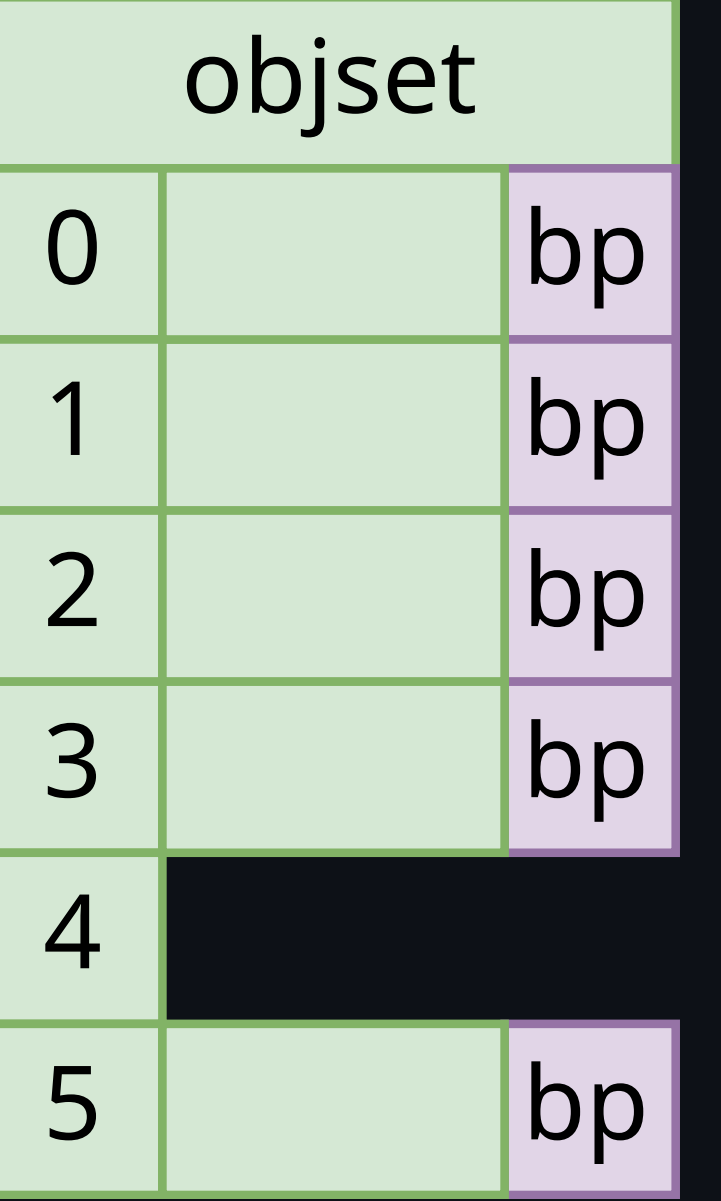

robn.au/fsync

Why (fsync() on OpenZFS can't fail

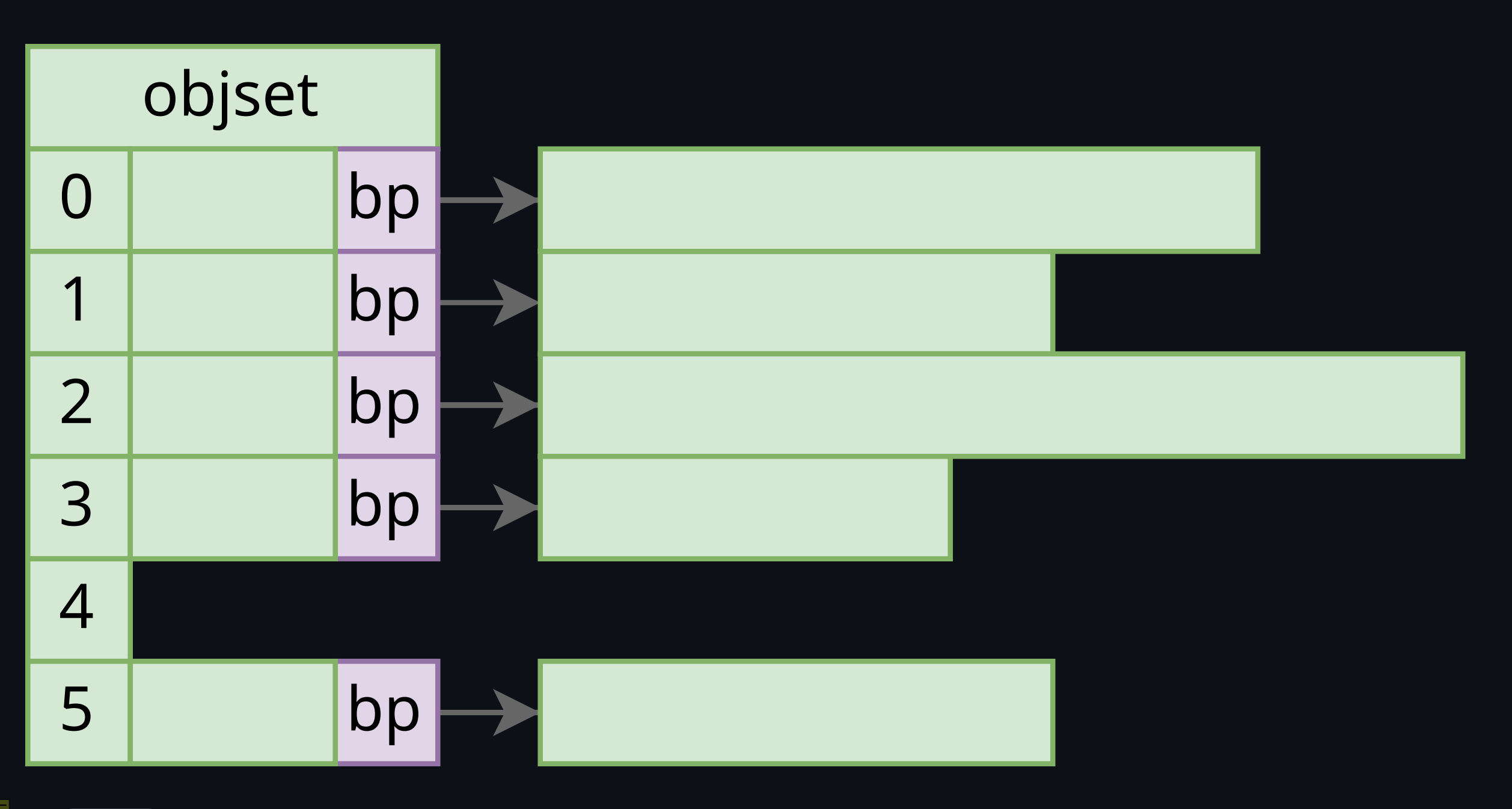

Why (fsync() on OpenZFS can't fail

robn.au/fsync

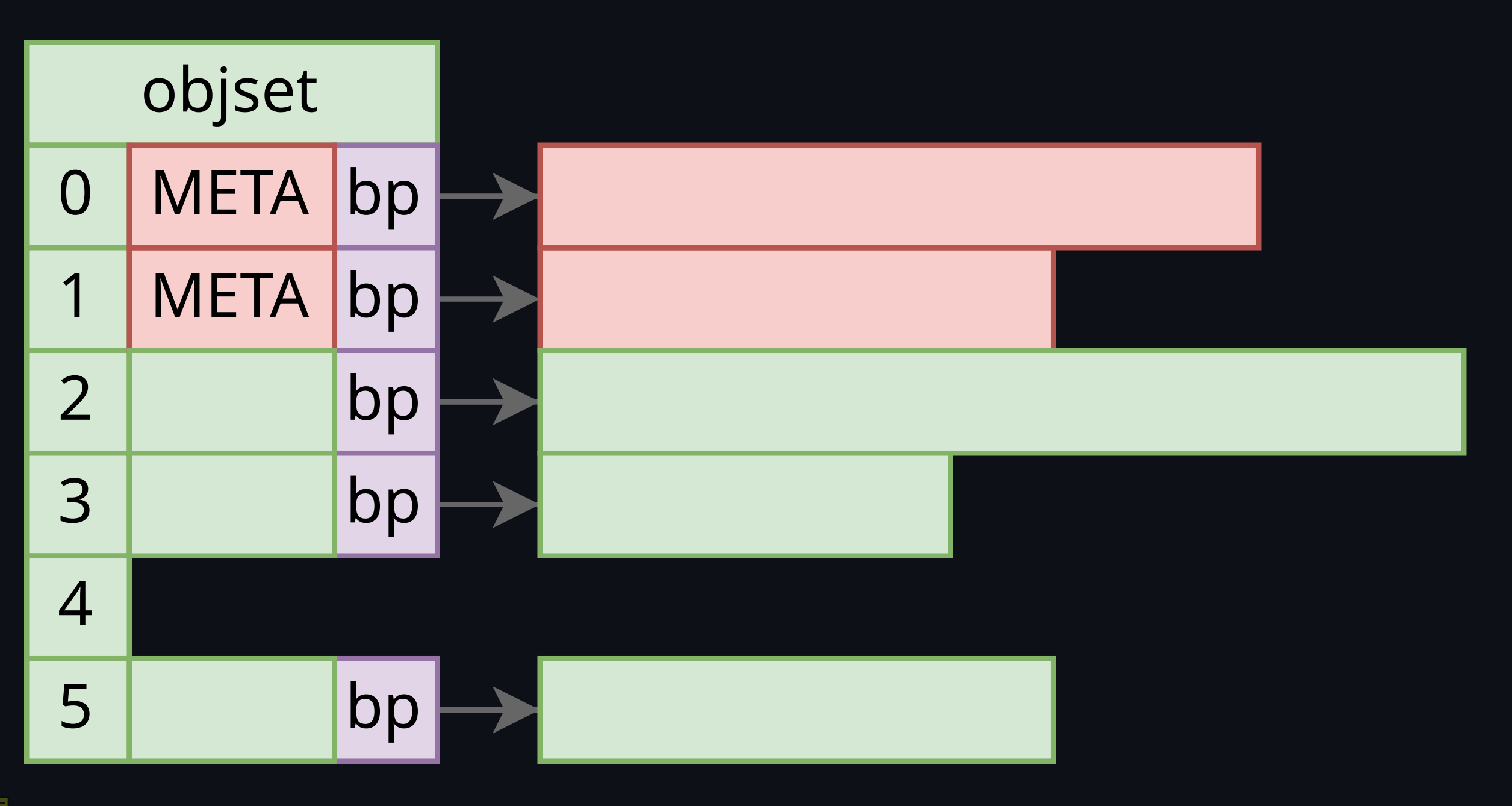

Why rsync() on OpenZFS can't f ail r

obn.au/fsync

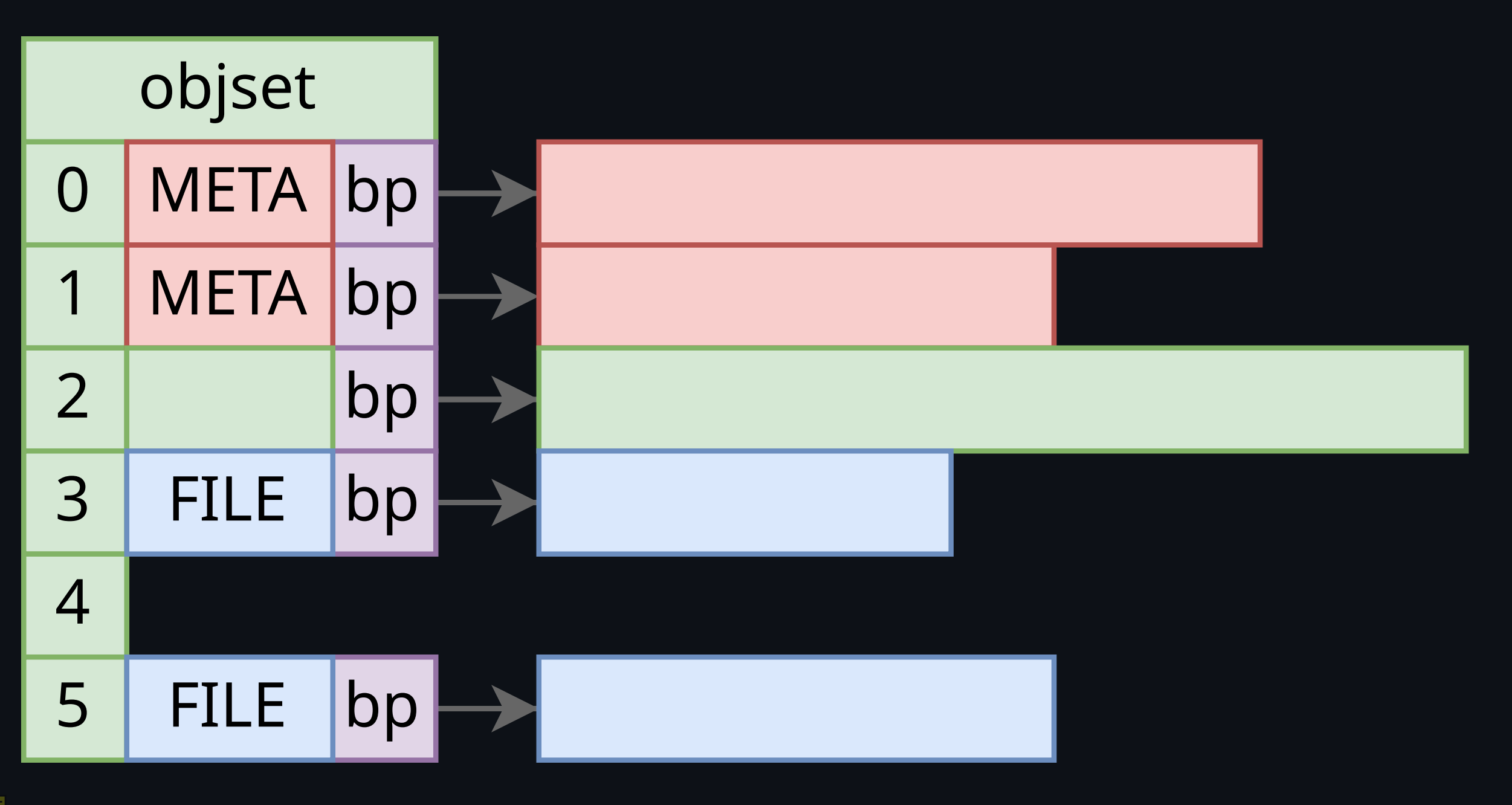

Why rsync() on OpenZFS can't f ail r

obn.au/fsync

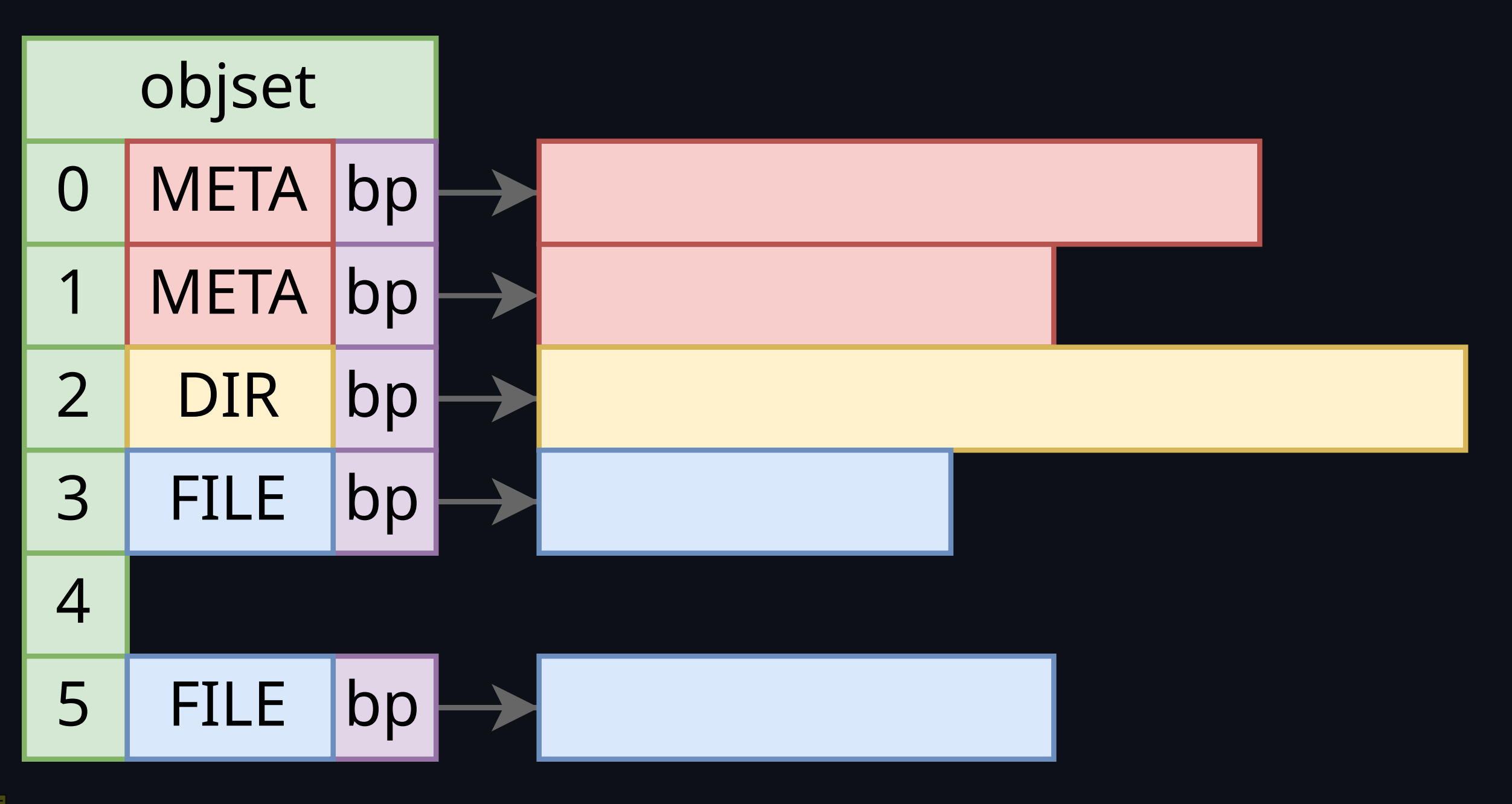

Why rsync() on OpenZFS can't f ail r

obn.au/fsync

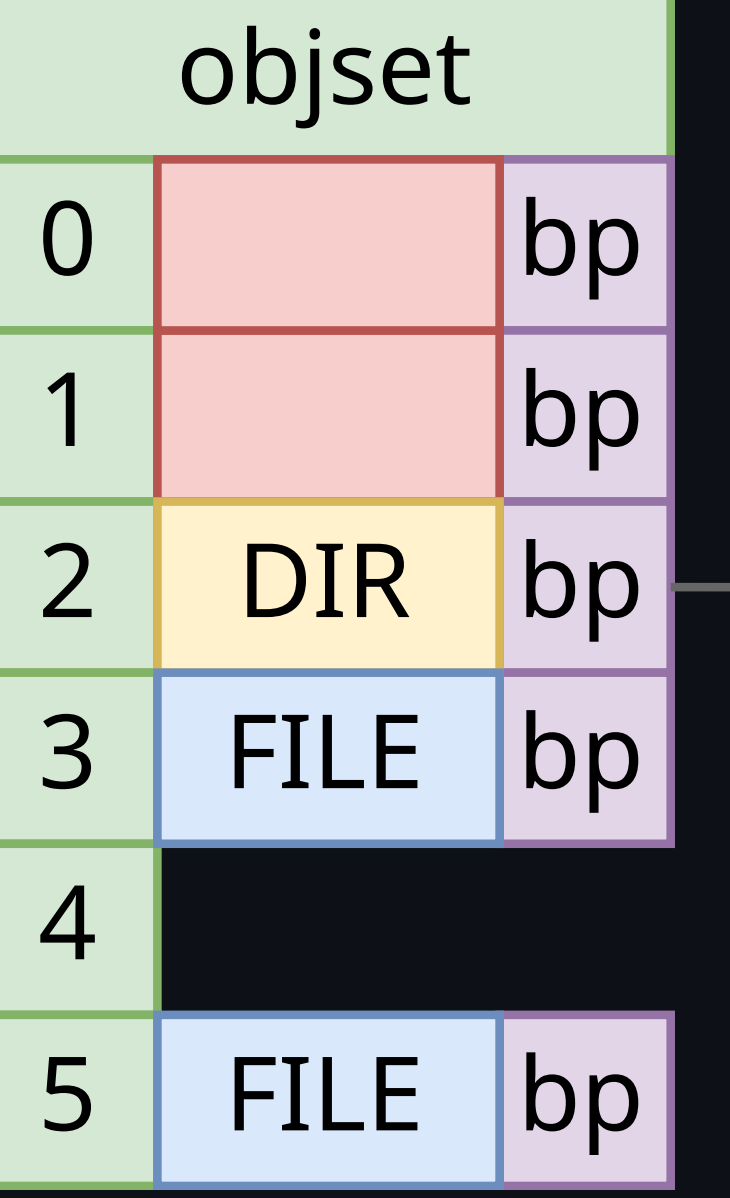

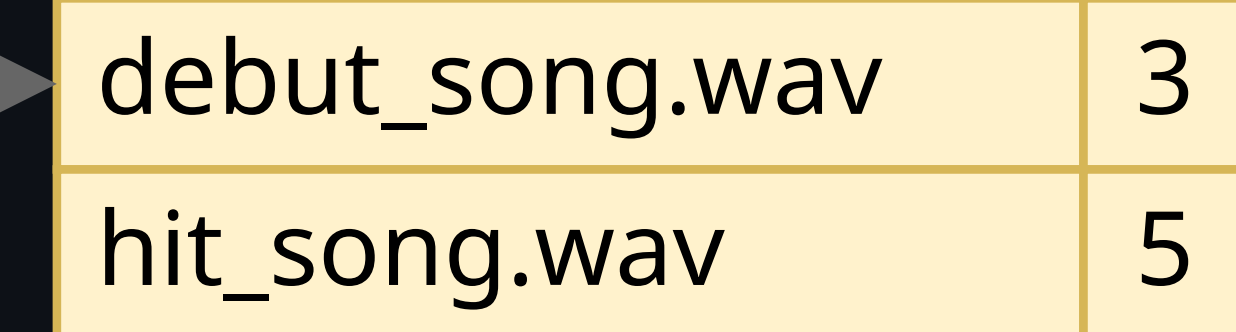

#### **/usr/bin/boyband**

\$ boyband love\_song.wav wrote 'love\_song.wav' in 10 seconds

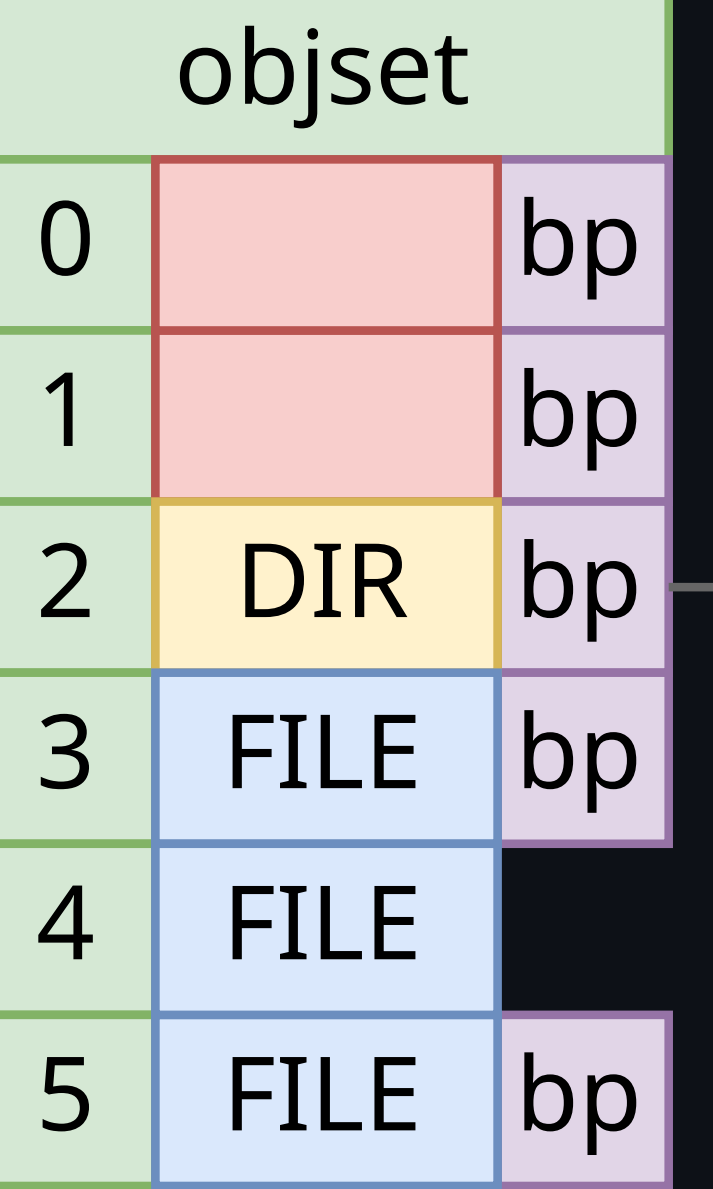

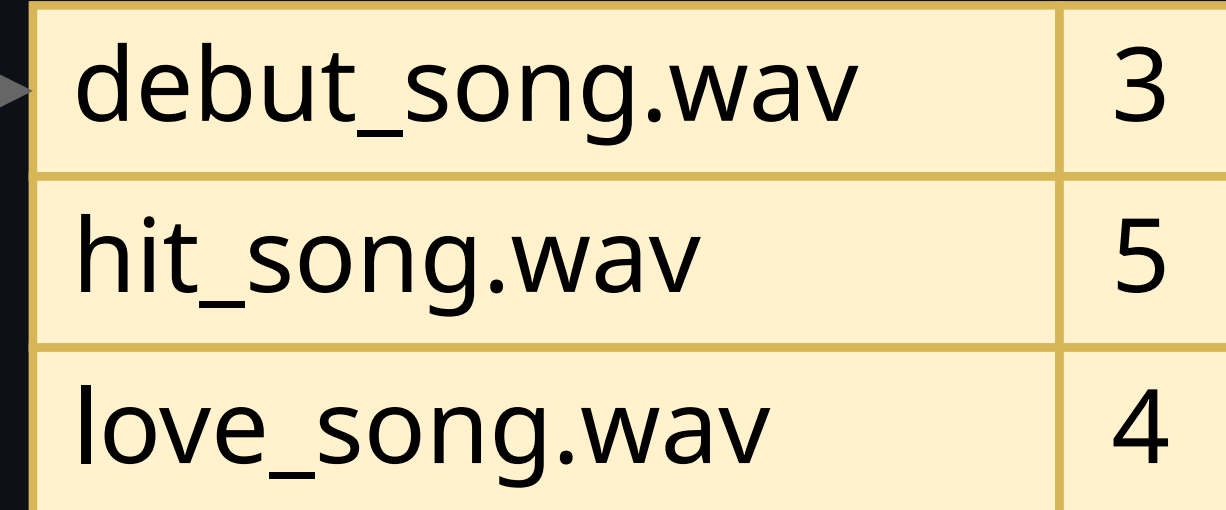

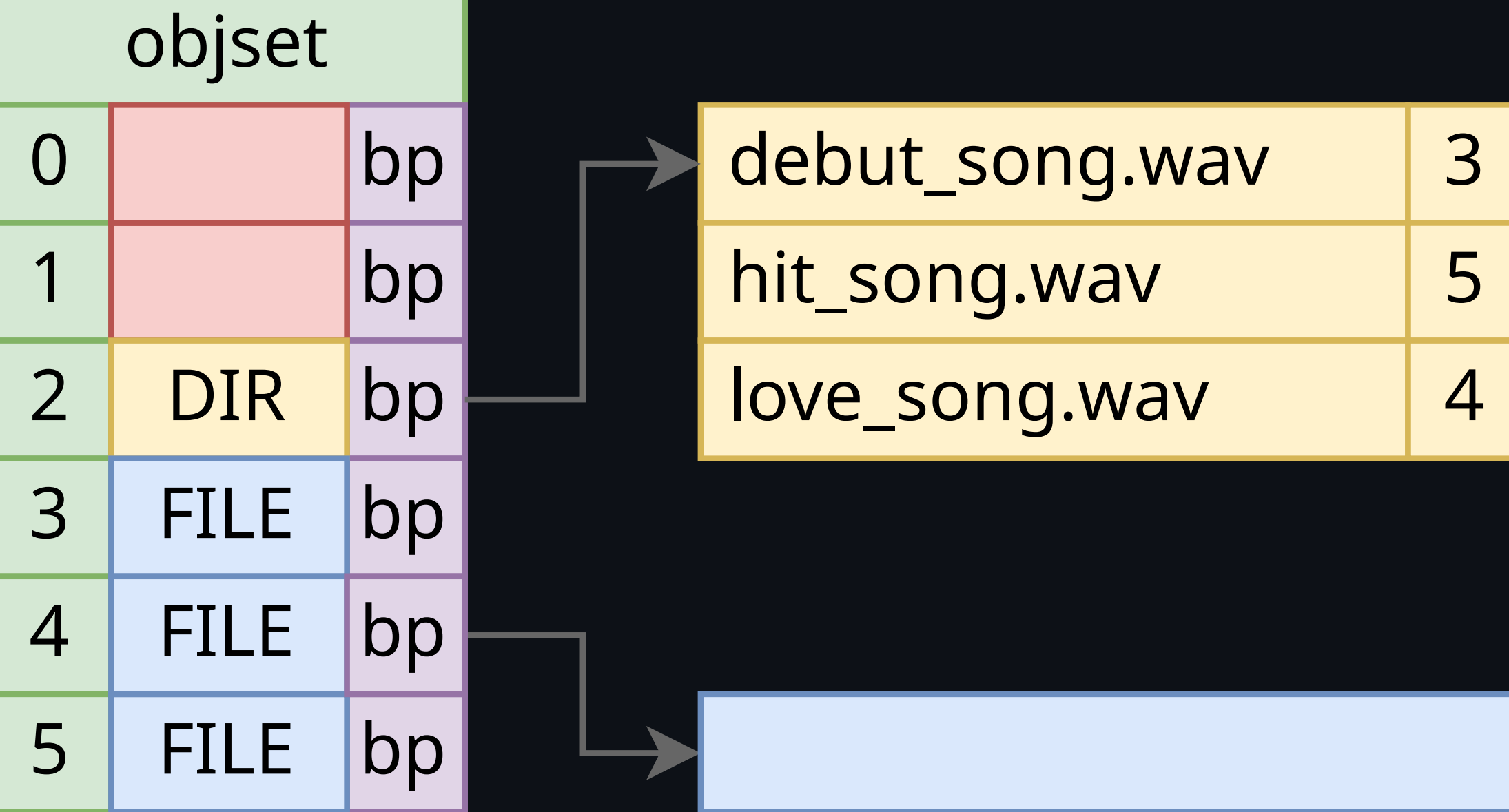

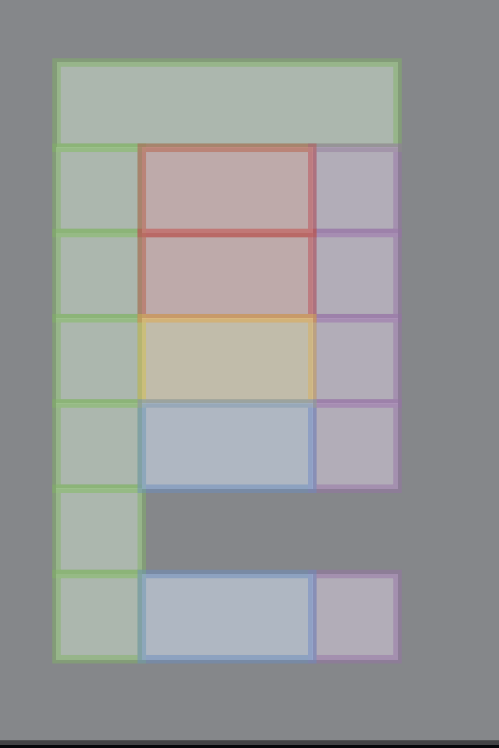

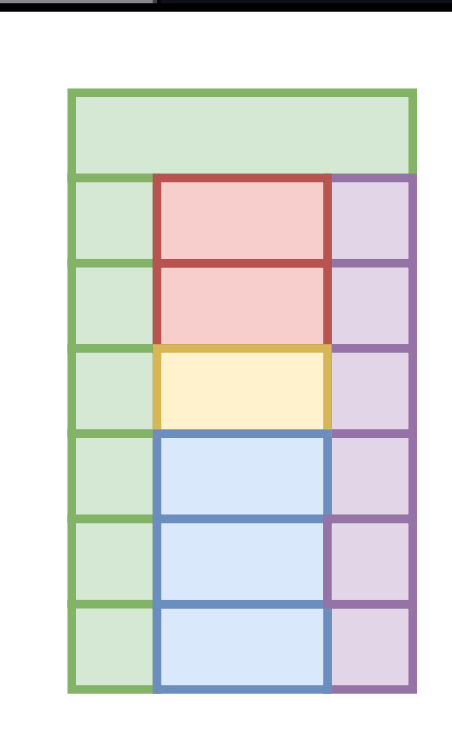

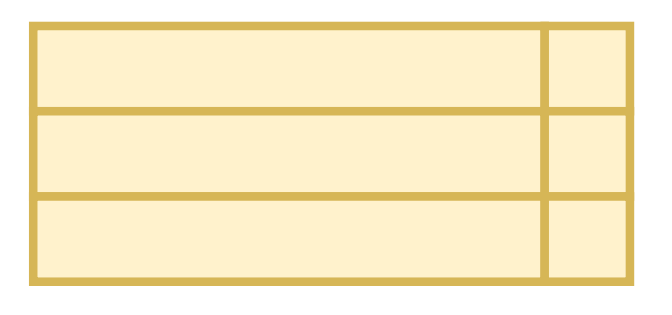

Why (fsync() on OpenZFS can't fail

robn.au/fsync

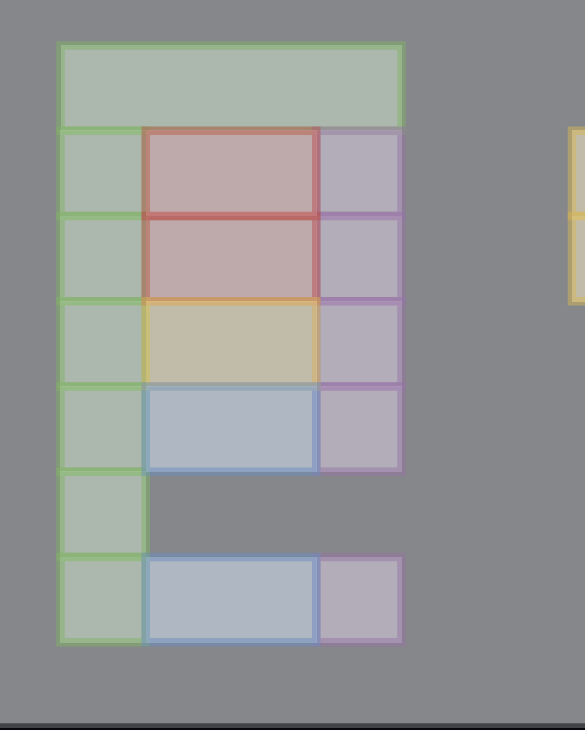

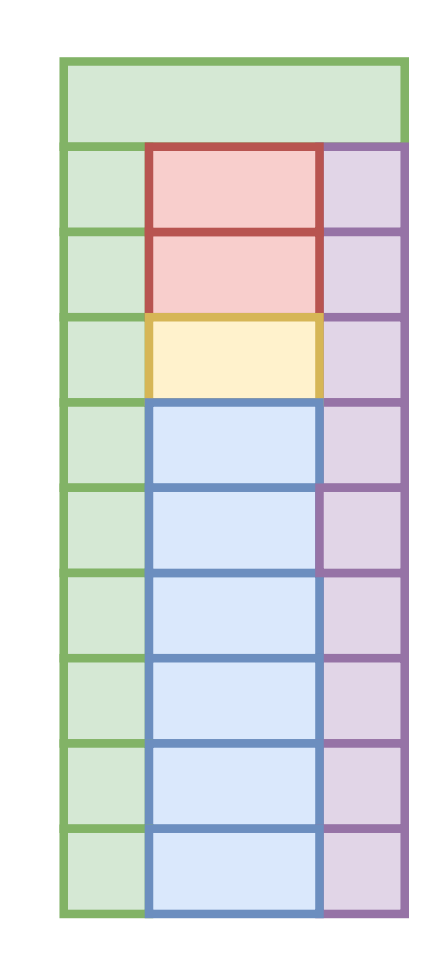

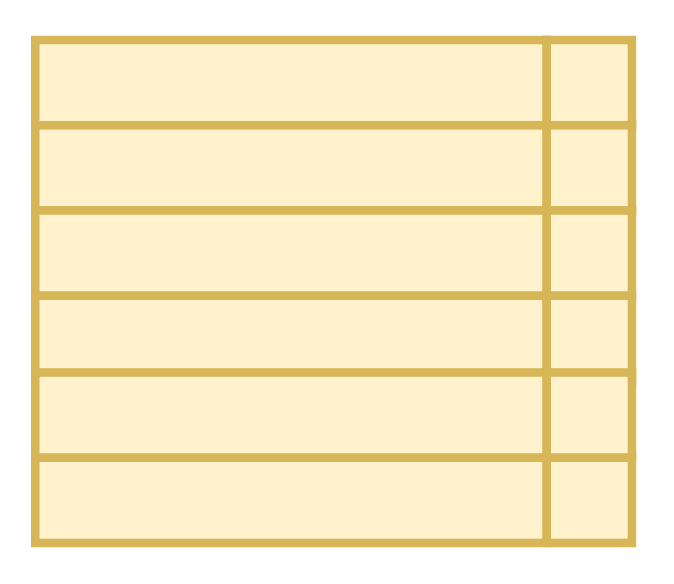

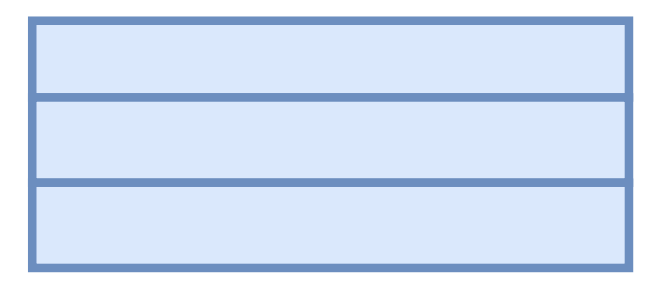

Why (fsync() on OpenZFS can't fail

robn.au/fsync

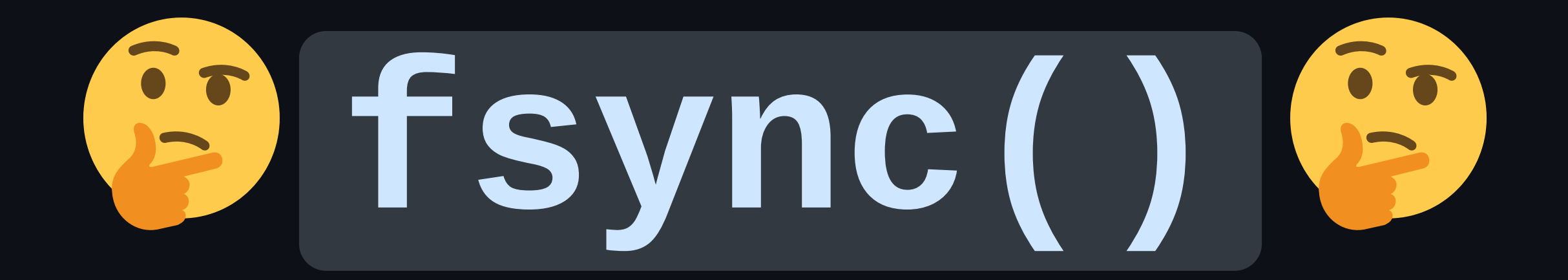

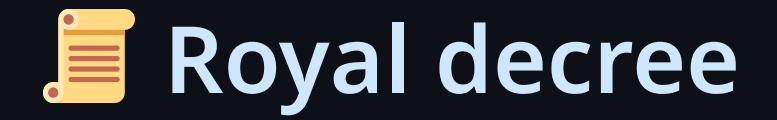

#### POSIX (IEEE Std 1003.1-2017):

The *fsync*() function shall request that all data for the open file descriptor named by *fildes* is to be transferred to the storage device associated with the file described by *fildes*. The nature of the transfer is implementation-defined. The *fsync*() function shall not return until the system has completed that action or until an error is detected.
# **IMPLEMENTATION DEFINED**

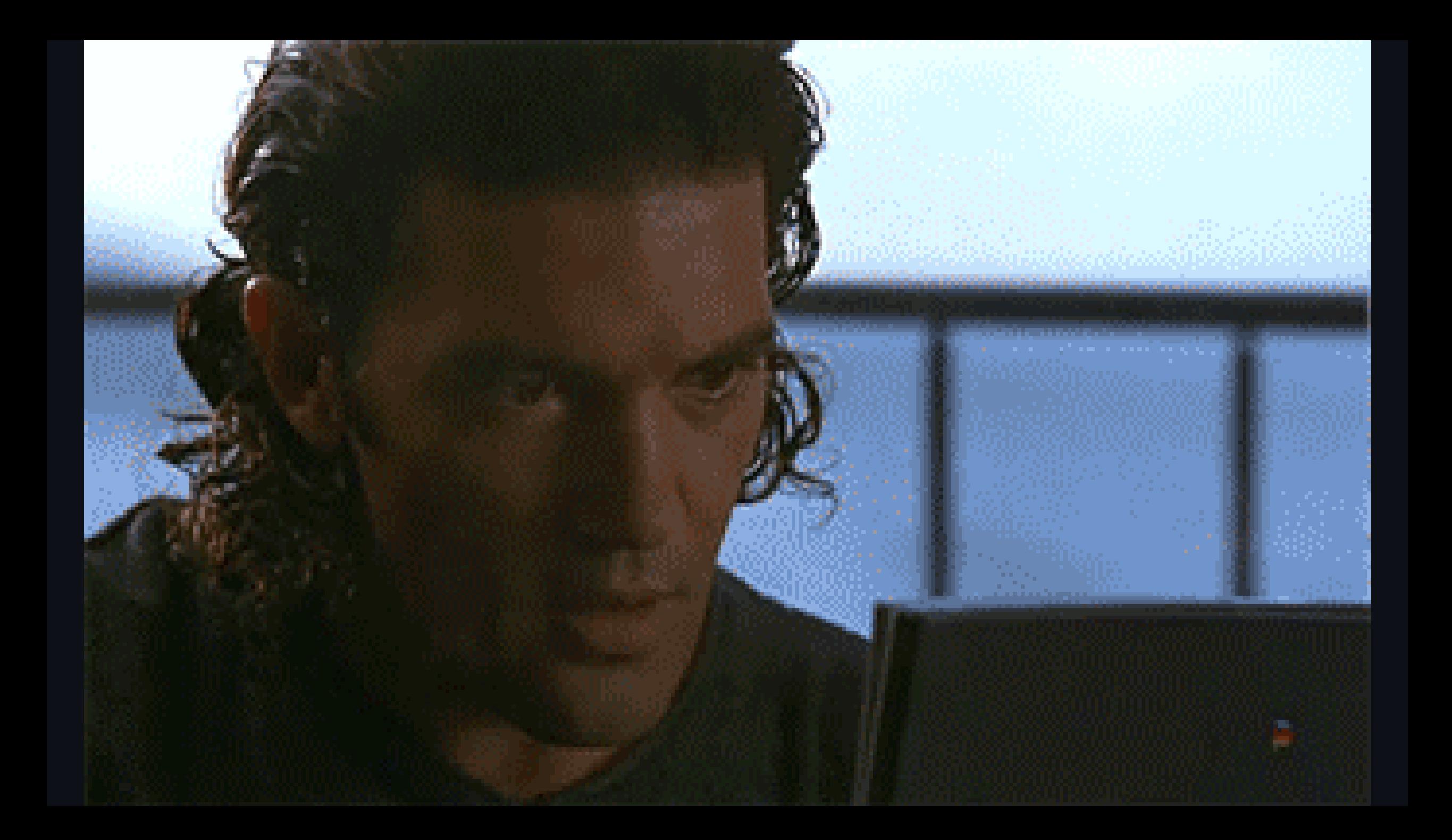

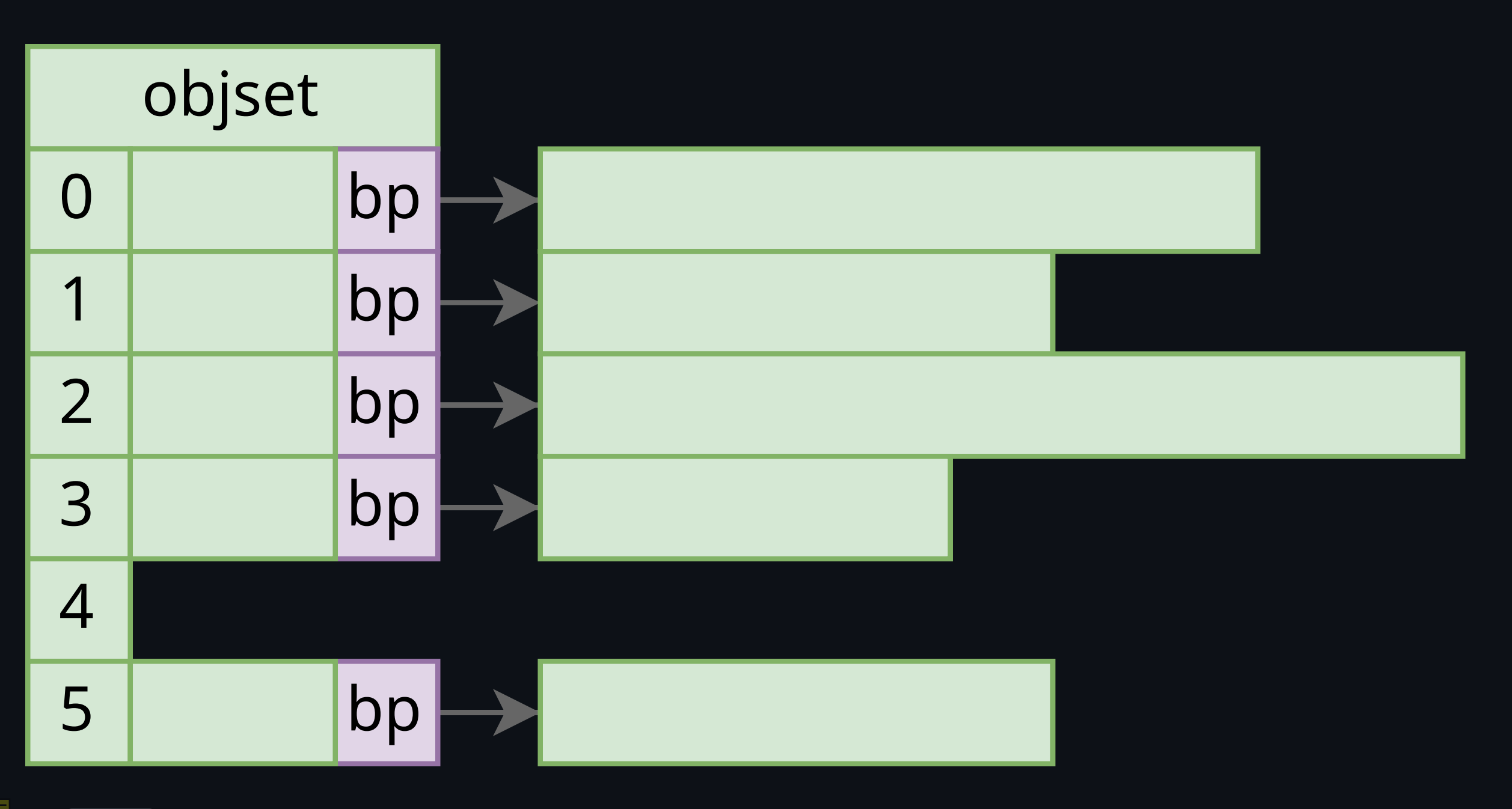

Why (fsync() on OpenZFS can't fail

robn.au/fsync

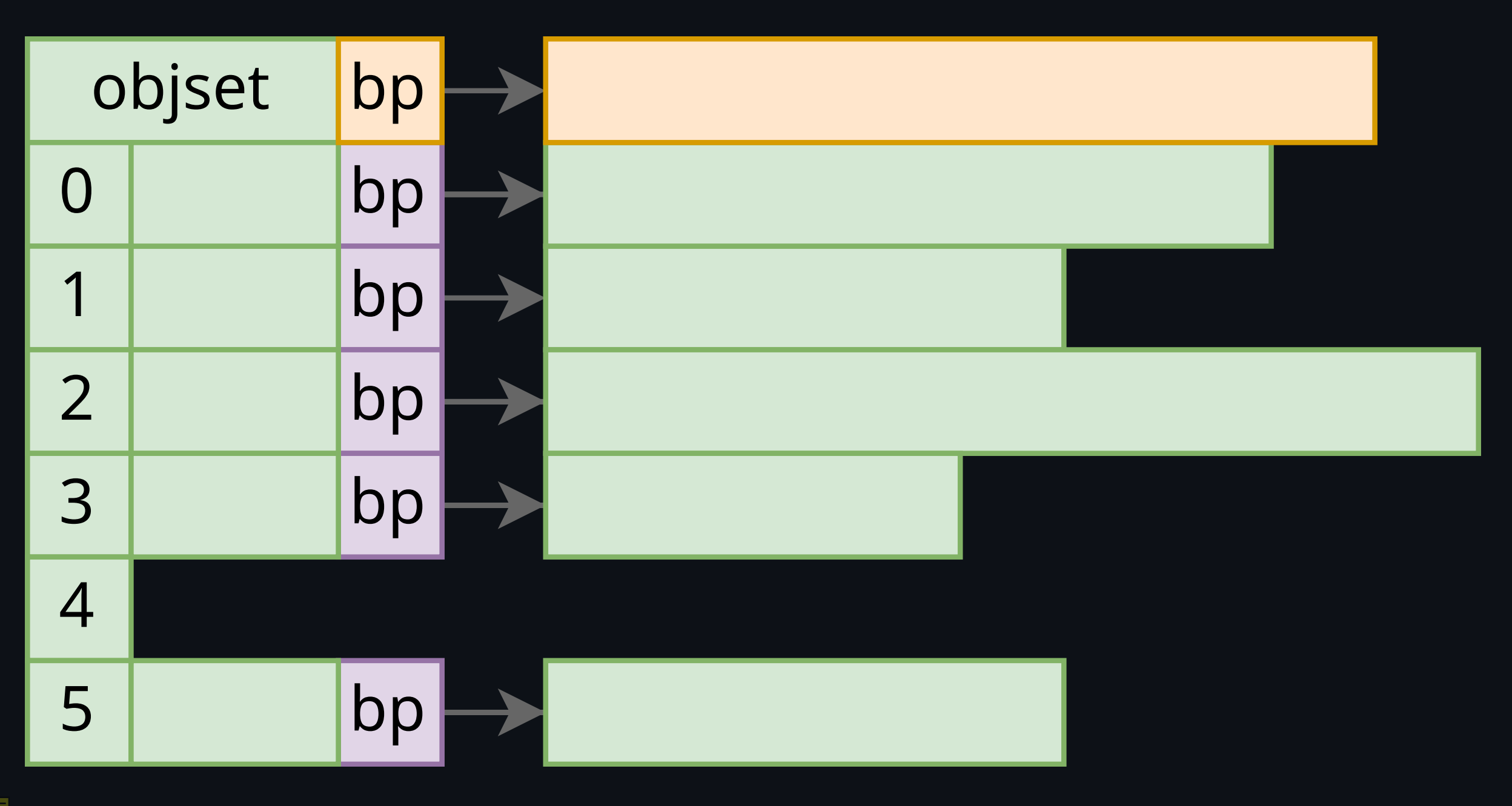

Why (fsync() on OpenZFS can't fail

robn.au/fsync

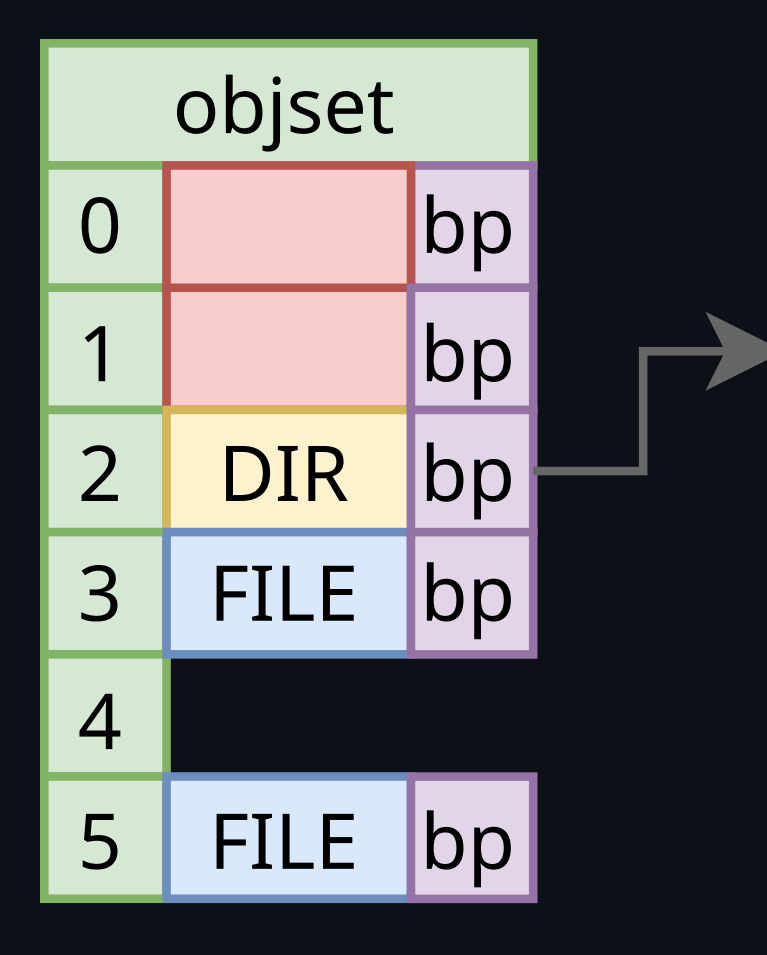

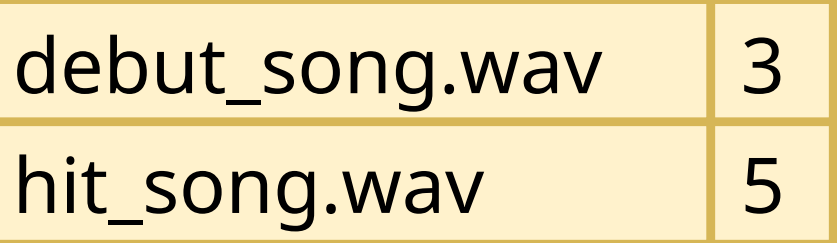

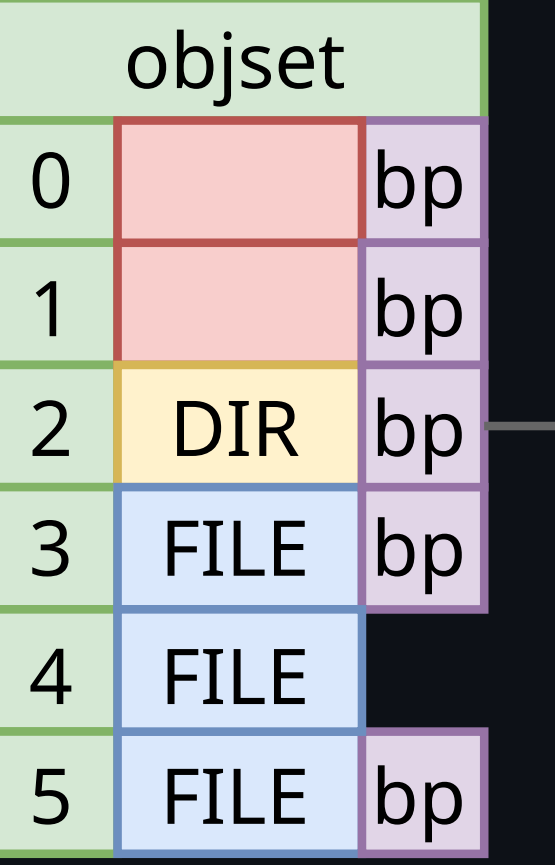

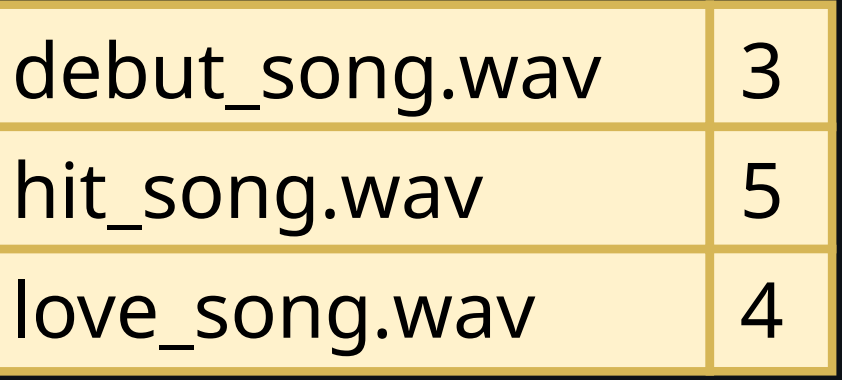

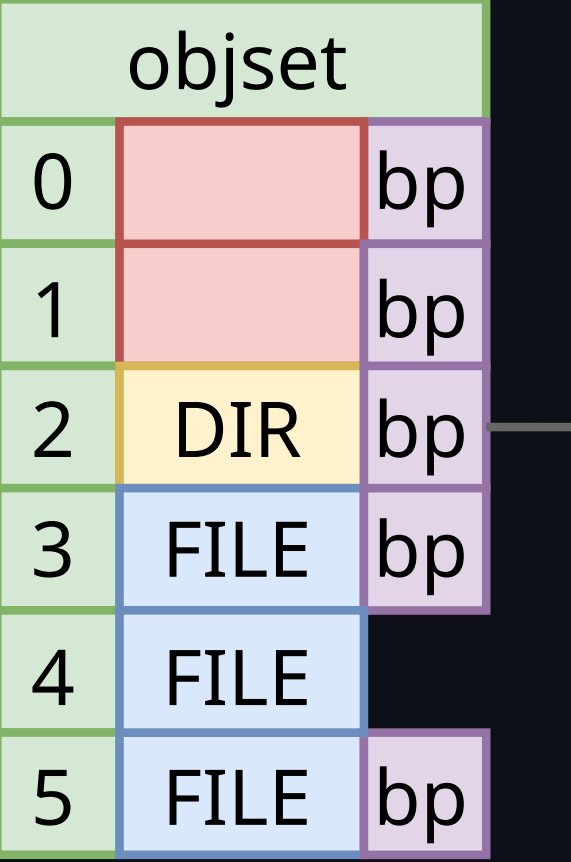

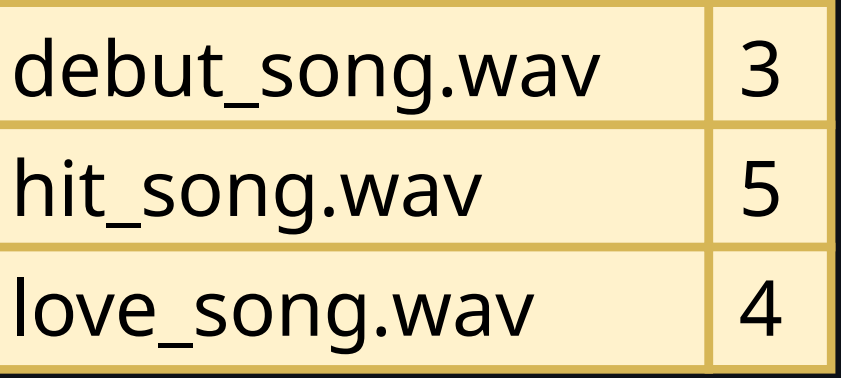

## CREATE 2 love\_song.wav 4

Why  $f$ sync() on OpenZFS can't fail robn.au/fsync

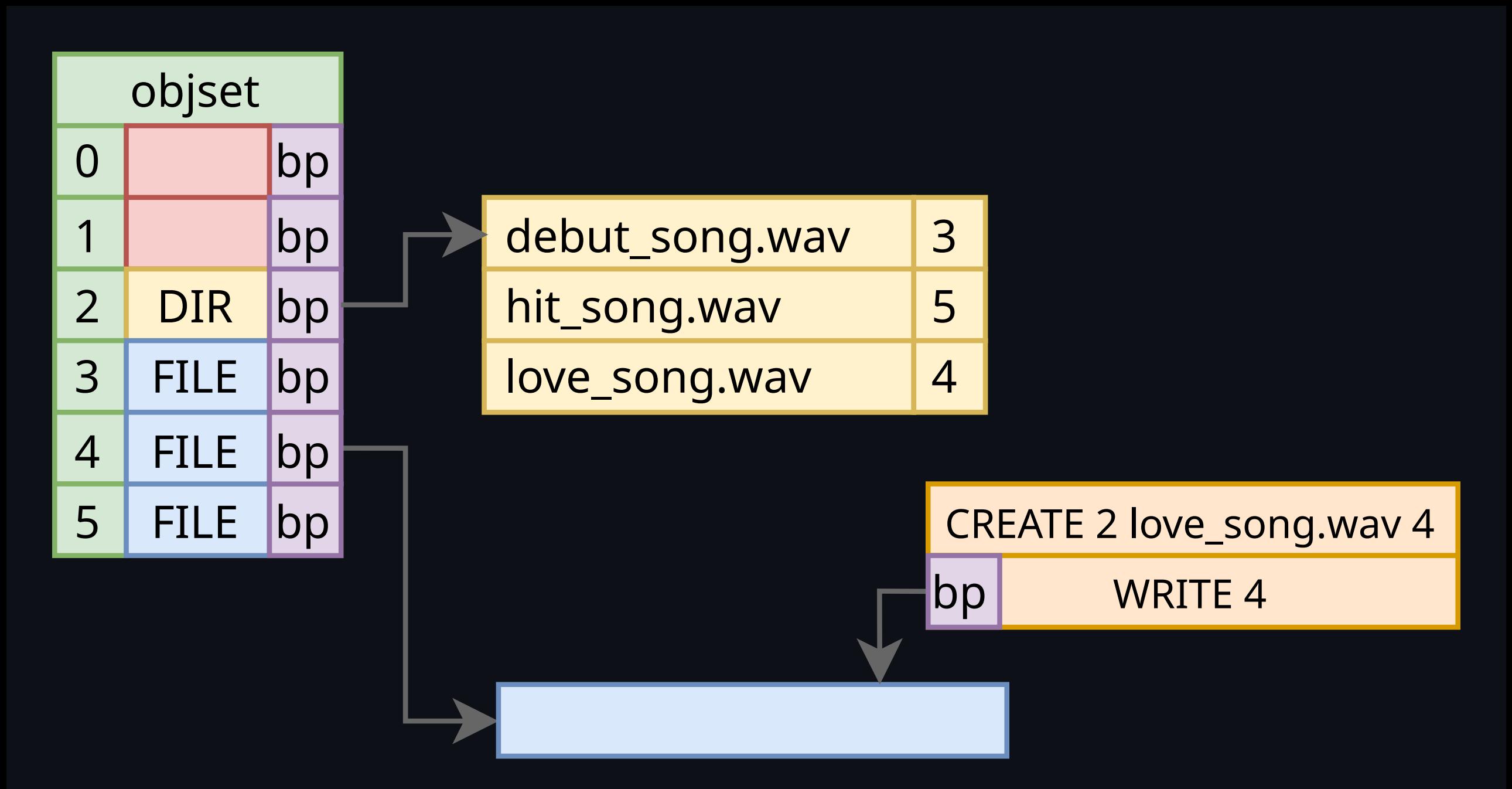

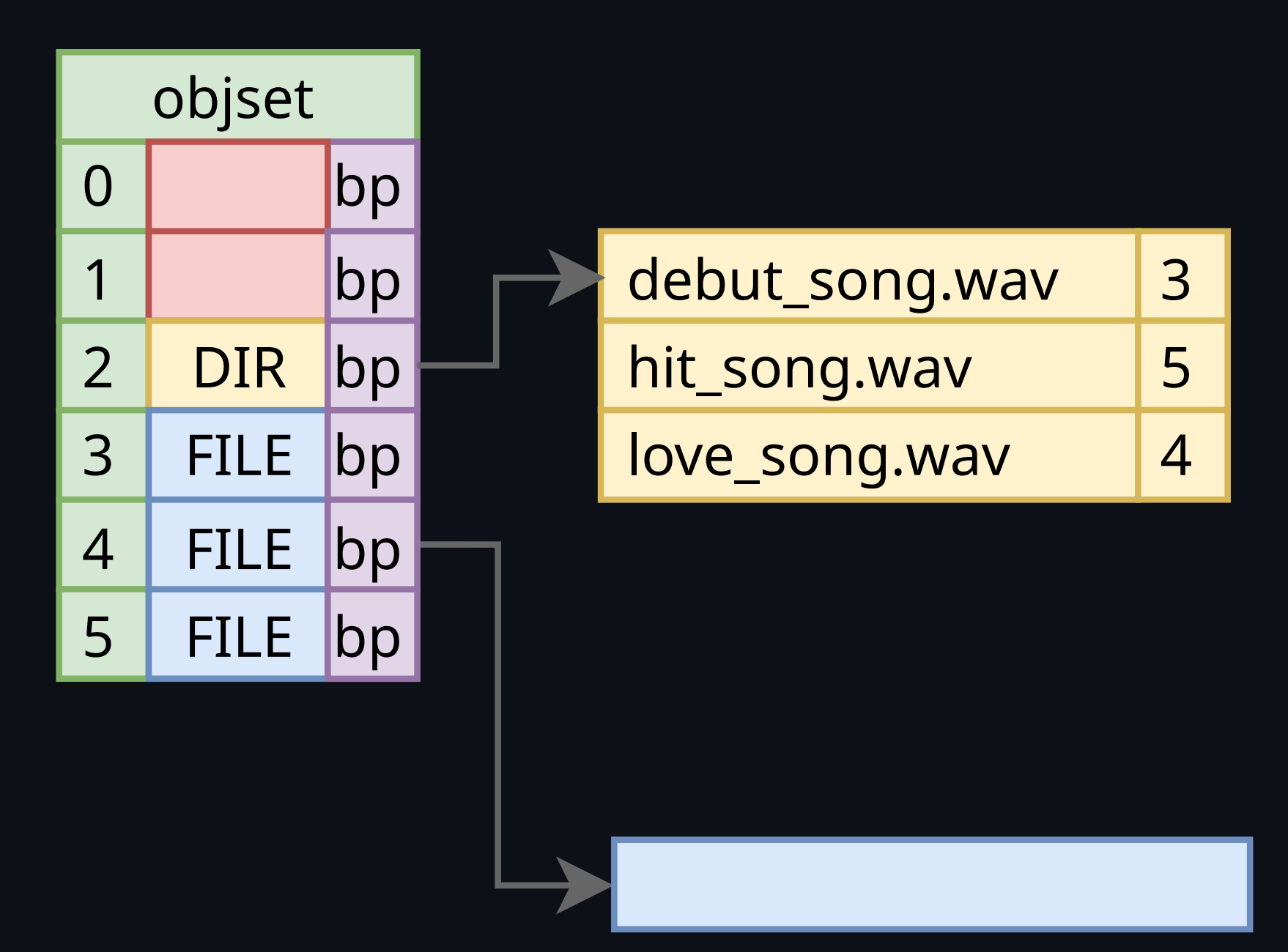

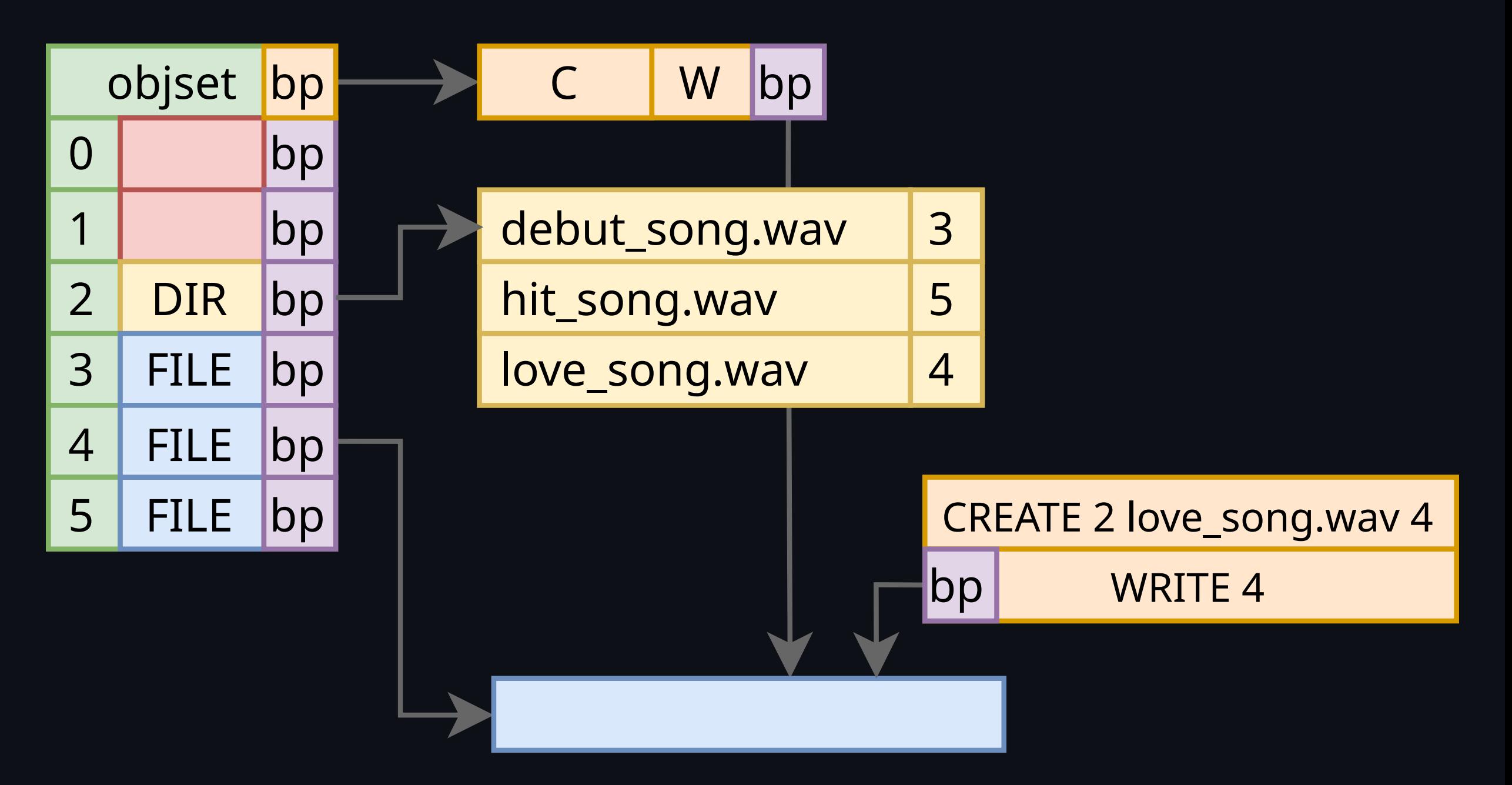

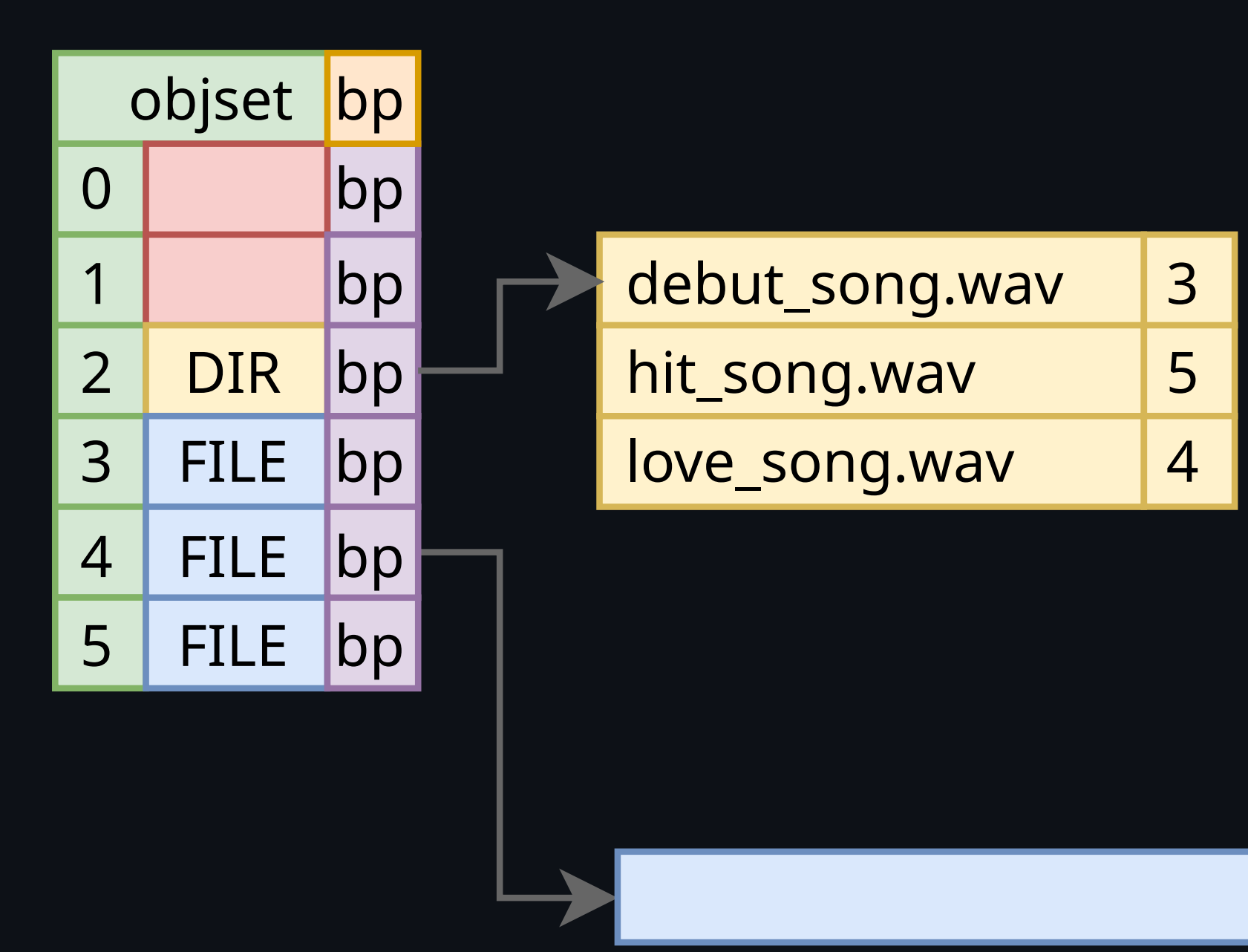

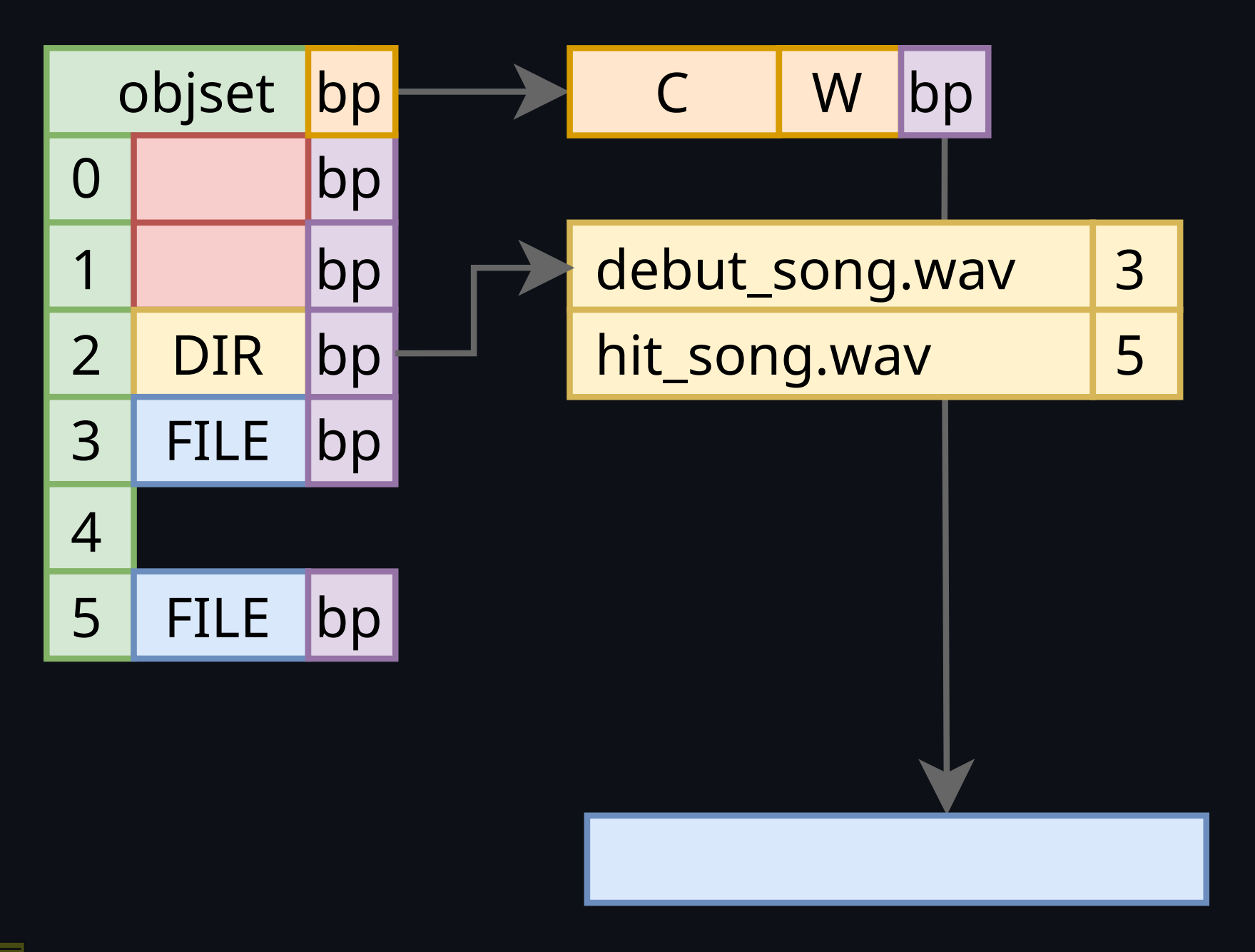

Why  $f$ sync() on OpenZFS can't fail robn.au/fsync

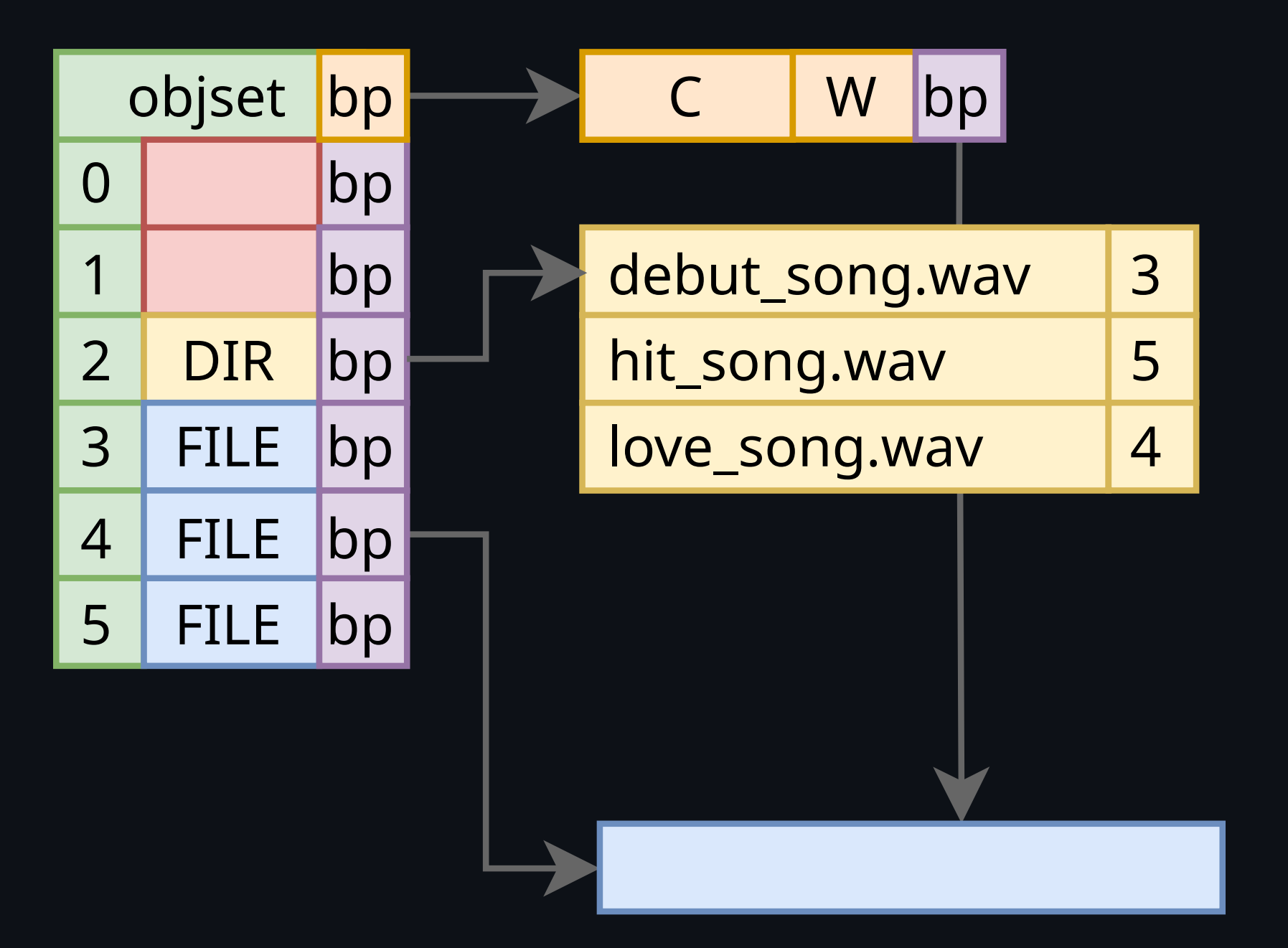

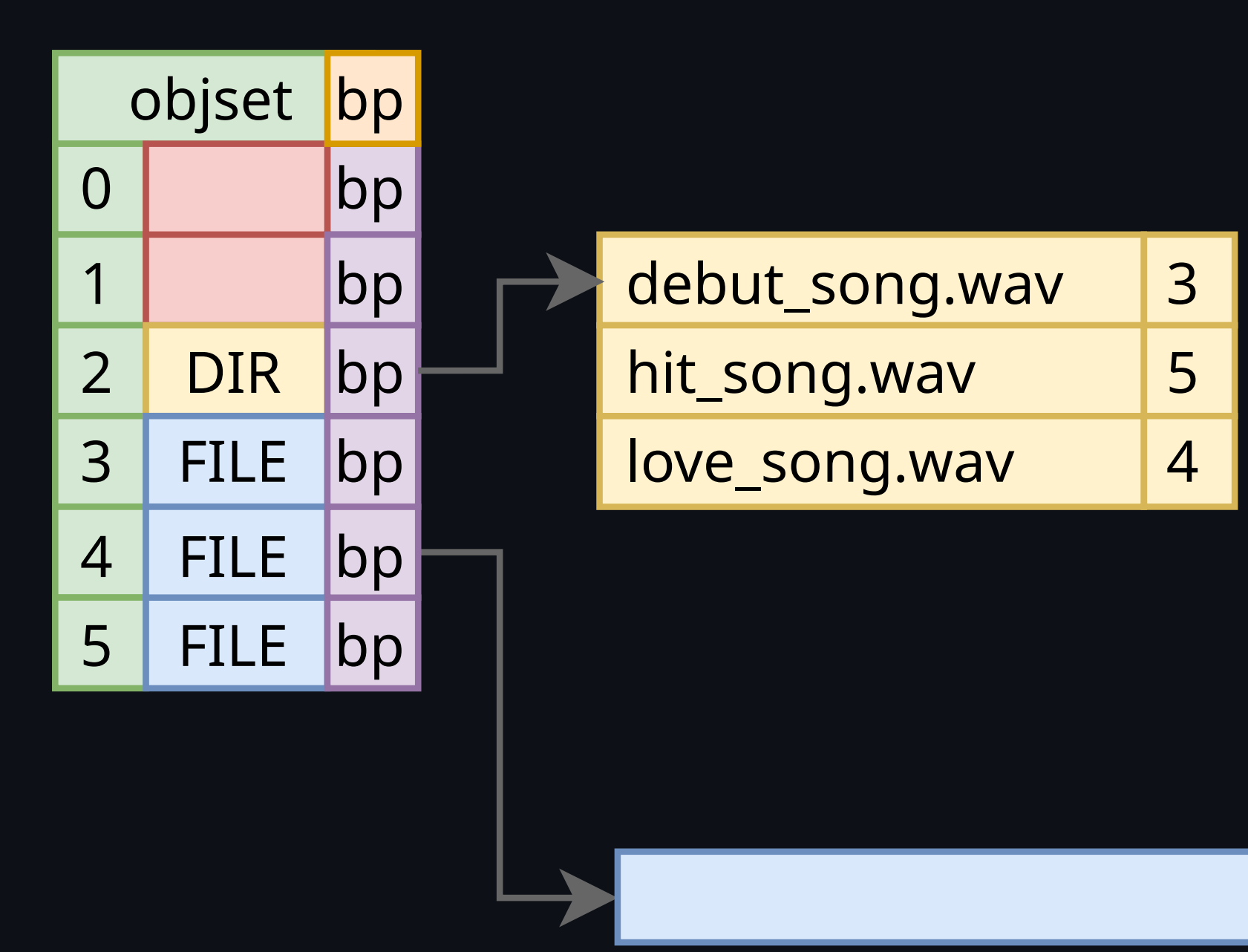

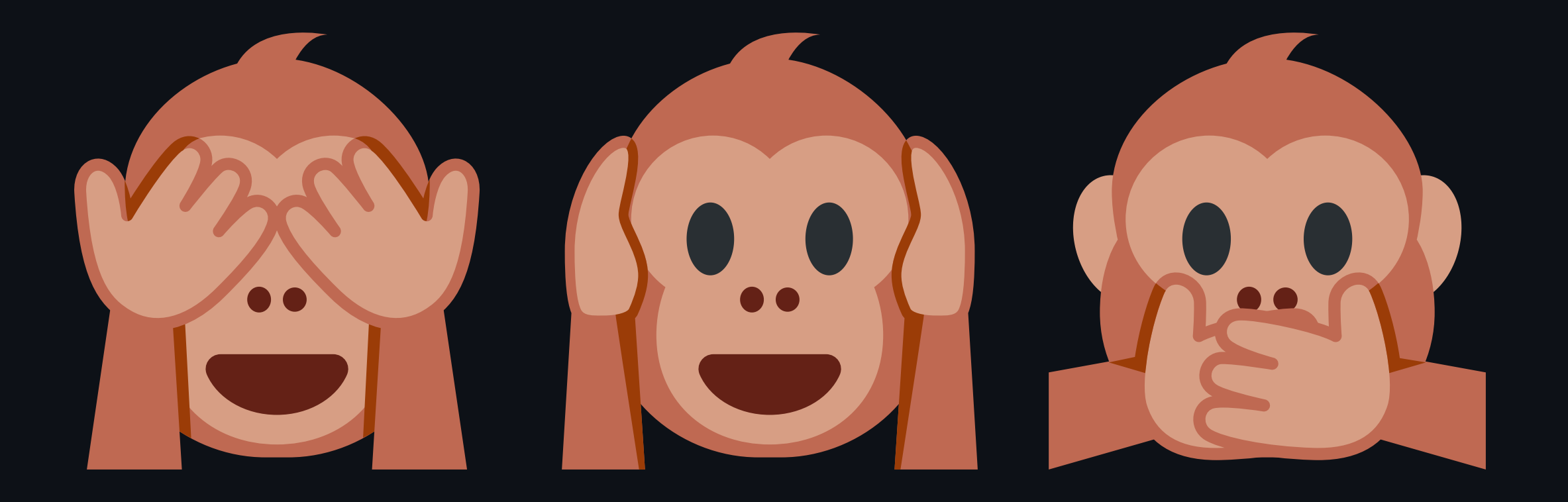

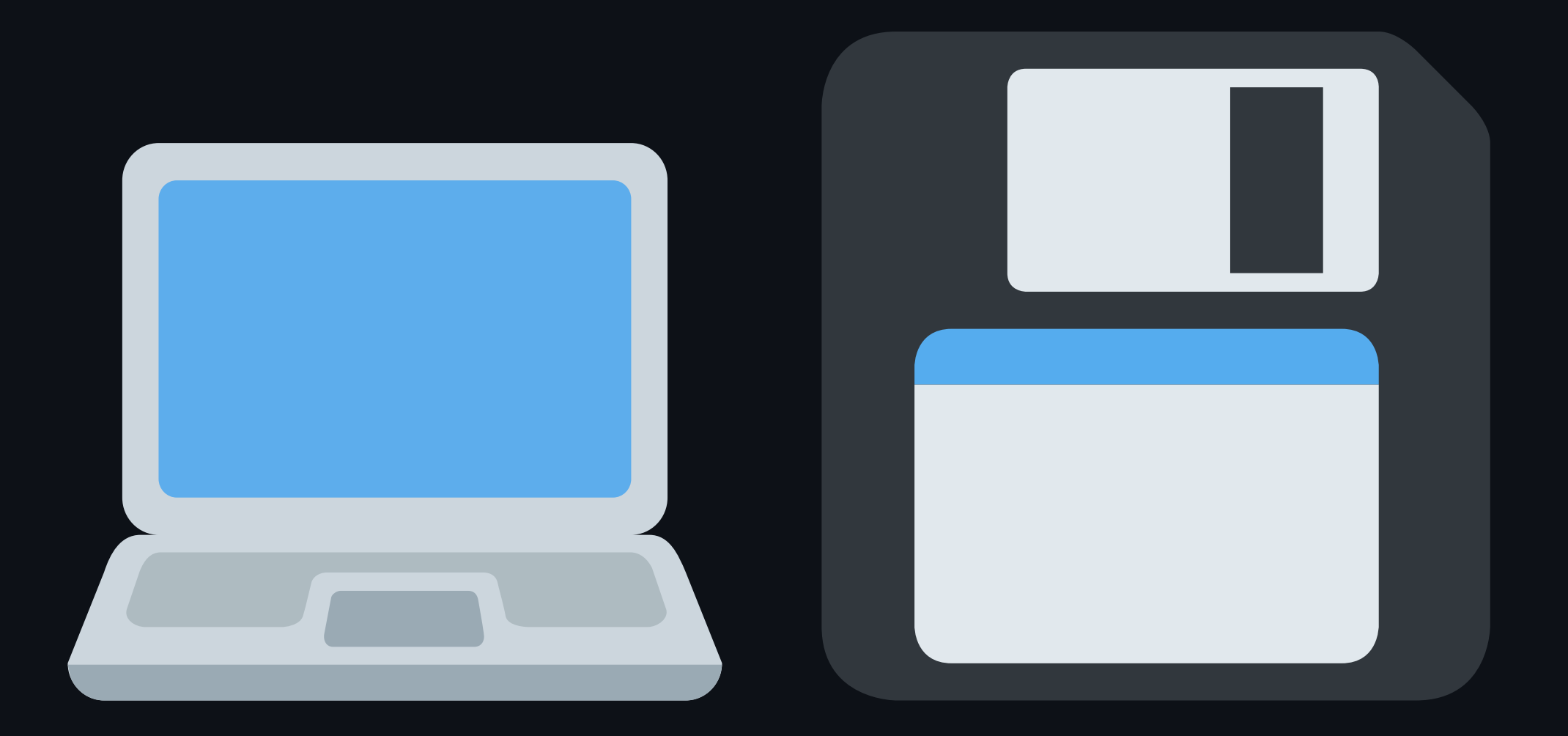

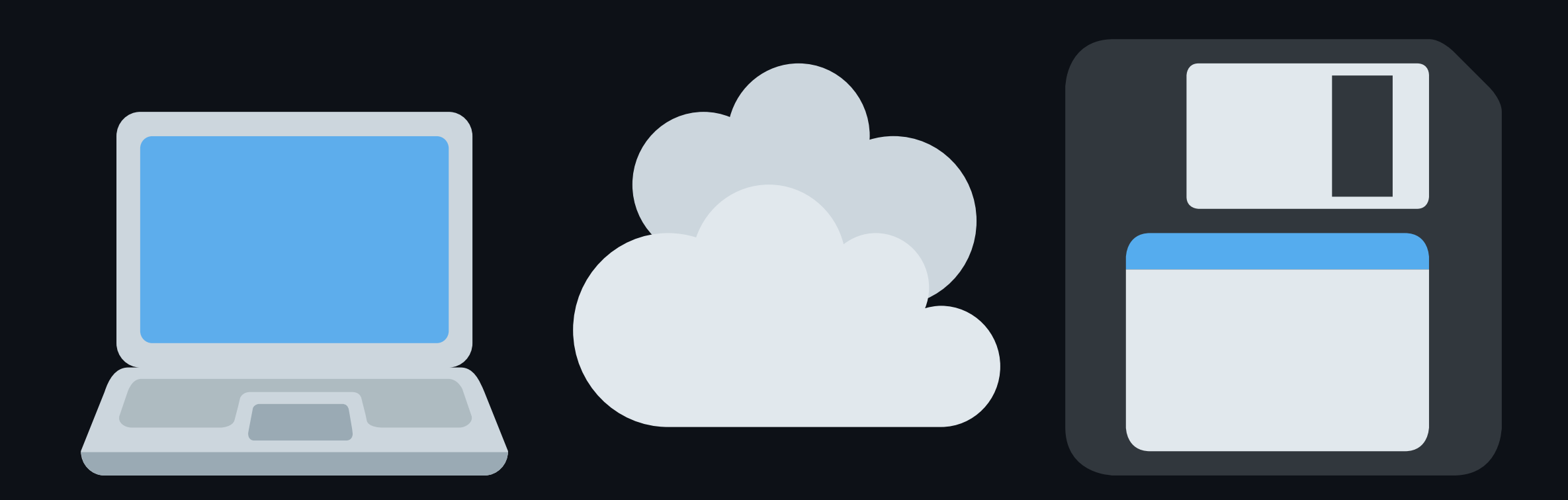

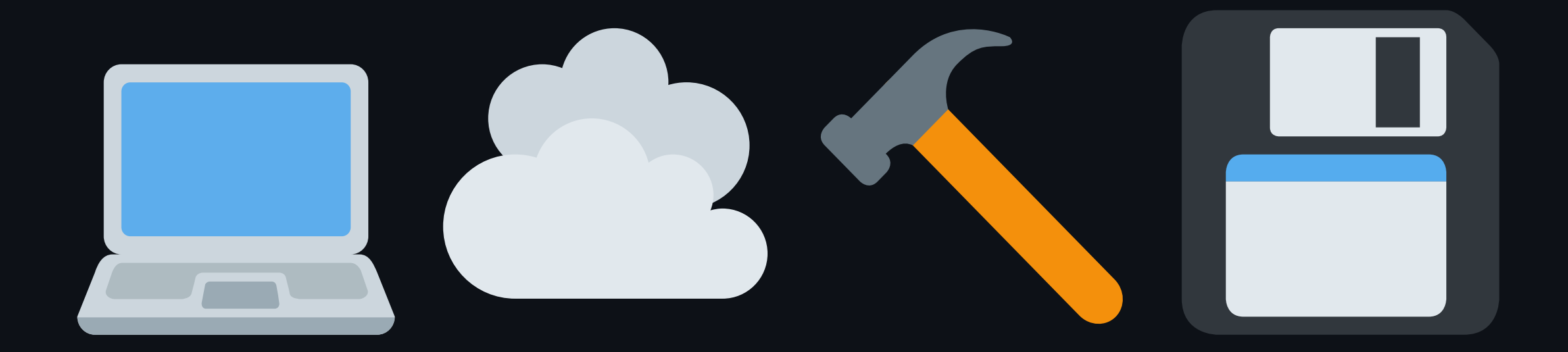

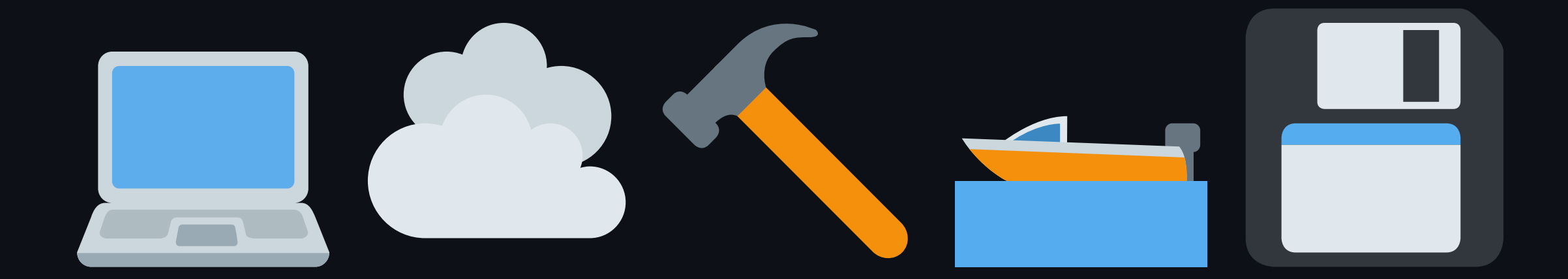

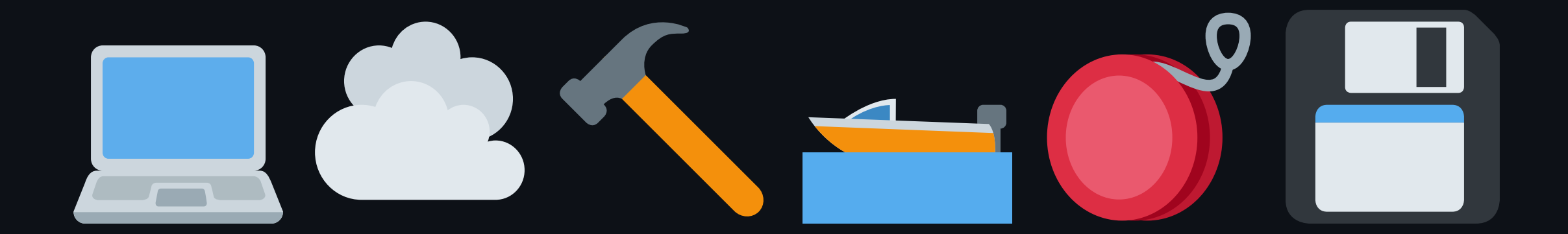

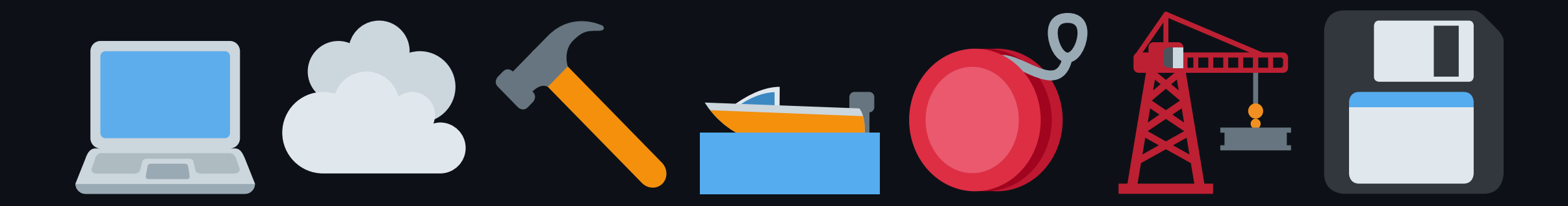

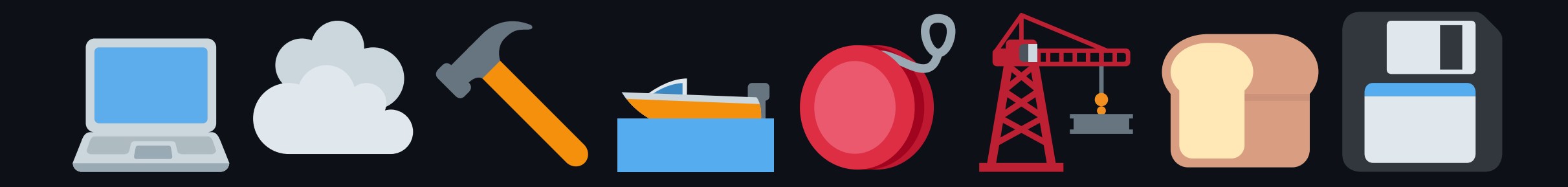

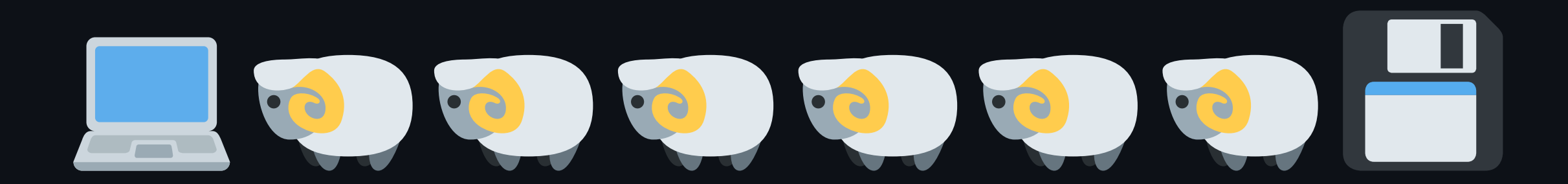

#### POSIX

write(fd) fsync(fd)

#### POSIX

write(fd) fsync(fd)

#### **SCSI**

WRITE SYNCHRONIZE CACHE

### POSIX

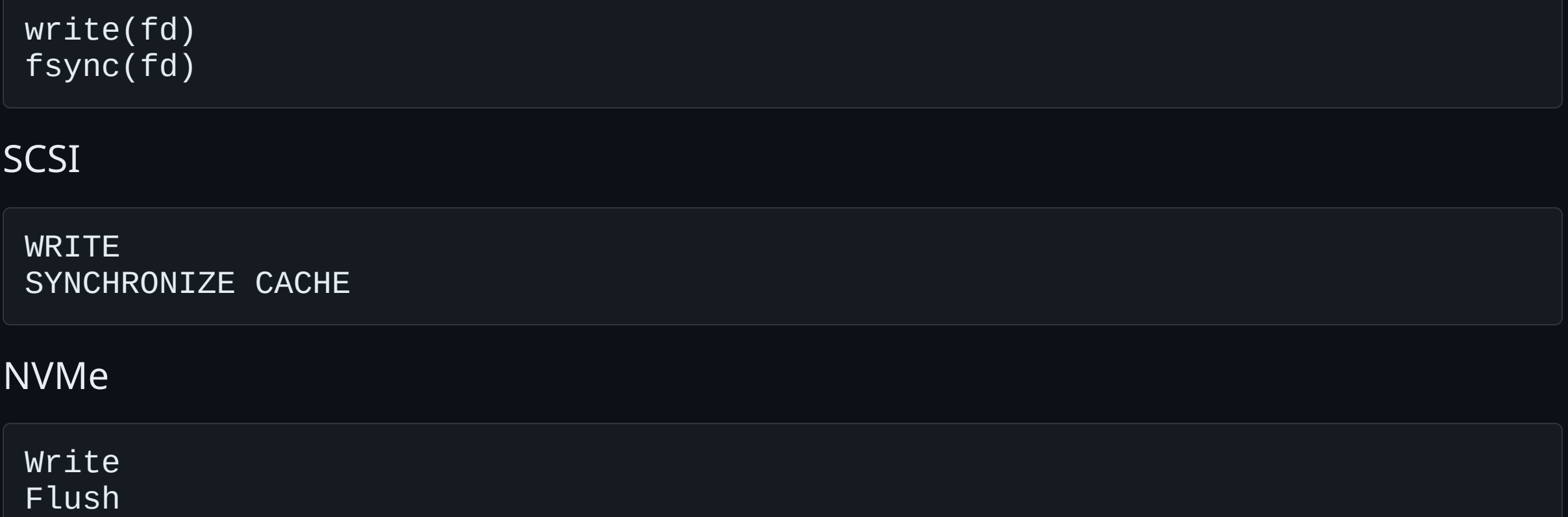

# **OpenZFS transaction commit**

- Wait for all the writes to complete
- Flush all devices
- Write the "even" labels
- Flush all devices  $\bullet$
- Write the uberblocks  $\bullet$
- **Flush all devices**
- Write the "odd" labels
- Flush all devices  $\bullet$

# **Error handling: writes**

- OpenZFS subsystems submit write IO requests
- Grouped together, form the "transaction"  $\bullet$
- One fails, all fail  $\bullet$

Writes issued to the disk

# **Error handling: writes**

If a write fails:

- Set the IO request aside
- Send a "probe" (label read+write cycle)  $\bullet$
- If the probe fails, the write IO request is failed
	- (Invoking redundancy/self-healing behaviours)
- If the probe succeeds, the original IO is retried  $\bullet$
- If the IO fails a second time, *the pool is suspended*
	- All outstanding IO held (blocked) until the pool unsuspends  $\bigcirc$

 $\circ$  Then retried

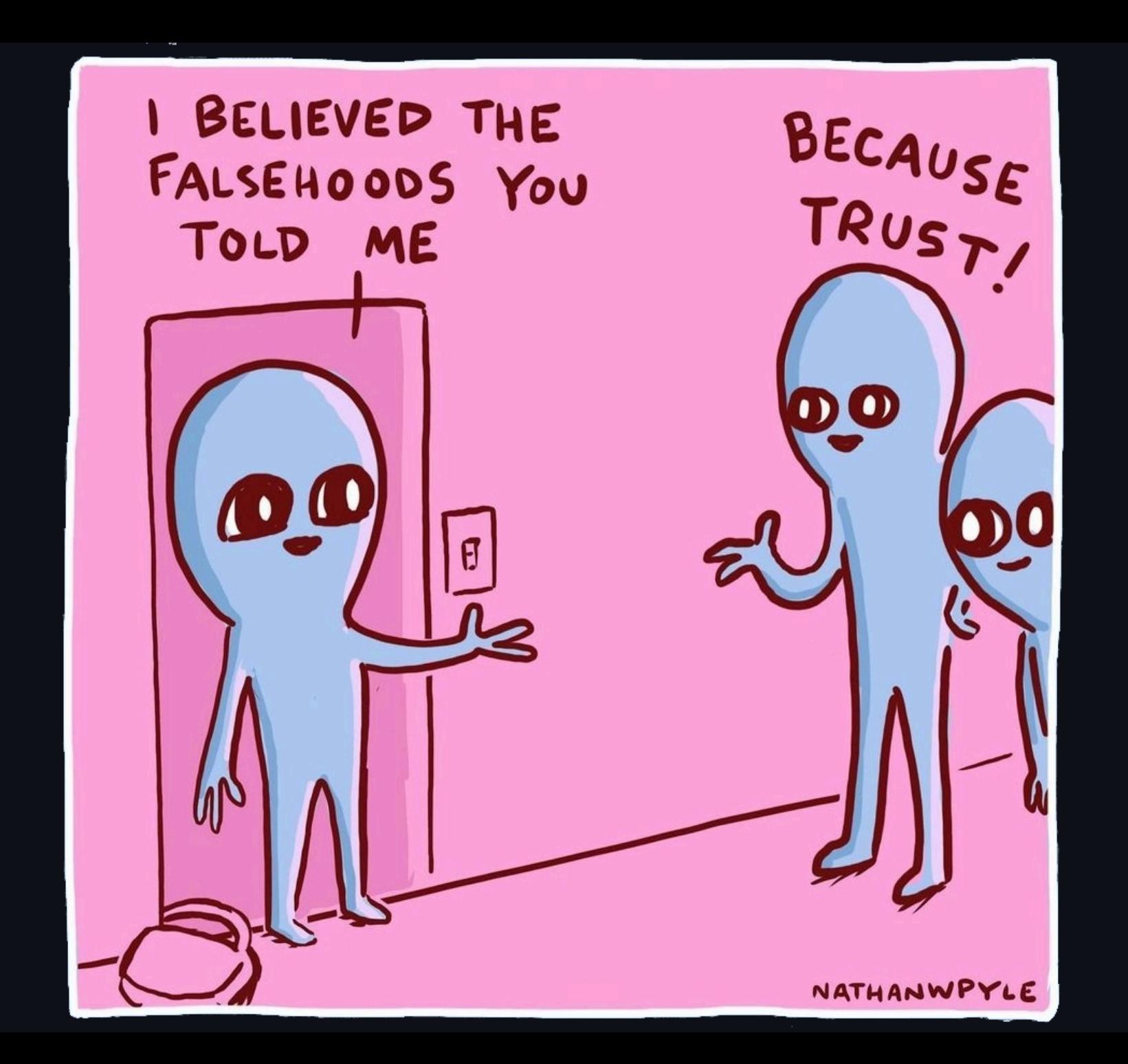

# **Flushed away**

#### zio\_flush()

zio\_ioctl(pio, vd->vdev\_spa, vd, DKIOCFLUSHWRITECACHE, NULL, NULL, ZIO\_FLAG\_DONT\_RETRY | ZIO\_FLAG\_CANFAIL | ZIO\_FLAG\_DONT\_PROPAGATE));

- DONT\_RETRY : if this operation fails, don't bother trying again  $\bullet$
- CANFAIL : if this operation fails, don't suspend the pool  $\bullet$
- DONT\_PROPAGATE : if this operation fails, don't tell me about it  $\bullet$
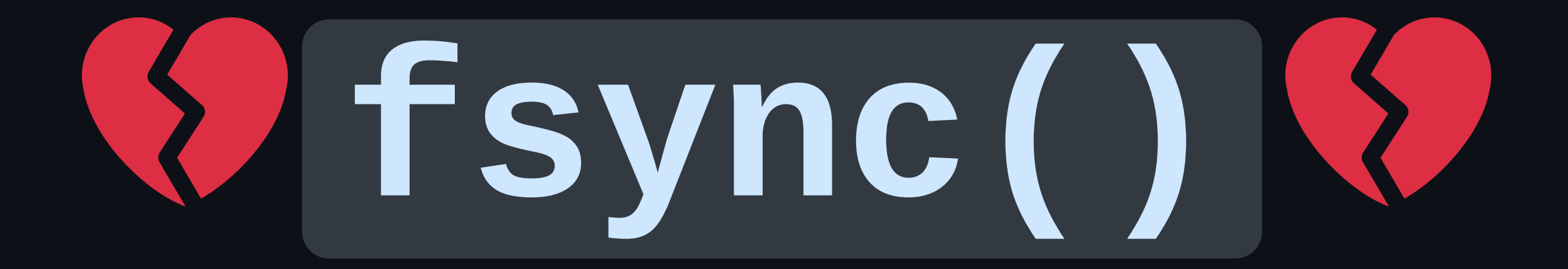

```
int fsync(int fd) {
    zil_commit(fd);
    return (0);
}
```

```
int fsync(int fd) {
    zil_commit(fd);
    return (0);
}
void zil_commit(int fd) {
```
}

```
int fsync(int fd) {
    zil_commit(fd);
    return (0);
}
void zil_commit(int fd) {
    zio_t *write_zio = zil_make_zio_for_fd(fd, ZIO_FLAG_CANFAIL);
}
```

```
int fsync(int fd) {
    zil_commit(fd);
    return (0);
}
void zil_commit(int fd) {
    zio_t *write_zio = zil_make_zio_for_fd(fd, ZIO_FLAG_CANFAIL);
    int write_err = zio\_wait(zio);
```
}

```
int fsync(int fd) {
    zil_commit(fd);
    return (0);
}
void zil_commit(int fd) {
    zio_t *write_zio = zil_make_zio_for_fd(fd, ZIO_FLAG_CANFAIL);
    int write_err = zio\_wait(zio);
    zio_t *flush_zio = zil\_root();
    zio_flush(flush_zio);
    int flush_err = zio\_wait(flush_zio);
```
}

```
int fsync(int fd) {
    zil_commit(fd);
    return (0);
}
void zil_commit(int fd) {
    zio_t *write_zio = zil_make_zio_for_fd(fd, ZIO_FLAG_CANFAIL);
    int write_err = zio\_wait(zio);
    zio_t *flush_zio = zil\_root();
    zio_flush(flush_zio);
    int flush_error = zio_wait(flush_zio);if (write_err < 0 || flush_err < 0)
        txg_wait_synced(...);
}
```
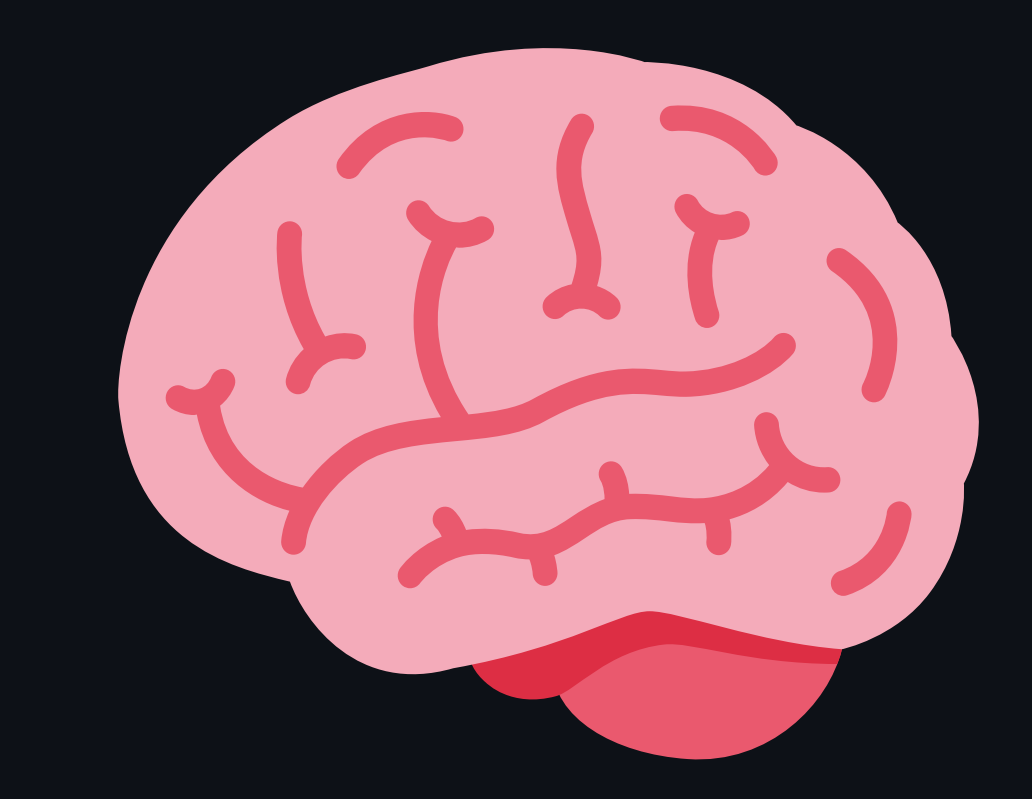

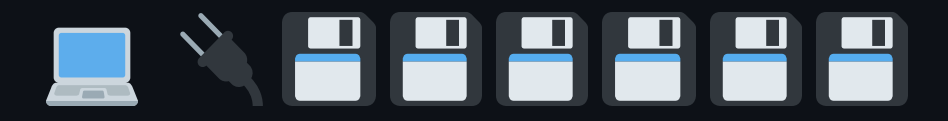

- /usr/bin/boyband: writes data, calls fsync()  $\bullet$
- zil\_commit() : issues write IO, succeeds  $\bullet$

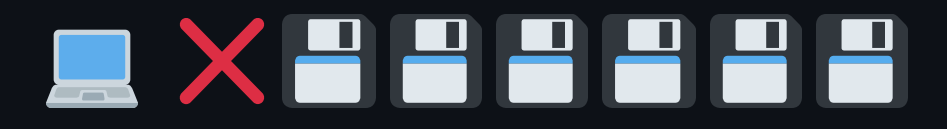

- /usr/bin/boyband : writes data, calls fsync()  $\bullet$
- zil\_commit() : issues write IO, succeeds  $\bullet$
- ◆ Array loses power  $\bullet$
- zil\_commit() : issues flush IO, "succeeds"  $\bullet$
- **zil\_commit() returns, fsync() returns success**  $\bullet$
- Transaction commit begins, writes issued  $\bullet$
- Write failed, IO held, pool suspended  $\bigcirc$  $\bullet$

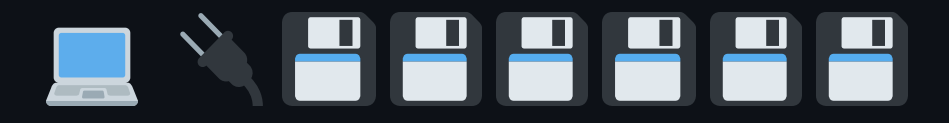

- **F** Power restored
- zpool clear  $\bullet$
- IO reissued
- Transaction completes

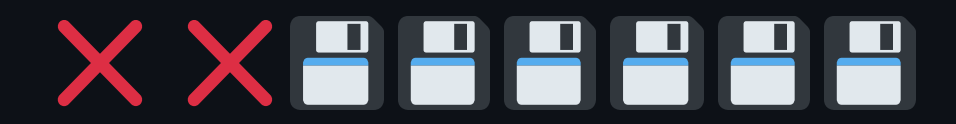

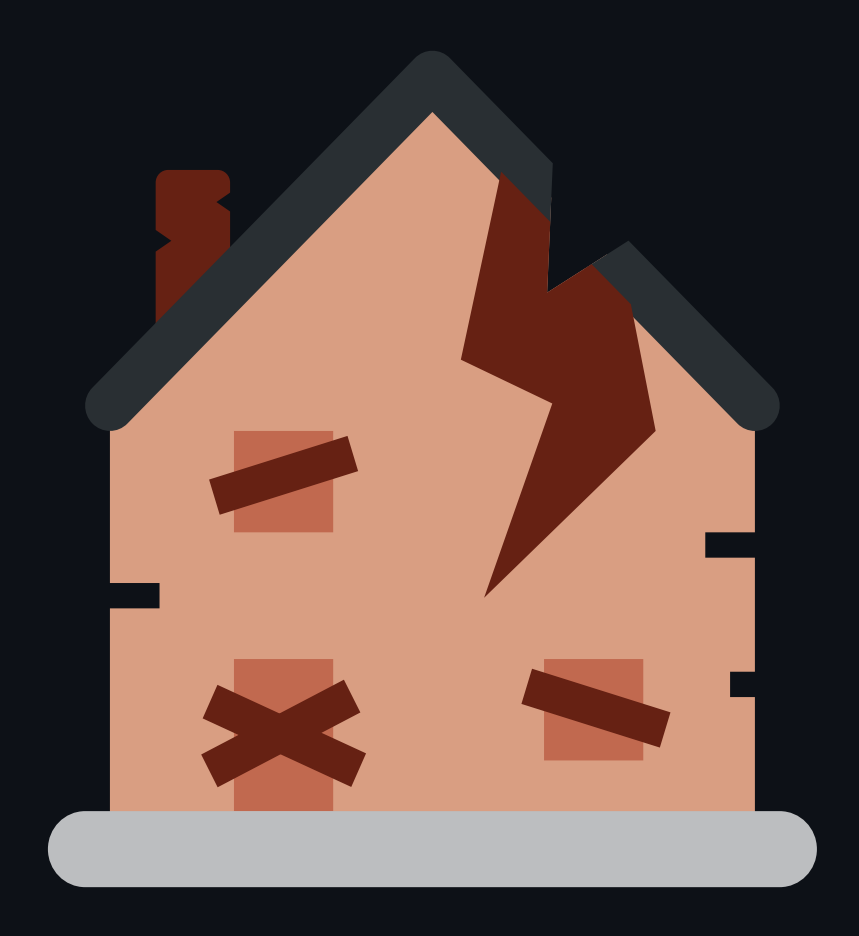

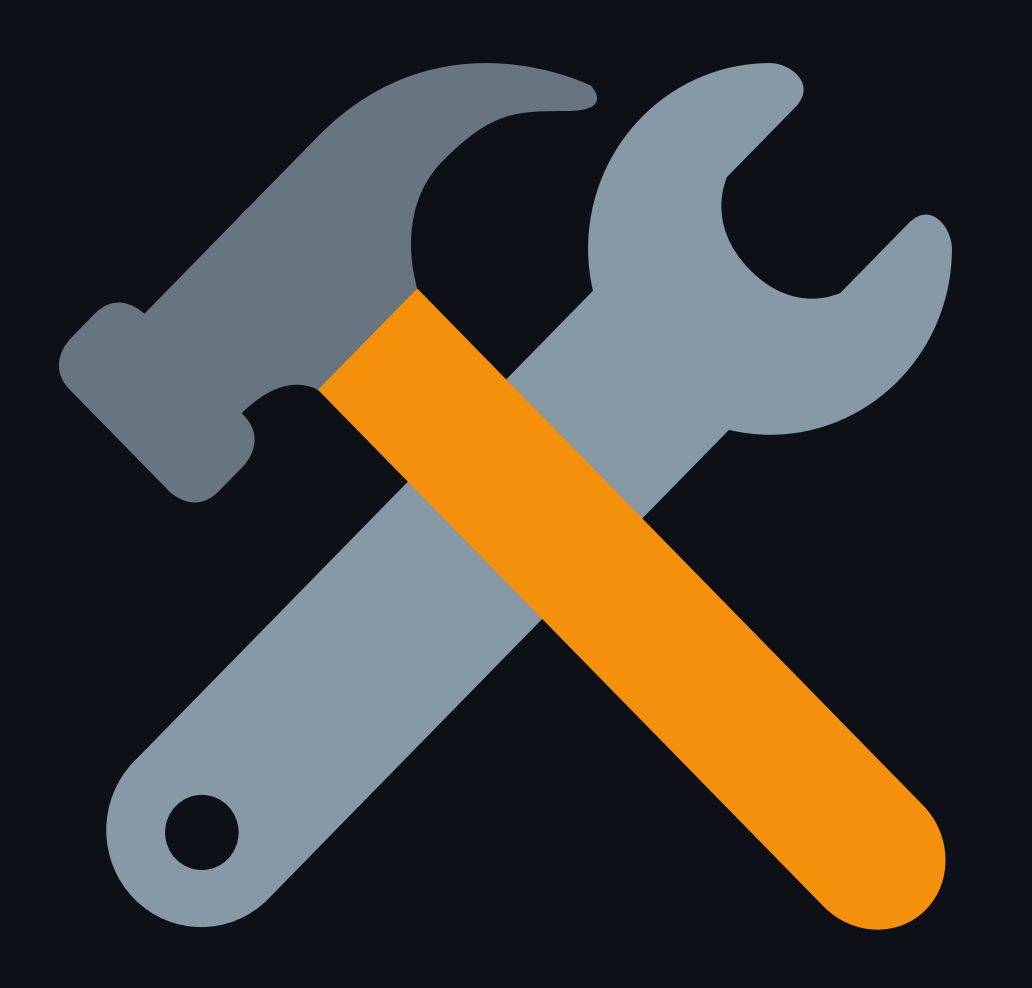

### **ZIL flush error propagation**

```
vdev_t *vd = vdev_lookup_top(spa, zv->zv_vdev);
if (vd != NULL) {
        /*
         * The "ZIO_FLAG_DONT_PROPAGATE" is currently
         * always used within "zio_flush". This means,
         * any errors when flushing the vdev(s), will
         * (unfortunately) not be handled correctly,
         * since these "zio_flush" errors will not be
         * propagated up to "zil_lwb_flush_vdevs_done".
         */
        zio_flush(lwb->lwb_root_zio, vd);
}
```
### *X* **ZIL flush error propagation**

```
diff --git module/zfs/zio.c module/zfs/zio.c
index 213fe5c48..002f117df 100644
--- module/zfs/zio.c
+++ module/zfs/zio.c
@@ -1633,7 +1633,7 @@ zio_flush(zio_t *pio, vdev_t *vd)
       if (vd->vdev_children == 0) {
               zio_nowait(zio_ioctl(pio, vd->vdev_spa, vd,
                   DKIOCFLUSHWRITECACHE, NULL, NULL, ZIO_FLAG_CANFAIL |
                   - ZIO_FLAG_DONT_PROPAGATE | ZIO_FLAG_DONT_RETRY));
+ ZIO_FLAG_DONT_RETRY));
       } else {
               for (uint64_t c = 0; c < vd->vdev_children; c++)
                       zio_flush(pio, vd->vdev_child[c]);
```
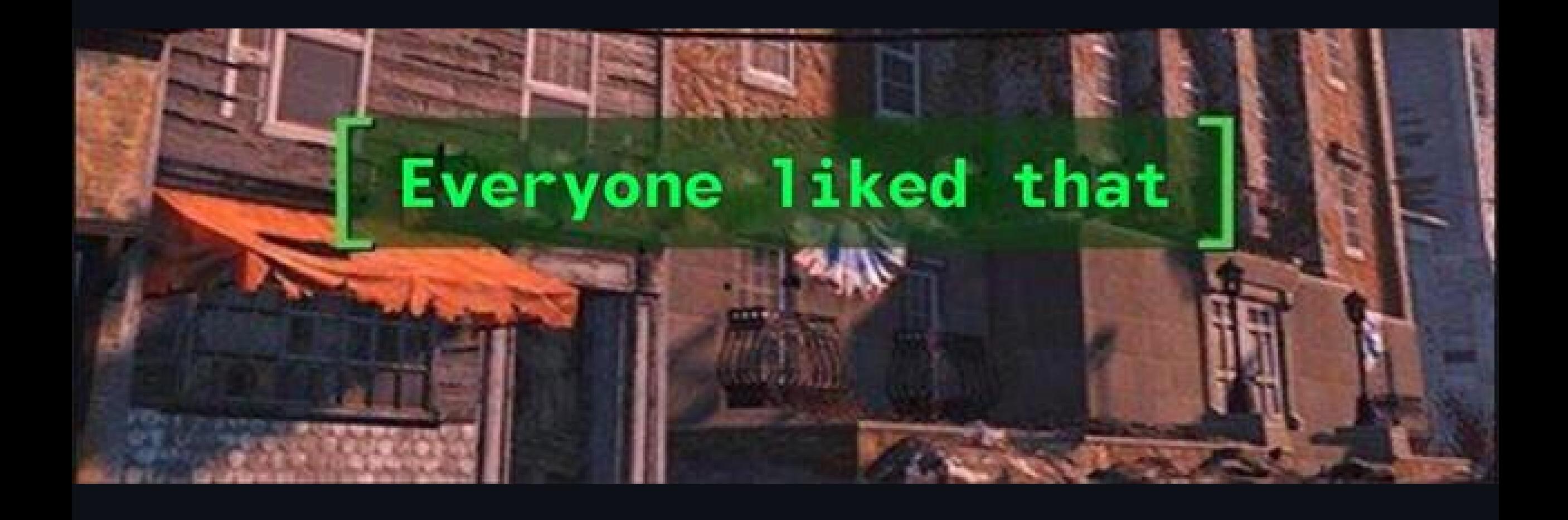

# BBXBET

```
void
zio_flush(zio_t *pio, vdev_t *vd)
\{if (vd->vdev_children == 0) {
                 zio_nowait(zio_ioctl(pio, vd->vdev_spa, vd,
                     DKIOCFLUSHWRITECACHE, NULL, NULL, ZIO_FLAG_CANFAIL |
                     ZIO_FLAG_DONT_RETRY));
        } else \{for (uint64_t c = 0; c < vd->vdev_children; c++)
                         zio_flush(pio, vd->vdev_child[c]);
        \mathcal{F}\}
```
### RECXEE

# 88X88

### $\begin{array}{c} \begin{array}{c} \text{d} \\ \text{d} \end{array} \end{array}$ DX H H 00

### 

### **P** The right amount of flushing

#### POSIX

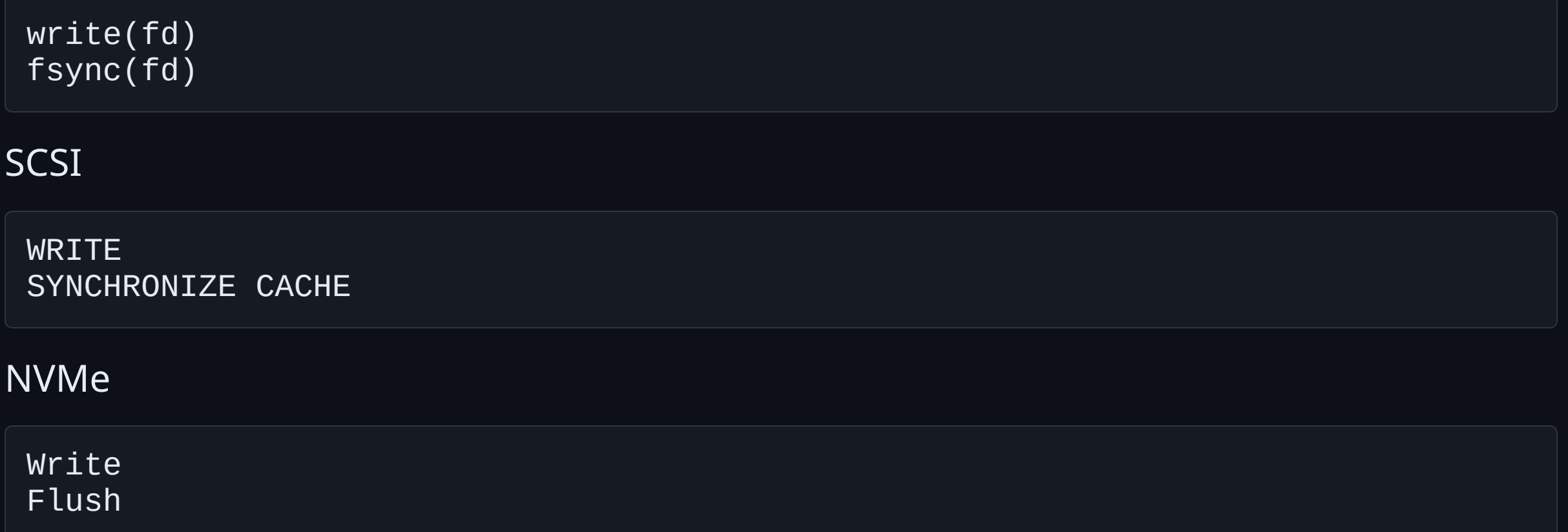

# **PHBXBE**

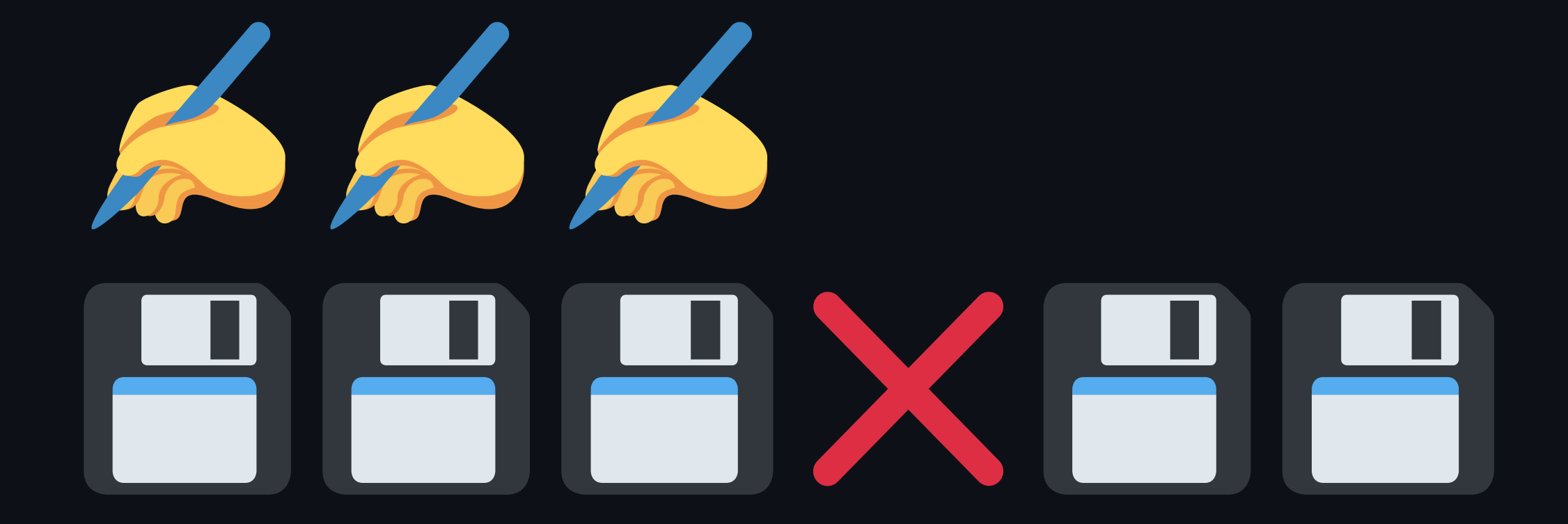

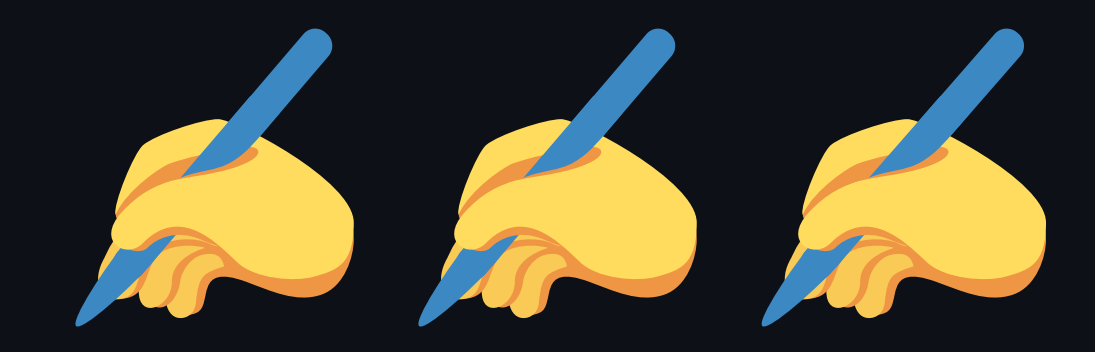

## SSSX58

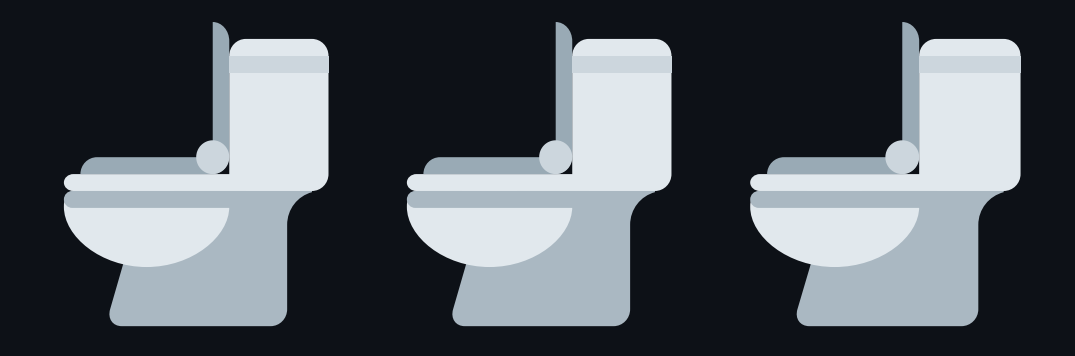

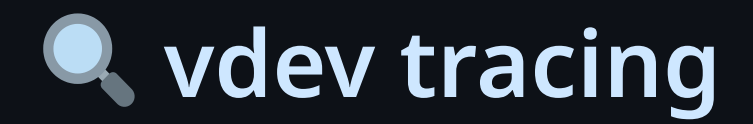

- ZIO\_FLAG\_VDEV\_TRACE  $\bullet$
- zio->io\_vdev\_trace\_tree  $\bullet$
- zio\_flush\_traced(flush\_zio, write\_zio)  $\bullet$

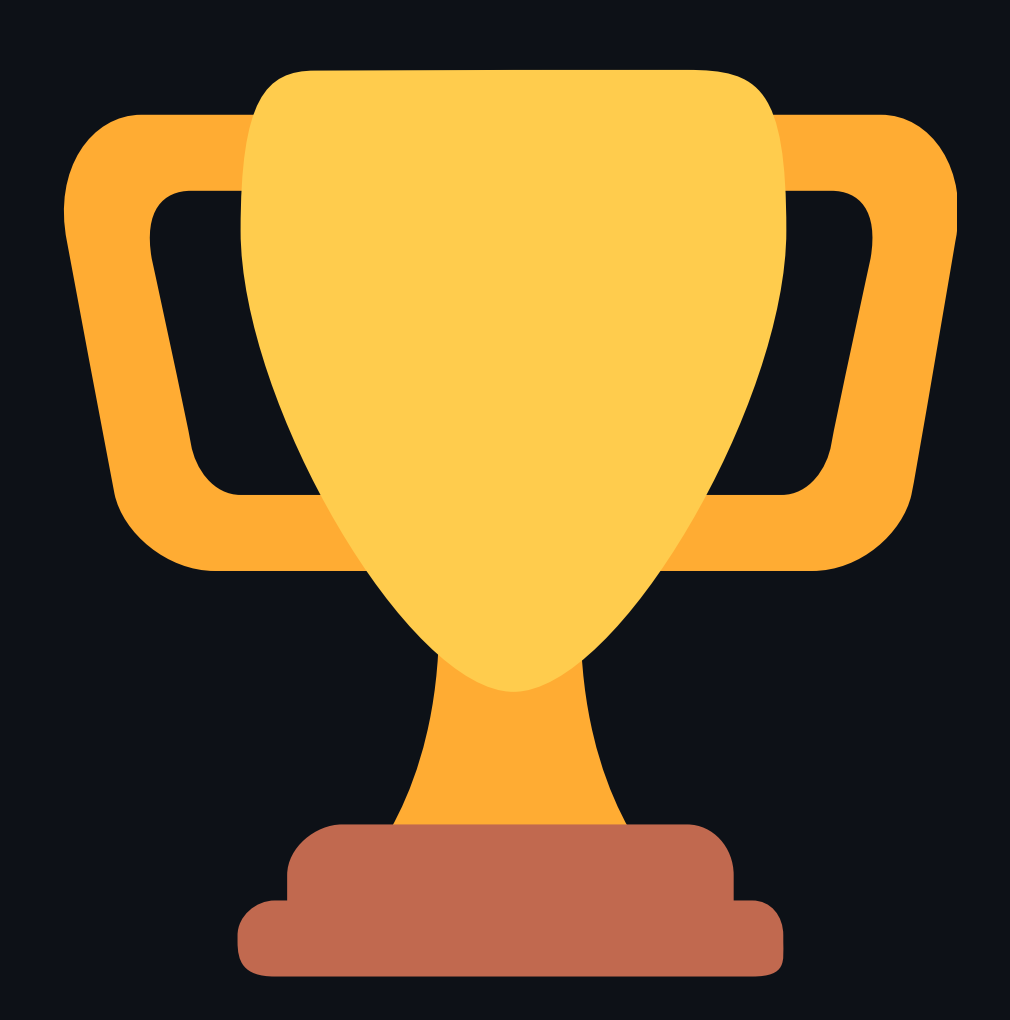

### **Status report**

- In production at a customer site
- Upstreaming has started:  $\bullet$ 
	- $\circ$  Test cases added to demonstrate the fault
	- Additional test tools needed ([GH#15953\)](https://github.com/openzfs/zfs/pull/15953)  $\bigcirc$
	- Patches ready to go once test suite can support it  $\bigcirc$

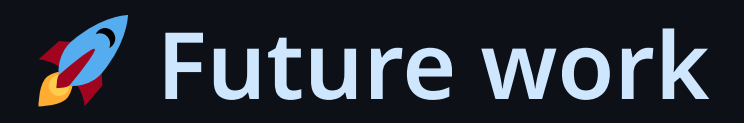

- Extend to transaction commit flushes
- IO replay after suspend
- fsync() error return  $\bullet$

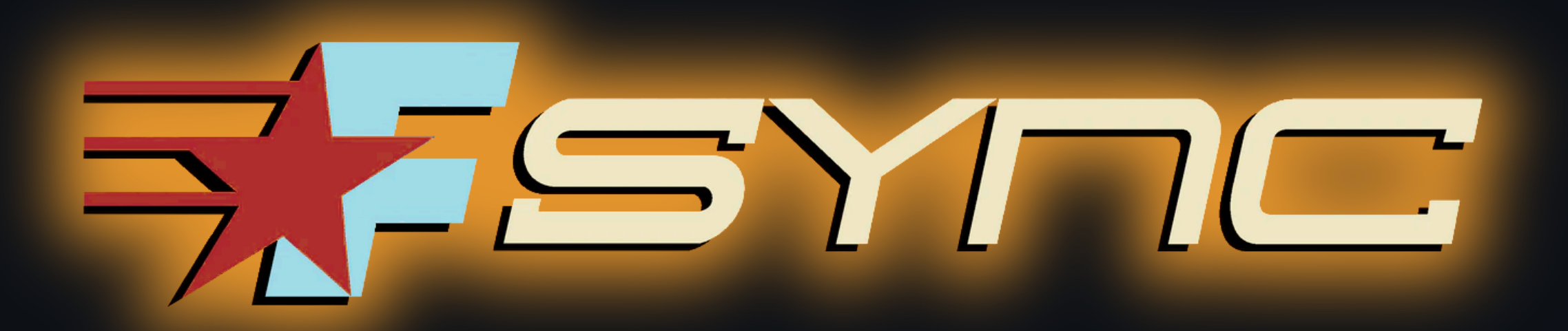